# Cantor: a Tutorial and a User's Guide

(prototyping, set theory and all that) Jean-Pierre Keller

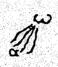

volume II

Kepler 8 rue des haies, J. 75020 Paris

dec. 1994

## Cantor: a Tutorial and a User's Guide

(prototyping, set theory and all that)

Jean-Pierre Keller

#### Kepler

8 rue des haies, F·75020 Paris

> what is prototyping ?
deliver (i.e. give life and shape to) an abstraction
> why set theory?
because all the abstractions we may think of have models in set theory
> and what is all that?
that will be discussed now

## Volume II : a Cantor User's Guide

Ι

## Table of Contents

| Cantor | short short | history                                                  | 1 |
|--------|-------------|----------------------------------------------------------|---|
| Cantor | technical   | profile                                                  | 3 |
| Cantor | user's gu   | ude and overview                                         | 4 |
|        |             | Cantor                                                   |   |
|        |             | s, Keywords, and Identifiers                             |   |
| -      |             | Character Set                                            |   |
|        |             | Keywords                                                 |   |
|        | 2.3         | Identifiers                                              |   |
| 3      |             | Data Types                                               |   |
| U      | · ·         | ntegers                                                  |   |
|        |             | operations on integers                                   |   |
|        |             | predicates on integers                                   |   |
|        |             | some primitive functions on integers                     | 1 |
|        |             | notes                                                    |   |
|        | 32 R        | Leal (Floating_Point) Numbers                            |   |
|        | 5.21        | operations on floating point numbers (real numbers)      |   |
|        |             | predicates on floating point numbers (real numbers)      |   |
|        |             | some primitive functions on floating point numbers (real | - |
|        |             | numbers)                                                 | 3 |
|        |             | notes                                                    |   |
|        | 3.3         | Booleans                                                 |   |
|        | 5.5         | operations on booleans                                   |   |
|        |             | predicates on booleans                                   |   |
|        |             | some primitive functions on booleans                     |   |
|        | 34.5        | trings                                                   |   |
|        | 5.15        | operations on strings                                    |   |
|        |             | predicates on strings                                    |   |
|        |             | some primitive functions on strings                      |   |
|        |             | notes                                                    |   |
|        | 3.5 A       | toms                                                     |   |
|        | 5.571       | operations on atoms                                      |   |
|        |             | predicates on atoms                                      |   |
|        |             | some primitive functions on atoms                        |   |
|        |             | notes                                                    |   |
|        | 36 F        | iles                                                     |   |
|        | 5.01        | operations on files                                      |   |
|        |             | predicates on files                                      |   |
|        |             | some primitive functions on files                        | õ |
|        |             | notes                                                    |   |
|        | 3.7 U       | ndefined                                                 |   |
|        |             | operations on Undefined21                                |   |
|        |             | predicates on Undefined21                                |   |
|        |             | notes                                                    | Ī |
| 4      | Compour     | nd Data Types22                                          | 2 |
|        | 4.1         | Sets                                                     | 2 |
| 7      |             | set expressions                                          | 2 |
|        |             | operations on sets                                       | 2 |
|        |             | predicates on sets                                       | 3 |
|        |             | some primitive functions on sets                         |   |
|        |             | notes                                                    |   |
|        | 4.2         | Tuples24                                                 |   |
|        |             | tuple expressions                                        |   |
|        |             | operations on tuples                                     | 5 |
|        |             | predicates on tuple                                      | 5 |
|        |             | some primitive functions on tuples                       | 5 |
|        |             | -                                                        |   |

. . .

.

۰.

| notes                                                         | 26 |
|---------------------------------------------------------------|----|
| 4.3 Maps                                                      |    |
| operations on maps                                            |    |
| some primitive functions on maps                              |    |
| notes                                                         |    |
| 4.4 Formers                                                   |    |
| 4.5 Compound operators                                        |    |
| 4.6 Quantifiers                                               |    |
| 4.7 Sample session                                            |    |
| 4.8 Exercises                                                 |    |
| 5 Funcs                                                       |    |
| $5.1 \text{ func} = 1 \text{-expression} + \text{smap} \dots$ |    |
| 5.2 func specific semantics                                   | 34 |
| 5.3 the pointer operation: ->, the scope designation: this    | 35 |
| 5.4 some primitive functions of funcs and scopes              | 37 |
| 5.5 Exercises                                                 |    |
| 6 Abstract Syntax Trees                                       |    |
| 6.1 operations on ast objects                                 | 39 |
| 6.2 predicates on ast objects                                 | 40 |
| 6.3 some ast analysis and interpretation primitive functions  | 40 |
| 6.4 a sample tutorial session on Ast                          | 42 |
| 6.5 pattern matching                                          |    |
| 6.6 Exercises                                                 |    |
| 7 Grammar                                                     |    |
| 7.1 Terminology                                               | 44 |
| 7.2. Interactive Input                                        | 45 |
| 7.3 Program                                                   |    |
| 7.4 Statements                                                |    |
| assignment statement                                          |    |
| call for expression evaluation                                |    |
| if statement                                                  |    |
| for statement                                                 |    |
| while statement                                               |    |
| read statement                                                |    |
| print statement                                               |    |
| return statement                                              |    |
| take from statement                                           |    |
| write statement                                               |    |
| formats                                                       |    |
| 7.5 Iterators                                                 |    |
| 7.6 Formers                                                   |    |
| 7.7 Selectors                                                 |    |
| 7.8 Left Hand Sides                                           |    |
| 7.9 Expressions                                               |    |
| 7.10 User defined functions                                   |    |
| 8 Directives                                                  |    |
| 8.1 Cantor Commands                                           |    |
| 8.2 Cantor switches                                           |    |
| 8.3 !allocate and !memory                                     |    |
| 8.4 !watch and !unwatch.                                      |    |
| 8.5 !record, !recordOutput                                    |    |
| 9. The Cantor Grammar: condensed                              |    |
| 9.1 Interactive Input                                         |    |
| 9.2 Program                                                   |    |
| 9.3 Statements                                                |    |
| 9.4 Iterators                                                 |    |
| 7.7 INTANIO                                                   |    |

Cantor: a Tutorial and a User's Guide - volume II

-

| 9.5 Selectors                                           | 66 |
|---------------------------------------------------------|----|
| 9.6 Left Hand Sides                                     | 66 |
| 9.7 Expressions and Formers                             | 66 |
| 9.8 User defined functions                              |    |
| 10 Debugging                                            |    |
| 10.1 Runtime Errors                                     | 68 |
| 10.2 Fatal Errors                                       | 68 |
| 10.3 Operator Related Messages                          | 68 |
| 10.4 General Errors                                     |    |
| 10.5 Advanced trace and debugging facilities            | 69 |
| inserting code instead of stopping at a breakpoint      |    |
| setting, re-setting breakpoints according to their kind |    |
| appendix: Predefined Functions                          |    |

## Volume II : a Cantor User's Guide

Jean-Pierre Keller, Kepler

8 rue des haies, F-75020 Paris

#### **Cantor short history**

The history of Cantor belongs to that of set-oriented languages. The motto of this branch of computer science could be "programming is part of creative mathematics, i.e. exploration, formalization, design, modification, verification, ...and proof". That history is not very old, since its stone age is 1970.

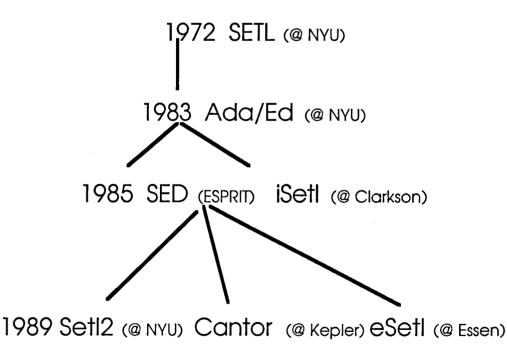

Cantor's history is much younger, since it starts in 1985. This is partly a personal story :

The first time I really witnessed the need for a prototyping tool, I worked within a Research and Development Department of a large multinational corporation. The 'research' part of the activity had little to do with fundamental research. It consisted mainly in prototype developments for various applications. At that stage, applications were roughly identified

Kepler

with a few essential functions : these were either an evolution of an existing and wellexperimented service, or new ones 'defined' by gluing together expectations, e.g. functions offered by related applications and known only from hearsay or a demonstration, say, at a conference. No one had a very precise idea of the exact requirements. There was a distinctive need for a comprehensive exploration of the feasibility of building a coherent application or system to satisfy fuzzy requirements. Practically, the goal was to build a prototype application, identifying all the functions, subfunctions and parameters, of a real industrial application; this prototype could then be used and reviewed by a selected group of users to determine the adequacy of the proposed services. This goal combined several studies: that of a comprehensive set of requirements, with that of the feasibility and validity of planning an effort for an industrial version. The objectives included also the identification of all the expected pitfalls of a real industrial application design. Of course, that part of the objectives was a mere wish. All the applications shared a somewhat similar profile: heavy symbolic processing, together with numeric computations which did not require extreme precision and an extremely diversified need for manipulating collections, relations and graphs (e.g. dependency-reachability- graphs and their transitive closures). From this profile emerged the need for a robust, flexible, and easy to use set-oriented programming environment.

This coincided in part with the objectives of the SETL programming environment. The SETL project, some 10 years after its inception attracted much attention in 1983, when less than 2 weeks after the final definition of the Ada language was agreed upon, a working Ada system was certified by the US-DOD. This Ada system is known as Ada/Ed<sup>1</sup>. This was by no means an industrial version, however it was working and ready for experimenting with the real language not only with paper examples. Ada/Ed was used for several months by a large community of users developping the Ada Test Suite for the later industrial versions. Ada/Ed's development effort was evaluated at ca. three man-years (at most). Ada/Ed's volume of source code was equivalent to the size of the Ada definition manual.

This prompted several investigation efforts, among which the SED ESPRIT project (1227) to evaluate the adequacy of SETL as an industrial prototyping tool. This was a stimulating and successful project which demonstrated several things, including how:

- complex computational geometry algorithms could be easily implemented and applied to critically improve the working conditions of the personnel working on a specific cartography application<sup>2</sup>

- automatically, SETL code could be translated into a common programming language (Ada was used as a target language, C would have been simpler)<sup>3</sup>

- improving (i.e. optimizing) an algorithm from a 'naive' abstract problem statement, stated in SETL, to an efficient solution was possible and could be automated as was done with the RAPTS transformational system<sup>4</sup>.

- complex semantic properties (e.g. the type of an object) could be infered from a declarationfree algorithm (i.e. declarations may be useless in a prototyping environment)<sup>5</sup>

<sup>&</sup>lt;sup>1</sup>Ed stands for 'Educational'. But many believe that this is just the first name of its Principal Investigator, Ed Schonberg, from NYU.

<sup>&</sup>lt;sup>2</sup>typically: manual processing of maps, consists in turning aerial or satellite pictures containing millions of points into less than 2000 points. Picture processing tools are extremely helpful but no match to a human operator for numerous tasks. SED developped an algorithm to reduce by a factor 10 to 30 the number of interactive operations left to the human operator.

<sup>&</sup>lt;sup>3</sup>this result is reported in Doberkat E-E., Gutenbeil U. : SETL to Ada - Tree Transformations Applied. Information and Software Technology, 29, pp.548-557, 1987. When Doberkat and his team undertook this translation research, all the experts told him: "this is impossible!".

<sup>&</sup>lt;sup>4</sup>RAPTS was developped by R. Paige. Many difficult algorithms have been since designed in this way: transforming an abstract problem statement into an efficient implementation in SETL, and than translated mechanically into C, or directly implemented into C.

<sup>&</sup>lt;sup>5</sup>This was the work of several people at CNAM and INRIA, including V. Donzeau-Gouge, C. Dubois, Ph. Facon, and is reported in C. Dubois's Doctoral Dissertation: "Determination Statique des Types pour le Langage SETL" (CNAM, juin 89)

SED produced several recommandations, which guided the design of Cantor whose current status is summarized below.

### Cantor technical profile

Cantor is a very high-level programming language built around mathematical notation and objects, primarily sets and functions.

In its current version, Cantor has been derived from iSETL (copyright Gary Levin). Cantor has the usual collection of statements common to procedural languages, but a richer and simpler set of expressions. Primitive Cantor objects include:

integers, floating point numbers, funcs (sub-programs), strings, sets, tuples (finite unbounded sequences).

Cantor objects include less traditionnal objects like: Abstract-Syntax Trees (AST),

Absuact-5 and also Windows, Buttons, Menus, Events.

The composite objects, sets and tuples, may contain any mixture of Cantor objects, nested to arbitrary depths. Cantor is essentially a declaration-free, weakly typed set-based language.

Among the major advanced features are the availability of:

1-functions as first-class objects<sup>6</sup> and (dynamically constructable) lambda-expressions, modularity, objects, classes, inheritance,

2-mechanisms to save (on a file) and restore objects of an arbitrary complexity (possibly including executable functions),

3-mechanisms for analyzing and transforming programs,

4-(interactive) graphics and text objects for multiwindow menu-oriented applications with their event processing mechanisms,

5-support to the 2-way interoperability with C-oriented applications.

The following comments will clarify these points:

1,2-Essential mechanisms for Software Engineering are available. For instance, the static binding discipline allows retention of links between objects created in deeply nested blocks, even beyond the exit of a higher level block. This implements in a very elegant and safe way information hiding. Cantor supports several very clean and efficient representations for objects, class properties, methods selection, inheritance.

3-The construction of the data-flow graphs is a rather simple program. Abstract Syntax Trees being a native type, Cantor programs may be analyzed and transformed by other Cantor programs: AST Pattern matching, unification and transformation primitives are available.

4-Cantor has both a traditional command console and a multiwindow menu-oriented user

<sup>&</sup>lt;sup>6</sup>a major achievement by iSETL designers, inherited by Cantor

interface, and may be used for multiwindow applications. Cantor's event management allows the development of reactive applications, in a very natural set-oriented way, mapping events to their processing functions. Actually, all the computational resources may eventually be captured as Cantor objects and subjected to set-based processing (e.g. to graph algorithms for reachability, cycle-testing, topological sorting) or associated via maps to other objects or processing functions (e.g. mapping Events or Event types onto specific functions).

5-Cantor programs may invoke- or be invoked from- applications using parameter passing conventions compatible with those of C. It is indeed relatively easy to link Cantor with such applications or packages. Parameters passed may be individual data items or homogeneous collections.

This combination of features make Cantor a truly multiparadigm language, where imperative and object oriented programming styles can be used simultaneously. The relative ease of development of a Prolog interpreter in such a context makes declarative programming with sets accessible too.

This tutorial is an introduction to the main features. Graphics, event processing, menus and interactive user interface are not covered here.

This document is divided basicaly into:

-what is Cantor?, i.e., what is its syntax and what are its constructs?

-how to use Cantor?, i.e., what are application domains where Cantor is relevant, and how could one use Cantor?

To answer the first question we will provide an illustrated Reference Manual. To answer the second question we will review a set of programming examples.

#### Cantor user's guide and overview<sup>7</sup>

Prerequisites are:

-a basic command of naive set theory

-the ability to understand grammars defined by their BNF (Backus-Naur Form) This user's guide is concerned only with the basic methods and tools available with Cantor. A number of advanced topics are not covered here. Mostly, event management, windowing and graphics have been left out of the present guide, which concentrates on Cantor specific algorithmic tools.

#### **1** Running Cantor

Double-click the Cantor application icon or that of any already recorded Cantor document :

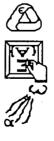

the Cantor application

a Cantor created Text document

a Cantor created binary document

<sup>&</sup>lt;sup>7</sup>This section, as well as other part of this document has been borrowing in many occasions from G. Levin's iSETL manual and test examples. Indeed, Cantor is a fully upward compatible extension of that of iSETL. The following sections are those which owe the most to G. Levin's: §2,7,8,9

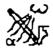

a Cantor created Pict image

This will create two windows, one titled 'console', and one titled 'stderr'. Copyright information is displayed in the console window, followed by a prompt '>':

CANTOR interface alpha tests

\*\*AEOpenDoc: BasicTest.r fdType(hex) 5854c538 Type(hex) 5854c538 macintosh environement installed desired memory: 2048000 CANTOR v0.46.19 Kepler based upon ISETL (1.9) Last updated on 28/sept/94 at 18:17. Copyright 1987,1988 (c): Gary Levin, Clarkson University ==> This version was compiled with THINK C 6.0(c) Macintosh version (68000) Kepler corp.1989,1990,1991,1992,1993 Copyright 1989,1990,1991,1992 (c): Yo Keller, Emmanuel Viennet, Marc Keller, Kepler ==> Copyright 1993,1994 (c): Yo Keller, Kepler Enter !quit to exit. constant buf preallocation: 191488 bytes >

At this point the cursor is displayed idling on the right of the prompt. Cantor is an interactive system: it is ready for commands and instructions, coming either from the keyboard or from menu-selections.

When Cantor is running, it prompts for input with the characters >, ? or %, depending upon its operating mode. Input consists of :

*i*- a sequence of expressions (each terminated by a semicolon ';'), statements, and programs. These follow the Cantor syntax (see §7). Each input is acted upon as soon as it is entered. These actions are explained below. In the case of expressions, the result includes its value being printed. If you have not completed your entry, you will receive the double prompt >> (resp ??, %%), indicating that more is expected.

*ii*-directives

!<directive> [opt. param]\*

for such task as compiling, redirecting input, (re-)setting debug options, loading, quitting, help etc. These directives are available as text oriented commands as well as menu options. Some directives may be invoked as instructions from Cantor program (see §8).

We will illustrate now some of these features.

Type now on the right of the prompt

1+2;

(the text of the expression followed by a semi-colon) and hit the ENTER or the Carriage Return key. The symbol ';' is the instruction terminator. Cantor understand this instruction as:

-compute the value of the expression 1+2 -display the value of this expression

Here is this session:

```
> 1+2;
3;
>
Type at the prompt :
!help cos
```

this is intended to supply the list of all the built-in functions whose name contains 'cos'. Here is this part of the session:

!help cos

```
$ ..1
r := cos(x)
$ ..2
r := acos(x)
$ ..3
r := cosh(x)
$ ..4
r := acosh(x)
;
>
```

The exclamation point introduces what is called a <u>Cantor directive</u> -in this example the help directive. Most directives may be obtained as interactive <u>command</u> selection in one of the menus in the Cantor menu bar. For instance, upon selecting *help* in the pulldown menu *Cantor*, a small dialog window opens up. The user is requested to complete the command, e.g. by typing in the dialog area *cos* and then the carriage return or enter key to validate that information. The dialog window disappears, and on the console window is displayed the same information as above. See §8 for a comprehensive list of directives. The most common directives and associated commands have short cuts, and therefore may be activated by typing only the short-cut at the key board (without an exclamation point). The most important ones are:

| interactive<br>menu<br>short cuts <sup>8</sup> | full command                           |                                                                                                    |
|------------------------------------------------|----------------------------------------|----------------------------------------------------------------------------------------------------|
| cmd-H                                          | !help <pattern></pattern>              | list all cantor primitives whose names match <pre>cpattern&gt;</pre> , together with simple help information |
| cmd-I                                          | !include <filename></filename>         | include (read in and compile) the text file <filename></filename>                                            |
| cmd-L                                          | <pre>!load <filename></filename></pre> | load the binary file <filename></filename>                                                                   |
| cmd-Q                                          | !quit                                  | quit Cantor                                                                                                  |
| cmd-R                                          | !recordOutput<br><filename></filename> | record all output to the console in the file <filename></filename>                                           |
| cmd-S                                          | !save <filename></filename>            | save the session into the binary file <filename></filename>                                                  |
| cmd-W                                          | !suspend                               | suspend current Cantor session, and return to the user with a prompt                                         |

The parameter information <nnnn> is supplied by the user either on the directive line, following the exclamation point and the directive name, or in the dialog window generated by the menu selection process

The help primitive is extremely useful. It tells which primitive are available and how to invoke them as in the following example :

> !help window

```
$ ..1
bool := is_window(x)
$ ..2
idWin :=
openwindow(anAttrMap);
$ ..3
closewindow(); $close current
window
```

<sup>&</sup>lt;sup>8</sup>short cuts are case-insensitive, e.g., cmd-Q and cmd-q have the same effect: abort Cantor

```
$ ...4
win nbr := open old window( x, y, w, h );
$
..5
curwin nbr := window(win nbr);
$ ..6
curwin nbr :=
set window(win nbr);
$...7
window attributes(); $ the window
attribute map structure
$
..8
set window attributes(anAttrMap);
$ ...9
anAttrMap :=
get window attributes(anAttrSet);
$ ...10
clipwindow(region);
$
..11
win no := get file window(pane file); $--> return -1 if
pane file is a disk file
> !help clock
$ ..1
tickCount := clock();$ approx. 1 Tick evry 16 msec
;
```

When Cantor is running, it prompts for input with the characters >, ? or %, depending upon its operating mode. There are three operating modes

-the standard mode in which most user interaction will take place. The prompt is >. At launch time Cantor is in standard mode

-the **read** mode in which Cantor is waiting for input at the request of a *read* instruction. The prompt is ?.

-the **nested** mode, for which the prompt is %. The user may start a nested Cantor session by executing the instruction *interp(")*; or the command *suspend* (whose short cut is: cmd-w)

In nested mode Cantor behaves like in standard mode. However, normally hidden data, e.g. *local* variable values, may become visible if the nested mode is invoked when the execution is taking place within the scope of these hidden objects (i.e. during the execution of a *func* sub-program). Cantor's interactive debugging facilities use the nested mode at each breakpoint (see the *watch* and *breakpoint* directives). Following the detection of an execution error, often -depending how severe the error is- the execution flow is interrupted, and Cantor is placed in nested mode.

1. Cantor is exited by typing *!quit*. It may also be exited on the Macintosh by the *quit* command in the 'compiler' menu or its short cut cmd-q.

2. To exit from a read mode session one needs to complete as many syntactically correct expressions as are requested. Here is an example:

```
> read x,y;
? 10;{1,2..10};
> y;
{5, 6, 10, 9, 7, 8, 3, 4, 1, 2};
> x;
10;
> read x,y;
```

? 'ask'; ? 20; > x; "ask"; > y; 20; >

3. To exit from a nested mode session one needs to enter a *return;* instruction.

4. A common mistake is omitting the semicolon after an expression. Cantor will wait until it gets a semicolon before proceeding. The doubled prompt >> (resp ??, %%) indicates that Cantor is expecting more input.

5. Cantor can get its input from sources other than the standard input.

(a) If there is a file with the name **.cantorrc** or **cantor.ini** in the current folder, then the first thing Cantor will do is read this file and execute the directives and instructions stated in it. These directives often require to include one or more files, defining an application (see below)

(b) If there is an available Cantor text file --- say file.1 --- and Cantor is given (at any time), the following line of input,

!include file.1

then it will take its input from **file.1** before being ready for any further input. The contents of such a file is treated exactly as if it were typed directly at the keyboard, and it can be followed on subsequent lines by any additional information that the user would like to enter.

Consider the following (rather contrived) example: Suppose that the file **file.2** contained the following data:

5, 6, 7, 3, -4, "the"

Then if the user typed,

> seta := {
>> !include file.2
!include file.2 completed

>> , x };

the effect would be exactly the same as if the user had entered,
> seta := {5, 6, 7, 3, -4, "the", x};

The line *!include file.2 completed* comes from Cantor and is always printed after an *!include*.

(c) If there is an available Cantor database (binary) file --- say file.cntr --- and Cantor is given (at any time), the following line of input,

!load file.cntr

then it will take its input from file.cntr before being ready for any further input. The contents of file.cntr is assumed to be a collection of persistent Cantor objects: data, (sub-)programs or a combination of both. These objects are restored as a separate component, with their Cantor identifiers (both global- and nested local- identifier scopes are restored).

#### 6. Comments

If a dollar sign \$ appears on a line, then everything that appears on the right of the \$-sign until the end of the line is a comment and is ignored by Cantor.

7. After a program or statement has executed, the values of global variables persist. The user can then evaluate expressions in terms of these variables. (See section 5 for more detail on scope.). However there is no automatic persistence in the sense : the variable values are automaticaaly saved in a database. Instead, the user may organize for its own persistence needs. The user may save a whole session (with the !save directive) or a specific expression e.g. a map or a list of variables organized as a tuple, (with the save or store built-in functions)

#### 2 Characters, Keywords, and Identifiers

#### 2.1 Character Set

The following is a list of special characters used by Cantor.

[];:=|{}().#?\*/+-\_"<>%~,@';§

In addition Cantor uses the standard alphanumeric characters: a --- z A --- Z O --- 9

and the following character-pairs.

:= .. \*\* /= <= >= ->

2.2 Keywords

The following is a list of Cantor keywords.

|       |      |     | program<br>readf value     |       |                |       | -  |      |      |  |
|-------|------|-----|----------------------------|-------|----------------|-------|----|------|------|--|
| fromb | less | opt | subset while<br>write expr | e end | frome<br>newat | local | or | take | with |  |

#### 2.3 Identifiers

1. An identifier is a sequence of alphanumeric characters along with the underscore, '\_'. It must begin with a letter. Upper or lower case may be used, and Cantor preserves the distinction. (I.e.: a\_good\_thing and A\_Good\_Thing are both legal and are different.)

2. An identifier serves as a variable and can take on a value of any Cantor data type. The type of a variable is entirely determined by the value that is assigned to it and changes when a value of a different type is assigned.

#### **3** Simple Data Types

The type of an expression x may be obtained either from the type testing predicates

```
bool := is_bignum(x); $ ...
bool := is_integer(x); $ ...
bool := is_floating(x); $ ...
bool := is_number(x); $ ...
bool := is_file(x); $ ...
```

```
bool := is_atom(x); $ ...
bool := is_boolean(x); $ ...
bool := is_om(x); $ ...
bool := is_defined(x); $ ...
bool := is_string(x); $ ...
bool := is_func(x); $ ...
bool := is_ast(x); $ ...
bool := is_textpane(x); $ ...
bool := is_textpane(x); $ ...
bool := is_stel(x); $ ...
bool := is_stel(x); $ ...
bool := is_map(x); $ ...
bool := is_map(x); $ ...
```

or from the type function
 type (x);

#### 3.1 Integers

```
A cantor expression x is of type integer if
  is_integer(x) = true;
holds. Actually, in that case, type(x) may be
  "Integer" or "Bignum"
one has is_bignum(x) = true when x >= 2**15:
    > x := 2**15;
    > is_bignum(x);
    true;
    > is_bignum(x-1);
    false;
```

```
operations on integers
```

Let x and y be Cantor expressions of type Integer or Bignum

| x+y<br>x-y | addition of x and y subtraction of x and y |                          |
|------------|--------------------------------------------|--------------------------|
| +x         | x, without change                          |                          |
| -x         | sign change for x                          |                          |
| x*y        | product of x and y                         |                          |
| x**y       | x to the power y:                          |                          |
|            | if $y = 0$ then 1                          | > 2 ** 10;               |
|            | elseif $y < 0$ then om                     | 1024;                    |
|            | else x * (x **(y-1))?1                     |                          |
|            | end                                        |                          |
| x div y    | integer division of x and y                | >7 div 4;                |
| x / y      | real-precision division of x and y         | 1;<br>> 7 / 4;<br>1.750; |
| x mod y    | remainder in the division of x by y        | > 7 mod 4;<br>3;         |

predicates on integers

all predicates are expressions evaluating to either true of false

| x=y<br>x /= y<br>x < y<br>x > y<br>x <= y<br>x >= y<br>even(x)                                                                                                    | equality of x and y<br>inequality of x and y<br>comparison for less than<br>comparison for greater than<br>comparison for less than or equal to<br>comparison for greater than or equal to<br>test if x is a multiple of 2 | > even(65);<br>false;                                                                               |  |
|----------------------------------------------------------------------------------------------------|----------------------------------------------------------------------------------------------------|----------------------------------------------------------------------------------------------------|--|
| odd(x)                                                                                                    | test if x is odd                                                                                                    | > odd(65);<br>true;                                                                                 |  |
| is_number(x)                                                                                                    | true if x is an integer or a real                                                                                                    | > is_number(10);<br>true;                                                                           |  |
| some pi                                                                                                    | cimitive functions on integers                                                                                                    |                                                                                                    |  |
| abs(x)                                                                                                    | absolute value of x                                                                                                    | > abs(-31);<br>31;                                                                                  |  |
| ord(char)                                                                                                    | n := ord(char); \$ integer value of a character                                                                                                    | <pre>&gt; ord('a');<br/>97;<br/>&gt; ord('b');<br/>98;<br/>&gt; ord(char(100));<br/>100;</pre>      |  |
| char(n)                                                                                                    | s := char(n); \$ (ascii) char value of an integer                                                                                                    | <pre>&gt; char(97); "a"; &gt; char(ord('z')); "z";</pre>                                            |  |
| float(n)                                                                                                    | convert n to a real number                                                                                                    | > float(65);<br>65.000;                                                                             |  |
| random(root)                                                                                                    | generate a random integer in the range $(0root)$ when root is an integer > 0                                                                                                    | <pre>&gt; random(500);<br/>492;<br/>&gt; random(500);<br/>268;<br/>&gt; random(-500);<br/>OM;</pre> |  |
| randomize<br>(seed)                                                                                                    | re-initialize the random number generator with a new seed                                                                                                    |                                                                                                    |  |
| sgn(n)                                                                                                    | sign of n                                                                                                    | <pre>&gt; sgn(-15);<br/>-1;<br/>&gt; sgn(0);<br/>0;<br/>&gt; sgn(74);</pre>                         |  |
| max(x,y)<br>min(x,y)                                                                                                    | the largest of x and y<br>the smallest of x and y                                                                                                    | 1;                                                                                                  |  |
| notes                                                                                                    |                                                                                                    |                                                                                                    |  |
| <pre>1. There is no limit to the size of integers.<sup>9</sup> &gt; the following expression computes 222! &gt; \$ apply the compound operator multiply = product &gt; \$ to all the numbers from 1 to 222 &gt; fact_222 := %* [ 1222 ]; &gt; fact_222; 112050755800644139182824657874288503316182344\</pre> |                                                                                                    |                                                                                                    |  |

 $^{9}$ No practical limit. Actually limited to about 15,000 digits per integer on a Macintosh

2. An integer constant is a sequence of one or more digits. It represents an unsigned integer.

3. On input and output, long integers may be broken to accommodate limited line length. A backslash ( $\)$ ) at the end of a sequence of digits indicates that the integer is continued on the next line.

> 123456\ >> 789; 123456789;

#### 3.2 Real (Floating\_Point) Numbers

```
A cantor expression x is of type real or floating point if
    is_floating(x) = true;
holds. Actually, in that case, type(x) is
    "Real"
this is illustrated here:
    > type(1.0e2);
    "Real";
    > is_floating(1.0e2);
    true;
    >
```

operations on floating point numbers (real numbers)

Let x and y be Cantor expressions of type real

| x+y<br>x-y<br>+x<br>-x | addition of x and y<br>subtraction of x and y<br>x, without change<br>sign change for x                                            |                                                                                       |
|------------------------|----------------------------------------------------------------------------------------------------|---------------------------------------------------------------------------------------|
| x*y<br>x**y            | <pre>product of x and y x to the power y:     if y = 0 then 1     elseif y &lt; 0 then om     else x * (x **(y-1))?1     end</pre> | <pre>&gt; 2 ** 10.5;<br/>1448.155;<br/>&gt; 2 ** 10.5 = 1024*sqrt(2);<br/>true;</pre> |
| x / y                  | real-precisiondivision of x and y                                                                                                  | > 7.8/19.1e-2;<br>40.838;                                                             |

predicates on floating point numbers (real numbers)

all predicates are expressions evaluating to either true of false

x=y equality of x and y x /= y inequality of x and y

| x < y<br>x > y<br>x <= y<br>x >= y<br>is_number(x) | comparison for less than<br>comparison for greater than<br>comparison for less than or equal to<br>comparison for greater than or equal to<br>true if x is an integer or a real | <pre>&gt; is_number(10.486); true;</pre>                                                                         |
|----------------------------------------------------|----------------------------------------------------------------------------------------------------|----------------------------------------------------------------------------------------------------|
| some p                                             | rimitive functions on floating point                                                                                                    | numbers (real numbers)                                                                                           |
| abs(x)                                             | absolute value of x                                                                                                    | <pre>&gt; abs(7.8/19.1e-2);<br/>40.838;<br/>&gt; abs(-7.8/19.1e-2);<br/>40.838;</pre>                            |
| ceil(x)                                            | n := ceil(real); \$ int. approx. of a real, see<br>also floor, fix, round                                                                                                    | ><br>> ceil(13.7);<br>14;<br>> ceil(-13.7);<br>-13;                                                              |
| fix(x)                                             | n := fix(real); \$ int. approx. of a real, see<br>also ceil,floor, round                                                                                                    | <pre>&gt; fix(13.7); 13; &gt; fix(-13.7); -13;</pre>                                                             |
| floor(x)                                           | n := floor(real); \$ int. approx. of a real,<br>see also ceil,fix, round                                                                                                    | <pre>&gt; floor(13.7); 13; &gt; floor(-13.7); -14;</pre>                                                         |
| round(x)                                           | n := round(real); \$ int. approx. of a real,<br>see also ceil,fix, floor                                                                                                    | <pre>&gt; round(13.7); 14; &gt; round(-13.7); -14;</pre>                                                         |
| random(root)                                       | generate a random real in the range (0root) when root is a real > 0                                                                                                    | <pre>&gt; random(500.0);<br/>256.927;<br/>&gt; random(500.0);<br/>87.860;<br/>&gt; random(-500.0);<br/>OM:</pre> |
| randomize<br>(seed)                                | re-initialize the random number generator<br>with a new real seed                                                                                                    | OM;                                                                                                    |
| sgn(x)                                             | sign of real expression x                                                                                                    | <pre>&gt; sgn(-1.2);<br/>-1.000;<br/>&gt; sgn(0.0);<br/>0.000;</pre>                                             |
|                                                    |                                                                                                    | > sgn(1.2);<br>1.000;                                                                                            |
| max(x,y)<br>min(x,y)<br>trigonometry               | the largest of x and y<br>the smallest of x and y<br>the trigonometric functions:<br>cos, sin, tan, acos, asin, atan, cosh, sinh,<br>tanh, acosh, asinh, atanh                  | <pre>&gt; sin(3.14);<br/>0.002;<br/>&gt; acos(-1);<br/>3.142;</pre>                                              |
| sqrt(x)<br>logarithms                              | the square root of x, equivalent to x **0.5<br>the ln (neperian log),log (base 10 log),<br>exp (neperian exponentiation)                                                        |                                                                                                    |

notes

.

,

1. The possible range and precision of floating\_point numbers is machine dependent. At a minimum, the values will have 5 place accuracy, with a range of approximately 103.

2. A floating\_point constant is a sequence of one or more digits, followed by a decimal point, followed by zero or more digits. Thus, 2.0 and 2. are legal, but .5 is illegal. A floating\_point constant may be followed by an exponent. An exponent consists of one of the characters e, E, f, F followed by a signed or unsigned integer. The value of a floating\_point constant is determined as in scientific notation. Hence, for example, 0.2, 2.0e-1, 20.0e-2 are all equivalent. As with integers, it is unsigned.

> 1.0e-30 / 10; 1.00000e-31;

3. Different systems use different printed representations when floating point values are out of the machine's range. For example, when the value is too large, the Macintosh prints INF (infinity):

```
> 1.0e+125 **10;
1.00000e+250;
> 1.0e+125 **100;
INF;
```

4. Cantor is weakly typed, and its primitive operations support polymorphic operations on numbers. An expression x is a number if is\_number(x) is true. All the standard arithmetic operations (+, -, \*, /, \*\*) as well as the basic mathematics primitives (max, min, trigonometric functions) work with numbers:

```
> cos(2);
-0.416;
> cos(2.0);
-0.416;
> 1 .max 0.5;
1;
> 1 .max 1.5;
1.500;
```

#### 3.3 Booleans

A Boolean constant is one of the keywords *true* or *false*, with the obvious meaning for its value.

```
A cantor expression x is of type boolean if
    is_boolean(x) = true;
holds. Actually, in that case, type(x) is
    "Boolean"
```

operations on booleans

Let x and y be Cantor expressions of type Boolean

| x or y   | or of x and y                |
|----------|------------------------------|
| x and y  | and of x and y               |
| not x    | opposite of x                |
| x impl y | x imply y, i.e. (not x) or y |
| x iff y  | x imply and y impl x         |
|          |                              |

predicates on booleans

Let u and v be arbitrary Cantor expressions

| u=v<br>u /= v | equality of u and v<br>inequality of u and v                |                                                               |
|---------------|-------------------------------------------------------------|---------------------------------------------------------------|
| some pi       | imitive functions on booleans                               |                                                               |
| random(root)  | generate a random boolean in the range if root is a boolean | <pre>&gt; random(true); false; &gt; random(true); true;</pre> |

3.4 Strings

```
A cantor expression s is of type string if
is_string(s) = true;
holds. Actually, in that case, type(x) is
"String"
```

operations on strings

Let s and t be Cantor expressions of type String and let i be an integer > 0

| s+t              | concatenation of s and t                                                   | <pre>&gt; 'to be'+' or not to be';<br/>"to be or not to be";</pre>                                                       |
|------------------|----------------------------------------------------------------------------|----------------------------------------------------------------------------------------------------|
| s(i)             | extracts the i-th character of s                                           | > '123456789'(4);<br>"4";<br>> '123456789'(10);<br>OM;                                                                   |
| s(ij)            | substring containing all chars from i-th to the j-th                       | > '123456789'(46);<br>"456";                                                                                             |
| s(j)             | substring containing all the chars in s until the j-th                     | > '123456789'(6);<br>"123456";                                                                                           |
| s(i)             | substring containing all the chars in s starting with the i-th             | > '123456789'(4);<br>"456789";                                                                                           |
| s*i<br>or<br>i*s | repeat -i.e. replicate - s i times . When i is 0, returns the empty string | <pre>&gt; 'to be'*3;<br/>"to beto beto be";<br/>&gt; 3*'to be';<br/>"to beto beto be";<br/>&gt; 'to be'*0;<br/>"";</pre> |
| predica          | tes on strings                                                             |                                                                                                    |

acuality of a and t

| s=t    | equality of s and t           |                                          |
|--------|-------------------------------|------------------------------------------|
| s /= t | inequality of s and t         |                                          |
| s in t | true if s is a substring of t | > 'o b' in ' or not to be';              |
|        | _                             | true;                                    |
|        |                               | <pre>&gt; 'ob' in ' or not to be';</pre> |
|        |                               | false;                                   |
|        |                               |                                          |

some primitive functions on strings

| random(s)           | extracts randomly a character from the string s                                                                                                    | <pre>&gt; random('123456789'); "9"; &gt; random('123456789'); "2"; &gt; random('123456789'); "7";</pre>                                              |
|---------------------|----------------------------------------------------------------------------------------------------|----------------------------------------------------------------------------------------------------|
| rank(s,t)           | if s in t, returns the position of the 1st<br>char of s in the leftmost occurrence of s in<br>t, otherwise returns 0                                                     | > rank('ia','miam-miam');<br>2;<br>> rank('foo','miam-miam');<br>0;                                                                                  |
| ator                | real := ator(floatingNbrString);                                                                                                    | > ator('1.5');<br>1.500;                                                                                                    |
| rtoa                | <pre>str := rtoa(realNbr);</pre>                                                                                                    | <pre>&gt; rtoa(1.0e-1); "0.100";</pre>                                                                                                    |
| atoi                | n := atoi(nbrAsString);                                                                                                    | > atoi('125');<br>125;                                                                                                    |
| itoa                | <pre>str := itoa(n);\$ integer (or atom-value) to string conversion</pre>                                                                                                | > itoa(2*125);<br>"250";                                                                                                    |
| ord                 | n := ord(char); \$ integer value of a character                                                                                                    | > ord(char(100));<br>100;                                                                                                    |
| char                | s := char(s); \$ (ascii) char value of an integer                                                                                                    | <pre>&gt; char(ord('z')); "z";</pre>                                                                                                    |
| hash                | int = hash(x)  \$ hash value                                                                                                    | > hash('abc');<br>489;                                                                                                    |
| date                | str := date(); \$ current date, with the precision of a second                                                                                                    | > date();<br>"Mon Oct 24 15:43:59 1994\n";                                                                                                    |
| uclcase             | s := uclcase('(Uu)l(Ll)',string); \$ convert<br>string into upper (resp. lower) case                                                                                     | <pre>&gt; uclcase('u',date());<br/>"MON OCT 24 15:44:05 1994\n";<br/>&gt; uclcase('l',date());<br/>"mon oct 24 15:44:18 1994\n";</pre>               |
| strsubst            | string := strsubst(pat, string,by);\$replace<br>all occurrences of pat in string with by                                                                                 | <pre>&gt; strsubst(' ','too foo is she?',''); "toofooisshe?";</pre>                                                                                  |
| scan<br>setScanStop | token_stream :=<br>scan(FileIfileNamelomIstring,<br>textScanItextAndNumScan,strScan);<br>aChar := setScanStop(aChar); \$aChar<br>becomes the new scan stop char; default | <pre>&gt; scan(" on dec 14, it rains",1,1); ["on","dec",14,",","it","rains"]; &gt; setScanStop('f'); \$ change the terminator char to 'f' "f";</pre> |
|                     | ScanStop is '¿'                                                                                                    | <i>z</i> ,                                                                                                    |

The important string function is scan, is described in detail, below in the notes.

notes

1. A string constant is any sequence of characters preceded and followed by double quotes. A string may not be split across lines. Large strings may be constructed using the operation of concatenation. Strings may also be surrounded by single quotes. I.e.

"a sample string", 'another string' are two valid strings. A single quote (resp. double quote) may be freely used within a double-quote (resp. simple quote) bound string:

"a string quote: ' may be used", 'a string quote: "may be used' are two valid strings.

The backslash convention may be used to enter special characters. When pretty-printing,

these conventions are used for output. In the case of formated output, the special characters are printed.

| Vb        | backspace                            |
|-----------|--------------------------------------|
| ١f        | formfeed (new page)                  |
| \n        | newline (prints as CR-LF)            |
| \q        | double quote                         |
| <u>ار</u> | carriage return (CR)                 |
| \t        | tab                                  |
| \octal    | character represented by octal       |
|           | Refer to an ASCII chart for meaning. |
| \other    | other may be any character           |
|           | not listed above.                    |

In particular, "" is a single backslash. You may type, """ for double quote, but the pretty printer will print as " $\q$ ". ASCII values are limited to '001' to '377'.

> %+ [char(i): i in [1..127]]; "\001\002\003\004\005\006\007\b\t\n\013\f" +"\r\016\017\020\021\022\023\024\025\026" +"\027\030\031\032\033\034\035\036\037 !" +"\q#\$%&'()\*+,-./0123456789:;<=>?@ABCDEF" +"GHIJKLMNOPQRSTUVWXYZ[\]^\_`abcdefghijk" +"lmnopqrstuvwxyz{|}~\177";

2. the scan function is used to decompose a text file or a string into its token, i.e. its basic lexical components: words, operation symbols, punctuation, numbers. It always returns a tuple. Multiple switches control the behaviour of the scan function

the input data: the 1st argument represents the input data. The second and third argument are used to control the scanning mode and the interpretation of the 1st argument.

| 1st and 3rd arguments              | description                                                                                                    |
|------------------------------------|----------------------------------------------------------------------------------------------------|
| 1st arg is a File                  | if that file is opened and is a text file, its<br>contents, until the end of file or the text<br>terminator -whichever comes first- is the<br>input data                                                                       |
| 1st arg is a String (3rd arg = om) | if the third argument is undefined (om) that<br>string represents a file name. scan will<br>attempt to open that file as a text file for<br>reading, and if successfull, process it until<br>the end of file or the terminator |
| 1st arg is a String (3rd arg ≠ om) | the first argument is the input text upon<br>which scan will operate, if the third arg is<br>different from OM                                                                                                    |
| 1st arg is om                      | use the console standard input as the scan<br>input. The user should enter at the end of the<br>text the current terminator symbol (by default<br>it is ' $i$ ')                                                               |

By default, the terminator is 'i'. This terminator character may be changed by calling setScanStop. If the terminator is encountered in the input data, the scan function stops processing the data:

> s := "abrac cada bra"; > scan(s,1,1); ["abrac", "cada", "bra"]; > s := "abrac ca@da bra";

```
> scan(s,1,1);
["abrac", "ca"];
> setScanStop('.');
".";
> s := "abrac ca;da bra";
> scan(s,1,1);
["abrac", "ca", "da", "bra"];
> scan("-1 .0675",1,1);
["-", 1];
> setScanStop(';');
";";
> scan(om,om,om);
turlutut chapeau pointu!
;
["turlutut", "chapeau", "pointu", "!"];
```

Ordinary simple or double quotes, e.g. "a beautiful house", or 'a beautiful house' are used as string delimiters, and are considered ordinary special symbols:

```
> s := "a beautiful house";
> scan(s,1,1);
["a", "beautiful", "house"];
> s := "'a beautiful house'";
> scan(s,1,1);
["'", "a", "beautiful", "house", "'"];
One needs a different symbol, a kind of 'super'-quote, which will not be ignored by the
```

scan. That symbol is '§':

```
> s := "he sings §a beautiful house§ while riding ";
> scan(s,1,1);
["he", "sings", "§a beautiful house§", "while", "riding"];
```

The second argument is used as a control switch:

| 2nd arg<br>'1','L' | descritpion<br>the text is to be output in<br>lower-case letters | <pre>example &gt; scan('New York is a big CiTy','L',1); &gt; ["new", "york", "is", "a", "big", "city"];</pre>                                                                                  |
|--------------------|------------------------------------------------------------------|----------------------------------------------------------------------------------------------------|
| 'u','U'            | the text is to be output in upper-case letters                   | <pre>&gt; scan('New York is a big CiTy','u',1); ["NEW", "YORK", "IS", "A", "BIG", "CITY"];</pre>                                                                                               |
| om, ""             | the text is to be output rescpecting the input case              | scan('New York is a big CiTy',om,l);<br>["New", "York", "is", "a", "big",<br>"CiTy"];                                                                                                    |
| 1                  | keep the settings used in the previous scan                      | <pre>&gt; scan('New York is a big CiTy','L',1); &gt; ["new", "york", "is", "a", "big", "city"]; &gt; scan('New York is a big CiTy',1,1); &gt; ["new", "york", "is", "a", "big", "city"];</pre> |
| " ", "ab"          | at least two characters: keep<br>correct number formats          | <pre>&gt; scan("1.035",1,1); [1.035]; &gt; scan("-1.035",1,1); ["-", 1.035]; &gt; scan("-1.035"," ",1); [-1.035];</pre>                                                                        |

| <pre>&gt; s := " a is -1.027 grams";<br/>&gt; scan(s+"","U ",1);<br/>["A", "IS", -1.027, "GRAMS"];<br/>&gt; t := "b is -9.57 ";<br/>&gt; scan(t+"",1,1);<br/>["B", "IS", "-", 9.570];</pre> |
|----------------------------------------------------------------------------------------------------|
|                                                                                                    |

The Cantor system variable *cantor\_AlphaNumSet* is by default undefined. The user may set it to a string, or a set or tuple of strings. Each member of *cantor\_AlphaNumSet* is then considered by the scan function as an ordinary alphanumeric symbol:

```
> cantor_AlphaNumSet;
OM;
> cantor_AlphaNumSet := "+";
> scan("a+b","",1);
["a+b"];
> cantor_AlphaNumSet := om;
> scan("a+b","",1);
["a", "+", "b"];
>
```

or even, demoting the ',' as a separator:

```
> cantor_AlphaNumSet := om;
> scan("a+b","",1);
["a", "+", "b"];
> scan("a+1,b+2",om,1);
["a", "+", 1, ",", "b", "+", 2];
> cantor_AlphaNumSet := "+,";
> scan("a+1,b+2",om,1);
["a+1,b+2"];
> scan("a+1, b+2",om,1);
["a+1,", "b+2"];
```

When the 1st argument is the input string, it is destroyed by the scanning process:

```
> scan(s,'l',1);
["abrac", "cada", "bra"];
> s;
"";
```

To force the use of a copy, add an empty string, that is, force the creation of a temporary expression which actually evaluates to the same value as the original string:

> s := "abrac cada bra"; > scan(s+'','l',1); ["abrac", "cada", "bra"];

3.5 Atoms

A cantor expression at is of type atom if is\_atom(at) = true; holds. Actually, in that case, type(at) is "Atom"

operations on atoms

| newat | atom creation. This atom is unique | > s := newat;                   |
|-------|------------------------------------|---------------------------------|
|       | •                                  | <pre>&gt; t := newat;</pre>     |
|       |                                    | <pre>&gt; type(s) = type(</pre> |

```
> t := newat;
> type(s) = type(t);
true;
> s = t;
false;
```

predicates on atoms

| s=t    | equality of s and t   |
|--------|-----------------------|
| s /= t | inequality of s and t |

some primitive functions on atoms

| itoat       | atom(resp. int) := itoat(int(resp. atom));\$<br>int (resp atom-value) to atom-value (resp<br>int) conversion | > at2;<br>!5!;<br>> itoat(at2);<br>5;                     |
|-------------|----------------------------------------------------------------------------------------------------|-----------------------------------------------------------|
|             | if there is no atom corresponding to the given integer, returns an error                                     | <pre>&gt; itoat(7); !break point: WARNING_bkPt! ; %</pre> |
| setBaseAtom | setBaseAtom(atomlom); \$ set Base_Atom<br>to atom   !0!                                                      |                                                           |

notes

1. Atoms are *abstract points*. They have no identifying properties other than their individual existence<sup>10</sup>. The only operation on atoms is comparing two atoms for identity.

2. The keyword *newat* represents a constructor, acting as a function. *newat* has as its value an atom never before seen in this session of Cantor.

3.6 Files

A cantor expression f is of type File if is\_file(f) = true; holds. Actually, in that case, type(f) is "File"

operations on files

let f, g be expressions of type File, let nam be a string

predicates on files

| f=g    | equality of s and t                        |
|--------|--------------------------------------------|
| f /= g | inequality of s and t                      |
| eof(f) | true if file pointer is at the end of file |

some primitive functions on files

| close(f)    | close File f                                       |
|-------------|----------------------------------------------------|
| opena(nam)  | f := opena(nam); \$open append text file nam       |
| openab(nam) | f := openab(nam); \$open append binary file nam    |
| openr(nam)  | f := openr(nam); \$open read only text file nam    |
| openrb(nam) | f := openrb(nam); \$open read only binary file nam |
| openrw(nam) | f := openrw(nam); \$open read-write text file nam  |

<sup>&</sup>lt;sup>10</sup>In the current version atoms may be saved and restored: their uniqueness may not be garanteed accross sessions. The function setBaseAtom may be used to correct this situation.

| openrwb(na<br>m) | f := openrwb(nam); \$open read-write binary file nam                                                                   |
|------------------|----------------------------------------------------------------------------------------------------|
| openw(nam)       | f := openw(nam); \$open write text file nam                                                                            |
| openwb(nam       | f := openwb(nam); \$open write binary file nam                                                                         |
| fwrite           | fwrite(item,f);\$ item type:integer, string, bignum                                                                    |
| fread            | value_read := fread (File, 'int'l'str'l'big', count); \$ item<br>type: integer, string, bignum count: always 1 for int |
| fseek            | fseek(f,f_position); \$ move file pointer to given file position                                                       |
| ftell            | f_position := ftell(f); \$ returns current file position                                                               |
| rewind           | rewind(f); \$ set file position to the begining of the file                                                            |
| toend            | toend(f);\$ set file position to the end of the file                                                                   |
| flen             | n := flen(flfileName); \$ file size                                                                                    |
| lc               | n := lc(flfileNamelom); \$ text file line count                                                                        |
| fgets            | <pre>string := fgets(n,f); \$read a line of at most n char;</pre>                                                      |

notes

1. A file is generally a Cantor value that corresponds to an *external file* pointer in the operating system environment. There are however two other kinds of files: the pane file (corresponding to the data streams in a Cantor text-oriented window) and the data-base (corresponding to files keeping persistent Cantor objects, including programs)

2. Common external files are created as a result of applying one of the pre-defined functions openr, opena, openw, openrw for text files and openrb, openab, openwb, openrwb for nontext (binary) files.

3. Pane files are created by applying the predefined functions open pane file

4. Databases are created by the save, store or compile predefined functions.

#### 3.7 Undefined

A cantor expression x is of type Undefined if

is\_om(x) = true; holds. Actually, in that case, type(x) is "Undefined"

And the value of an undefined variable is OM

operations on Undefined

Let x, y be two arbitrary expressions

x?y this expression has value x if  $x \neq om$ , otherwise, has value y

predicates on Undefined

| x=om          | true if is_om(x) = true    |
|---------------|----------------------------|
| x /= om       | true if is_om(x) = false   |
| is defined(x) | true if is $om(x) = false$ |

notes

1. The data type undefined has a single value --- OM . It may also be entered as om.

2. Any identifier that has not been assigned a value has the value OM.

## 4 Compound Data Types

## 4.1 Sets

| is set(>            | pression x is of type set if<br>x) = true;<br>lly, in that case, type(x) is                                                                                                    |                                                                                         |
|---------------------|----------------------------------------------------------------------------------------------------|-----------------------------------------------------------------------------------------|
| set e               | xpressions                                                                                                    |                                                                                         |
| set in<br>extension | Zero or more expressions, separated by<br>commas and enclosed in braces ( $\{ \text{ and } \}$ )<br>evaluate to the set whose elements are the<br>values of the enclosed expressions. Note<br>that as a special case, the empty set is<br>denoted by $\{ \}$ | >{1,'man','ape',2,45.75,<br>>> newat, {}};<br>{!7!, 45.750, "ape", "man", 2, {},<br>1}; |
| slices              | A set of integers, may be defined by a slice $\{i.j\}$ , meaning that its members are exactly all the integers from i to j (incl.),                                                                                                    | <pre>&gt; {15}; {2, 1, 3, 4, 5}; &gt; {-32}; {1, 2, 0, -1, -2, -3};</pre>               |

| set in<br>extension                       | Zero or more expressions, separated by<br>commas and enclosed in braces ( $\{ \text{ and } \}$ )<br>evaluate to the set whose elements are the<br>values of the enclosed expressions. Note<br>that as a special case, the empty set is                                                                                                    | >{1,'man','ape',2,45.75,<br>>> newat, {}};<br>{!7!, 45.750, "ape", "man", 2, {}<br>1};                                                                |
|-------------------------------------------|----------------------------------------------------------------------------------------------------|----------------------------------------------------------------------------------------------------|
| slices                                    | denoted by { }<br>A set of integers, may be defined by a<br>slice {ij}, meaning that its members are<br>exactly all the integers from i to j (incl.),<br>or by a slice with increment {i1,i2j},<br>meaning all the integers i in increment $k =$<br>i2-i1, starting at i1 and such that $ i  \le  j $ .<br>Slices are arithmetic progressions | <pre>&gt; {15}; {2, 1, 3, 4, 5}; &gt; {-32}; {1, 2, 0, -1, -2, -3}; &gt; {0,525}; {10, 15, 25, 20, 0, 5}; &gt; {0,526}; {15, 10, 20, 25, 0, 5};</pre> |
| set formers<br>(in<br>comprehen-<br>sion) | A set may be defined as the subcollection<br>of a given collection -set, tuple or string-,<br>containing all the elements satisfying a<br>given condition:<br>{t: t in x   K(t)}<br>or given a subcollection, as a derived set<br>of expressions:<br>{exprn(t): t in x   K(t)}<br>the syntax supports very complex set<br>formers.(see § 4.4) | <pre>&gt; {t: t in {115} ! t mod 7 &gt;&gt; = 2}; {2, 9}; &gt; { x+y : x,y in {-1,-3 &gt;&gt; 10} ! x /= y }; {-8, -10, -4, -6, -14, -16, -12};</pre> |
| operati                                   | lons on sets                                                                                                    |                                                                                                    |
| Let x and y be                            | sets. Let t be an arbitrary expression                                                                                                    |                                                                                                    |
| V L V                                     | union of x and y                                                                                                    |                                                                                                    |

| x+y<br>or<br>x union y   | union of x and y          | > {l} union {"a"};<br>{l, "a"};<br>> {l} + {"a"};<br>{l, "a"};                                 |
|--------------------------|---------------------------|------------------------------------------------------------------------------------------------|
| х-у                      | set difference of x and y | > {1,'a',2,'b'} - {'a','b'};<br>{1, 2};                                                        |
| x * y<br>or<br>x inter y | intersection of s and y   | > {1,'a',2,'b'} inter {'a','b'};<br>{"a", "b"};<br>> {1,'a',2,'b'} * {'a','b'};<br>{"a", "b"}; |

| x with t      | form a new set by adding element t to the set x                                                    | <pre>&gt; {1,'a',2,'b'} with 'c'; {1, 2, "c", "b", "a"}; &gt; {1,'a',2,'b'} with 'a' = {1,'a',2,'b'}; true;</pre>                                                              |
|---------------|----------------------------------------------------------------------------------------------------|----------------------------------------------------------------------------------------------------|
| x less t      | form a new set by removing t from x                                                                | <pre>&gt; {1,'a',2,'b'} less 'a'; {"b", 2, 1}; &gt; {1,'a',2,'b'} less 'c' = {1,'a',2,'b'}; true;</pre>                                                                        |
| #x            | cardinality of x                                                                                   | <pre>&gt; #{-1,-3100};<br/>50;<br/>&gt; #{ x+y : x,y in {-1,-310}   x<br/>/= y };<br/>7;</pre>                                                                                 |
| take t from x | remove an arbitrary element of x and<br>assign it to variable t<br>observe that x has been changed | <pre>&gt; x := {1, 2, "c", "b",<br/>&gt;&gt; "a"};<br/>&gt; x;<br/>{"a", "b", "c", 2, 1};<br/>&gt; take t from x;<br/>&gt; t;<br/>"a";<br/>&gt; x;<br/>{2, 1, "c", "b"};</pre> |
| predica       | ates on sets                                                                                       |                                                                                                    |
| x subset y    | true if x is a subset of y, i.e., all the members of x are members of y too                        | >{1,2,3} subset {15};<br>true;<br>> {1,2,3} subset {1,2,'a'};<br>false;<br>>{1,2,3} subset {1,2,'a'} with 3;<br>true;                                                          |
| t in x        | true if t is a member of x                                                                         | <pre>&gt; {} in {'a', 'b', {}}; true;</pre>                                                                                                    |
| t notin x     | true if t is not a member of x                                                                     | <pre>&gt; 'a' in {1,2, 3}; false; &gt; 'a' notin {1,2, 3}; true; &gt; 1 notin {}; true;</pre>                                                                                  |
| some pr       | imitive functions on sets                                                                          |                                                                                                    |
| arb(s)        | if s is non-empty returns an 'arbitrary'<br>element from s, otherwise returns om                   | <pre>&gt; s := {150};<br/>&gt; arb(s);<br/>16;<br/>&gt; arb(s);<br/>27;</pre>                                                                                                  |
| pow(s)        | power set of a given set s: the set of all subsets                                                 | ,                                                                                                    |

| npow(s,nma<br>x),<br>npow2(s,nm<br>ax) | <pre>set_collection := npow(s,nmax); \$ all the subsets of s having exactly nmax elements npow2 is a faster algorithm for the same</pre> | <pre>&gt; s := {110};<br/>&gt; c1 := clock(); t12 :=<br/>&gt;&gt; npow2(s,#s-1);c2 :=<br/>&gt;&gt; clock();<br/>&gt; #t12;<br/>10;<br/>&gt; \$ comput. time in sec<br/>&gt; (c2-c1)/60;<br/>0.367;</pre> |
|----------------------------------------|----------------------------------------------------------------------------------------------------|----------------------------------------------------------------------------------------------------|
| random(s)                              | extracts randomly a member from the set                                                                                                  | <pre>&gt; s := {150};<br/>&gt; random(s);<br/>26;<br/>&gt; random(s);<br/>9;</pre>                                                                                                    |
| size(s)                                | n := size(s); \$ size in byte of s and its dependants                                                                                    | <pre>&gt; s :={110};<br/>&gt; t12 := npow2(s,2);<br/>&gt; #t12;<br/>45;<br/>&gt; size(s);<br/>864;<br/>&gt; size(t12);<br/>6384;</pre>                                                                   |

notes

1. Only finite sets may be represented in Cantor. The elements may be of any type, mixed heterogeneously. Elements occur at most once per set.

2. OM may not be an element of a set. However OM is considered a neutral element in most set addition and deletion operations<sup>11</sup>: e.g. if the variable x has a set value, x with om has the same value.

3. The order of elements is not significant in a set and printing the value of a set twice in succession could display the elements in different orders<sup>12</sup>.

4.2 Tuples

A cantor expression x is of type tuple if is\_tuple(x) = true; holds. Actually, in that case, type(x) is "Tuple"

tuple expressions Syntactically, the rules for defining sets and tuples are very similar. Their main difference is the use of square brackets [....] as delimiters of a tuple expression instead of {...} for sets.

<sup>&</sup>lt;sup>11</sup> iSETL users should be warned that in contrast, for iSETL, any set that would contain OM is considered to be undefined. I.e. in iSETL  $x := \{ \dots \}$  with OM; has the effect of setting x to OM

<sup>&</sup>lt;sup>12</sup>the sorted() predefined func allows some level of control over the enumeration ordering of sets. See §7.3

| tuple in<br>extension                       | Zero or more expressions, separated by<br>commas and enclosed in square brackets<br>([ and ] ) evaluates to the tuple whose<br>elements are the values of the enclosed<br>expressions, in the given order. Note that<br>as a special case, the empty tuple is<br>denoted by []                                                             | <pre>&gt; [1,'man','ape',2,45.75,<br/>&gt;&gt; newat, {}];<br/>[1, "man", "ape", 2, 45.750, !8!,<br/>{}];</pre>                                                                                                    |
|---------------------------------------------|----------------------------------------------------------------------------------------------------|----------------------------------------------------------------------------------------------------|
| slices                                      | A tuple of integers, may be defined by a slice [ij], meaning that its members are exactly all the integers from i to j (incl.) in that order, or by a slice with increment [i1,i2j], meaning all the integers i in increment $k = i2$ -i1, starting at i1 and such that $lil \leq ljl$ , in that order. Slices are arithmetic progressions | <pre>&gt; [15];<br/>[1, 2, 3, 4, 5];<br/>&gt; [-32];<br/>[-3, -2, -1, 0, 1, 2];<br/>&gt; [-1, -310];<br/>[-1, -3, -5, -7, -9];</pre>                                                                                                    |
| tuple formers<br>(in<br>comprehen-<br>sion) |                                                                                                    | <pre>&gt; [t: t in {115}   t mod 7<br/>&gt;&gt; = 2];<br/>[2, 9];<br/>&gt; [ x+y : x,y in [-1,-3<br/>&gt;&gt; 10]   x /= y ];<br/>[-4, -6, -8, -10, -4, -8, -10, -12,<br/>-6, -8, -12, -14, -8, -10,<br/>-12, -16, -10, -12, -14, -16];</pre> |

operations on tuples

Let x and y be tuples, let t be an arbitrary expression, let i be an integer

| x+y              | concatenation of x and y                                                 | > [2, 9]+[-1,-310];<br>[2, 9, -1, -3, -5, -7, -9];                     |
|------------------|--------------------------------------------------------------------------|------------------------------------------------------------------------|
| x*i<br>or<br>i*x | new tuple obtained by the replication i times of tuple x                 | > [2,9]*3;<br>[2, 9, 2, 9, 2, 9];<br>> 3*[2,9];<br>[2, 9, 2, 9, 2, 9]; |
| x with t         | form a new tuple by adding element t to the tuple x, as last element     | > [2,9] with 100;<br>[2, 9, 100];                                      |
| x(i)             | the i-the element of tuple x                                             | > [2,410](3);<br>6;                                                    |
| x(ij)            | form a new tuple made of all elements from the i-th to the j-th included | > [2,410](24);<br>[4, 6, 8];                                           |
| x(j)             | form a new tuple made of all elements from the 1st to the j-th included  | > [2,410](4);<br>[2, 4, 6, 8];                                         |
| x(i)             | form a new tuple made of all elements from the i-th to the last one      | > [2,410](2);<br>[4, 6, 8, 10];                                        |
| #x               | cardinality of x                                                         | > #[2,410];<br>5;                                                      |

| take t fromb<br>x                  | remove the first element of x and assign it<br>to variable t<br>observe that x has been changed<br>(fromb is from the begining)   | <pre>&gt; x := [2,410];<br/>&gt; take tb fromb x;<br/>&gt; tb;<br/>2;<br/>&gt; x;<br/>[4, 6, 8, 10];</pre> |
|------------------------------------|----------------------------------------------------------------------------------------------------|----------------------------------------------------------------------------------------------------|
| take t frome x                     | remove the last element of x and assign it<br>to variable t<br>observe that x has been changed<br>(frome is from the end)         | <pre>&gt; x := [2,410];<br/>&gt; take te frome x;<br/>&gt; te;<br/>10;<br/>&gt; x;<br/>[2, 4, 6, 8];</pre> |
| predica                            | tes on tuple                                                                                                    |                                                                                                    |
| t in x                             | true if t is a member of x                                                                                                    | > 8 in [2,410];<br>true;                                                                                   |
| t notin x                          | true if t is not a member of x                                                                                                    | <pre>&gt; 5 in [2,410];<br/>false;<br/>&gt; 5 notin [2,410];<br/>true;</pre>                               |
| some primitive functions on tuples |                                                                                                    |                                                                                                    |
| rank(t ,x)                         | if t is a member of x, the rank is i iff $t(i) = x$ , and i is the smallest integer having this property, otherwise the rank is 0 | <pre>&gt; rank(8,[2,410]); 4; &gt; [2,410](rank(8,[2,410])) = 8; true; &gt; rank('',[2,9]); 0;</pre>       |

notes

1. A tuple is an infinite sequence of components, of which only a finite number are defined. The tuple members may be of any type, mixed heterogeneously. The values of tuple members may be repeated.

2. OM is a legal value for a tuple member.

3. The order of the tuple members is significant. By treating the tuple as a function over the positive integers, you can extract individual components and contiguous subsequences (slices) of the tuple.

4. The length or cardinality of a tuple is the largest index (counting from 1) for which a component is defined (that is, is not equal to OM). It can change at run-time. It is obtained by applying the unary # operation to a tuple expression.

5. The function arb(s) is polymorphic and apply to all collections: sets, tuples, strings. Observe that #s and size(s), althgough related, are independent. Similarly,

-the operations in, notin, # (cardinality) are polymorphic over all collections, -the operations + (concatenation), \*(replication), the slice extraction operations and the

function rank(s,t) are polymorphic over ordered collections (tuple, strings)

-the functions size(s), hash(s), random(s) are polymorphic over all types

6. The cardinality #s is an abstraction of the collection s: the number of elements in s. The size size(s) is the number of bytes, this implentation instance requires for representing s and its dependants.

4.3 Maps

```
A cantor expression x is of type map if
   is map(x) = true;
holds. Actually, in that case, type(x) is
   "Map"
Maps form actually a subclass of sets. Thus,
   is map(x) = true \longrightarrow is set(x) = true
A map is exactly a table representing a binary relation, i.e. a set of pairs, e.g.
   {[a,b],[c,d],...}
      operations on maps
let m be a map
               it is by definition the image set i.e. the set
                                                              m := {['+', 'binary op'],
m{x}
                                                              >> ['-', 'binary op'], ['-',
               of all images of x:
                                                              >> 'unary >> op']};
               \{y: [x,y] \text{ in } m\}
                                                              > m\{!-!\};
               see notes 2,3 below
                                                              {"unary op", "binary op"};
m(x)
               if exists u in m \mid m(1) = x, and if this u is
                                                              > m('+');
                                                              "binary op";
               unique then
                                                              > m('-');
               m(x) is u(2)
               see notes 2,3 below
                                                              ! Error -- Bad mapping(multiple
                                                              images):
                                                              {!Set!}("-");
m\{x\} := aSet (re-)defining m in x, i.e replacing the set
                                                              > m{'%'} := {"unary op",
                                                              >> "binary op"};
               of all pairs [x,y] in m by {[x,u]: u in
                                                              > m;
               aSet}
                                                              {["%", "binary op"], ["%", "unary
                                                              op"], ["+", "binary op"],
                                                               ["-", "unary op"], ["-", "binary
                                                              ;{["qo
                                                              > m\{ '- ' \} := \{ \};
                                                              > m;
                                                              {["%", "binary op"], ["%", "unary
                                                              op"], ["+", "binary op"]};
m(x) := y
               (re-)defining m in x, by deleting from m,
                                                             > s := {[1,2],[1,3],[2,4]};
                                                             > s{1};
               if there are any, all the pairs with x as 1st
                                                              {2, 3};
               element, and adding to m the pair [x,y]
                                                              > s(1) := 5;
                                                              > s;
                                                              {[1, 5], [2, 4]};
     some primitive functions on maps
domain(m)
               it is by definition:
                                                             > m;
                                                             {["-", "unary op"], ["-", "binary
               \{x: [x,y] \text{ in } m\}
                                                             op"], ["+", "binary op"]);
               the set of all pre-images, or of all 1st
                                                             > domain(m);
               components of all the members of m
                                                              {"+", "-"};
```

range(m) it is by definition: or {y: [x,y] in m} image(m) > range(m);
{"binary op", "unary op"};

notes

1. A map is a set that is either empty or whose elements are all ordered pairs. An ordered pair is a tuple whose first two components and no others are defined.

2. There are two special operators for evaluating a map at a point in its domain. Suppose that F is a map.

(a) F(EXPR) will evaluate to the value of the second component of the ordered pair whose first component is the value of EXPR, provided there is exactly one such ordered pair in F; if there is no such pair, it evaluates to OM; if there are many such pairs, an error is reported.

F(EXPR) should be used only if F is a smap (see note 3).

```
> s := {['arg1',10],['arg2',{}],['arg3', 'example']};
> s('arg3');
'example';
> s('arg4');
OM;
```

(b)  $F{EXPR}$  will evaluate to the set of all values of second components of ordered pairs in F whose first component is the value of EXPR. If there is no such pair, its value is the empty set.

```
> s := {['arg1',10],['arg2',{}],['arg3',
>> 'example'],['arg2',20]};
> s('arg2');
! Error -- Bad mapping(multiple images):
{!Set!}("arg2");
> s{'arg2'};
{20, {}};
> s('arg3');
"example";
> s('arg4');
OM;
> s{'arg4'};
{};
```

 $F{EXPR}$  may be used both for smap and mmap (see note 3). However  $F{EXPR}$  is undefined if F is not a map (i.e. a set of pairs)

3. A map in which no value appears more than once as the first component of an ordered pair is called a single-valued map or smap otherwise, the map is called a multi-valued map or mmap.

I.e., in the smap m, if [a,b] in m, then there is no member [a,c] of m with  $c \neq b$ .

4.4 Formers

Formers are syntactic expressions to express an enumeration or an iteration. Sets and tuples being collections, it is useful to collect here all the formation rules. Former are used in defining expressions:

EXPR --> [FORMER]

EXPR --> { FORMER }
FORMER --> {
 empty, i.e. as in { }, []
FORMER --> EXPR-LIST
 as in {expn1,expn2,expn3}, [expn1,expn2,expn3]
FORMER --> EXPR .. EXPR
 i.e. a slice or arithmetic progression of 1, as in {1..10}
FORMER --> EXPR , EXPR .. EXPR
 i.e. a slice or arithmetic progression of expr2-expr1, as in {1,-3..-10}
FORMER --> EXPR : ITERATOR
 e.g. #x: x in s | 'a' notin x or x+y: x in s,y in t | x > y\*\*2

The syntax for ITERATOR is extremely versatile:

ITERATOR --> ITER-LIST ITERATOR --> ITER-LIST | EXPR *i.e. the expr here is a boolean expression, playing the role of a selection criteria as in* #x: x in s | 'a' notin x *consider only the elements x in s which satisfy 'a' notin x* The most common form of ITER-LIST is:

ITER-LIST --> SIMPLE-ITERATOR+ separated by commas SIMPLE-ITERATOR --> BOUND-LIST in EXPR BOUND-LIST --> BOUND+ separated by commas BOUND --> ID in x+y+z: x in s,y,z in t | x > (y\*\*2+z) the ITER-LIST has two elements: x in s and

y,z in t. In the 1st SIMPLE-ITERATOR the BOUND-LIST has a single elements: x in s and the 2nd SIMPLE-ITERATOR, the BOUND-LIST has 2 elements : y,z . As a whole, the bound variables in this example are x,y,z

However this is only the most common form. We provide here the full ITER-LIST grammar and then a set of running examples.

ITER-LIST --> SIMPLE-ITERATOR+ separated by commas SIMPLE-ITERATOR --> BOUND-LIST in EXPR SIMPLE-ITERATOR --> BOUND = ID (BOUND-LIST)

SIMPLE-ITERATOR --> BOUND = ID { BOUND-LIST } BOUND-LIST --> BOUND+ separated by commas

BOUND --> ~ BOUND --> ID BOUND --> [BOUND-LIST]

We illustrate some of the possibilities of this with the following session:

```
> lt := {[i,j] : i,j in [1..5] | i < j};
> lt;
{[2, 5], [2, 4], [2, 3], [1, 5],
[1, 4], [1, 3], [1, 2], [4, 5],
[3, 5], [3, 4]};
> sentence := "un exemple";
> [[i,c]: c = sentence(i) | c = 'e'];
```

```
[[4, "e"], [6, "e"], [10, "e"]];
   > [sentence(i..j): c=sentence(i), j in [i.. #sentence] | c = 'e'];
   ["e", "ex", "exe", "exem", "exemp",
"exempl", "exemple", "e", "em", "emp",
     "empl", "emple", "e"];
   > po := { [1,2], [1,3], [2,4], [2,5], [3,5],
>> [3,6], [4,8], [5,7], [6,7], [7,8] };
> op := { [x,y]: [y,x] in po};
   > op;
   \{[6, 3], [5, 2], [5, 3], [7, 6],
     [7, 5], [8, 4], [8, 7], [4, 2],
    [3, 1], [2, 1];
   > domain(op) = {x: [x, ~] in op};
   true:
   > image(op) = {x: [\sim, x] in op};
   true;
   > op graph := { [y, x] : x=op\{y\} };
   op graph;
   \{ [\overline{2}, \{1\}], [3, \{1\}], [5, \{3, 2\}], 
    [4, \{2\}], [7, \{6, 5\}], [8, \{4, 7\}],
    [6, {3}];
    4.5 Compound operators
Let us consider an operation op
   op: A x B -> A' where A' \subseteq A
An operation like this could be one of the built-in binary operation, e.g.
   +,*,**,/,div,mod
or any (built-in or user defined) 2-ary function f: A \times B \rightarrow A', e.g.
   max, min, npow
In the above examples, A, A' and B are number sets (real R or integer N) or S, the collection
of all expressions of type set, T, that of tuples, Str that of strings, e.g.
   tdiv: N \times N \rightarrow N
```

/: (R+N) x (R+N) -> R where  $R \subseteq R+N$ npow: S x N -> S

For any such operation or function, a repeated application over a given collection is possible. Let a  $\epsilon$  A and let  $[b_1, b_2, ..., b_n]$  be a tuple of elements of B. Then

 $a op b_1 op b_2 op \dots op b_n$ 

is well-defined and may be written, in Cantor as a compound operator, signaled by the % (percent) sign:

a %op [b<sub>1</sub>,b<sub>2</sub>, ..., b<sub>n</sub>]

or

% op  $[a,b_1,b_2, ..., b_n]$ 

For instance:

%+ [1..j] is the sum of all integers from 1 to j and %\*\*[2,2,2] is

 $22^{2}$ 

Cantor allows the application of compound operators to unordered collection (sets):

a % op  $\{b_1, b_2, ..., b_n\}$ 

% op  $\{a, b_1, b_2, ..., b_n\}$ 

In that case the enumeration  $b_1, b_2, ..., b_n$  of the elements is in an arbitrary order. And repeated computations of a  $\% op \{b_1, b_2, ..., b_n\}$  or  $\% op \{a, b_1, b_2, ..., b_n\}$  may yield different results if the commutativity properties of the operation are not garanteed. If however

op is a well-defined and commutative operation A x A -> A, than  $a \% op \{b_1, b_2, ..., b_n\}$  may be written  $\% op \{a, b_1, b_2, ..., b_n\}$ . In that case, the left most term in  $a \ op \ b_1 \ op \ b_2 \ op \ ... \ op \ b_n$  i.e. the term playing the role of a, is selected arbitrarily in the argument set. Formally:

%op [] is om %op [] is om %op [b] is b %op [b] is b %op (t with b) is : (%op t) op b if op is a binary operation or op (%op t,b) if op is a function with 2 arguments

#### 4.6 Quantifiers

Given the formation rules for composite expressions, it is a relatively easy task to introduce the quantifiers exists (corresponding to  $\exists$ ) and forall (corresponding to $\forall$ )

EXPR --> exists ITER-LIST | EXPR

EXPR evaluates to a Boolean. If ITER-LIST generates at least one instance in which EXPR evaluates to true, then the value is *true*; otherwise it is *false*.

```
> p := [1..100];
> exists j in p | j < 0;
false;
> exists j in p, i in [2..j] | j = i**2;
true;
```

Note that in this example, the values i and j which satisfy the conditions are not accessible: these are bound variables. Previous settings for variables i and j has not been changed, by the side-effect free execution of this quantifier. We will see later, in the section on funcs how to create a side-effect to gain access to the values of the bound variables which meet the condition.

EXPR --> forall ITER-LIST | EXPR

EXPR evaluates to a Boolean. If every instance generated by ITER-LIST is such that EXPR evaluates to *true*, then the value is *true*; otherwise it is *false*.

```
> primes := [i: i in [2..1000] | forall j in [2..floor(sqrt(i))]
>> | i mod j /= 0];
> primes;
[2, 3, 5, 7, 11, 13, 17, 19, 23, 29, 31, 37, 41, 43, 47, 53, 59,
61, 67, 71, 73, 79, 83, 89, 97, 101, 103, 107, 109, 113, 127,
131, 137, 139, 149, 151, 157, 163, 167, 173, 179, 181, 191,
193, 197, 199, 211, 223, 227, 229, 233, 239, 241, 251, 257,
263, 269, 271, 277, 281, 283, 293, 307, 311, 313, 317, 331,
337, 347, 349, 353, 359, 367, 373, 379, 383, 389, 397, 401,
409, 419, 421, 431, 433, 439, 443, 449, 457, 461, 463, 467,
479, 487, 491, 499, 503, 509, 521, 523, 541, 547, 557, 563,
569, 571, 577, 587, 593, 599, 601, 607, 613, 617, 619, 631,
641, 643, 647, 653, 659, 661, 673, 677, 683, 691, 701, 709,
719, 727, 733, 739, 743, 751, 757, 761, 769, 773, 787, 797,
809, 811, 821, 823, 827, 829, 839, 853, 857, 859, 863, 877,
81, 883, 887, 907, 911, 919, 929, 937, 941, 947, 953, 967,
971, 977, 983, 991, 997];
```

#### 4.7 Sample session

The following is a self-explanatory demonstration of bulk structures, i.e. entities of type set, tuple and map: >\$ bulk structures don't have to be homogeneous

> \$ basic bulk structures are: set, maps, tuples, > \$ a holly trinity >\$ a set > \$ 43551 > {1,5...100}; {69, 65, 77, 73, 85, 81, 89, 93, 97, 1, 5, 9, 13, 29, 25, 21, 17, 61, 57, 53, 49, 37, 33, 41, 45]; > type({1,5..100}); "Set"; > \$ this is an unordered structure > (15..100); (53, 49, 61, 57, 45, 41, 37, 33, 29, 25, 17, 21, 1, 5, 13, 9, 69, 65, 73, 77, 85, 81, 93, 97, 89}; > \$ a tuple, an ordered structure [1, 5, 9, 13, 17, 21, 25, 29, 33, 37, 41, 45, 49, 53, 57, 61, 65, 69, 73, 77, 81, 85, 89, 93, 97]; > type([1,5..100]); "Tuple"; >t := [1,5..100]; > \$ cardinality > #t; 25; > t(#t); 97; > \$ a tuple is an unbounded ordered structure > t(30) := -4; >#t; 30: > t(#t); -4; [1, 5, 9, 13, 17, 21, 25, 29, 33, 37, 41, 45, 49, 53, 57, 61, 65, 69, 73, 77, 81, 85, 89, 93, 97, OM, OM, OM, OM, OM, -4]; > \$ bulk structures may be defined by set-fromers (or tuple-> \$ formers); > \$ that is: > primes := [i: i in [2..1000] | forall j in [2..floor(sqrt(i))]
>> | i mod j /= 0]; >> | i mod j /= 0]; > primes; [2, 3, 5, 7, 11, 13, 17, 19, 23, 29, 31, 37, 41, 43, 47, 53, 59, 61, 67, 71, 73, 79, 83, 89, 97, 101, 103, 107, 109, 113, 127, 131, 137, 139, 149, 151, 157, 163, 167, 173, 179, 181, 191, 193, 197, 199, 211, 223, 227, 229, 233, 239, 241, 251, 257, 263, 269, 271, 277, 281, 283, 293, 307, 311, 313, 317, 331, 337, 347, 349, 353, 359, 367, 373, 379, 383, 389, 397, 401, 409, 419, 421, 431, 433, 439, 443, 449, 457, 461, 463, 467, 479, 487, 491, 499, 503, 509, 521, 523, 541, 547, 557, 563, 569, 571, 577, 587, 593, 599, 601, 607, 613, 617, 619, 631, 641, 643, 647, 653, 659, 661, 673, 677, 683, 691, 701, 709, 719, 727, 733, 739, 743, 751, 757, 761, 769, 773, 787, 797, 809, 811, 821, 823, 827, 829, 839, 853, 857, 859, 863, 877, 881, 883, 887, 907, 911, 919, 929, 937, 941, 947, 953, 967, 971, 977, 983, 991, 997];

> #primes; 168;

> t := t with {-12..0}; > #t; 31; t(#t); {-1, 0, -2, -4, -3, -7, -8, -6, -5, -10, -9, -12, -11}; > t; [1, 5, 9, 13, 17, 21, 25, 29, 33, 37, 41, 45, 49, 53, 57, 61, 65, 69, 73, 77, 81, 85, 89, 93, 97, OM, OM, OM, OM, OM, -4, {-6, -5, -7, -8, -12, -11, -10, -9, -4, -3, -1, 0, -2}]; > s := {t,{},'a sample string'}; > #s: 3; > \$ adding a member element does 'nt change the set > u := s with t; > #u; 3; > u=s; true: > \$ maps are binary relations > \$ i.e. a set of pairs, a subset of a cartesian product > aMap := {[1,'c'],[2,'a'],[3,'n'],[4,'t'],[5,'o'],[6,'r']}; > type(aMap); "Map"; > aMap: {[1, "c"], [2, "a"], [3, "n"], [4, "t"], [6, "r"], [5, "o"]}; > \$ the sets involved in the cartesian product are > domain(aMap); {3, 4, 6, 5, 1, 2}; > image(aMap); {"a", "c", "n", "o", "t", "r"}; > \$ any cartesian product is a map > u := {1..10}; > v := {'a'.j'b'.c'}; > uXv := {[x,y]: x in u,y in v}; > #uXv; 30: > uXv; {[10, "b"], [10, "c"], [10, "a"], [9, "b"], [9, "c"], [9, "a"], [7, "b"], [7, "c"], [7, "a"], [8, "a"], [8, "c"], [8, "b"], [5, "c"], [5, "b"], [5, "a"], [6, "b"], [6, "c"], [6, "a"], [1, "b"], [1, "c"], [1, "a"], [2, "a"], [2, "b"], [2, "c"], [1, "b"], [1, "c"], [1, "a"], [2, "a"], [2, "b"], [2, "c"], > type(uXv); "Map"; > \$ the relation represented by a map may be single-valued or > \$ multiply valued > \$ it depends upon the card of the image of each domain element > elt := arb(domain(aMap)); > elt; 6;

> aMap{elt}; {"r"};

> \$ single-valued map are functions defined over their domain > uelt := arb(domain(uXv)); > aMap(eit); "r"; > ueit; 7; > uXv{uelt}; {"c", "a", "b"}; > uXv(ueit); ! Error -- Bad mapping(multiple images): {!Set!}(7); > \$ single-valued map (smap) > R := aMap; > forall x in domain(R) |  $\#R{x} = 1$ ; > \$ a tuple t has the semantics of a function defined over {1..#t} > t; [1, 5, 9, 13, 17, 21, 25, 29, 33, 37, 41, 45, 49, 53, 57, 61, 65, 69, 73, 77, 81, 85, 89, 93, 97, OM, OM, OM, OM, OM, -4, {-4, -3, 0, -1, -2, -10, -9, -11, -12, -5, -6, -7, -8}]; true: > R := uXv: > forall x in domain(R)  $| #R{x} = 1;$ false; > #t; 31; \$ multiple-valued map (mmap) > domain(t); {21, 22, 24, 23, 25, 31, 30, 17, 18, 19, 20, 11, 12, 9, 10, 13, 14, 16, 15, 2, 1, 3, 4, 7, 8, 6, 5}; > R := aMap: > exists x in domain(R) | #R{x} /= 1; false; > image(t); {21, 17, 25, 29, 13, 9, 5, 1, -4, {-3, -4, -1, 0, -2, -10, -9, -12, -11, -7, -8, -6, -5}, 33, 37, 41, 45, 61, 57, 49, 53, 85, 81, 97, 93, 89, 73, 77, 69, 65}; > R := uXv: > exists x in domain(R) | #R{x} /= 1; true:

### 4.8 Exercises

- write an expression which evaluates to the set of all multiples of 7 or 11 less then 1000. What is the cardinality of that set

- compute the sum of all multiples of 7 or 11 less then 1000

- compute the product of all multiples of 7 or 11 less then 1000

- write an expression which evaluates to the list of all multiples of 7 or 11 less then 1000, in ascending order

-verify that the following expression evaluates to the truth table of and:

 $\{[[x,y],x and y]: x,y in {true, false}\};$ 

See section 7.4 for indications on formatted output: print out this expression in the format of a truth-table

-write an expression which evaluates to the truth table of *xor* (exclusive-or is not a built-in Cantor operator. It is defined as follows:

a xor  $\hat{b} = (a \text{ and not } b) \text{ or } (b \text{ and not } a))$ 

- are truth tables always maps? smaps? mmaps?

- is it possible to write a tuple former which evaluates exactly to the 1st 100 primes?

- write a set former { EXPR: x in m | ......} which evaluates to a largest smap contained in m. Apply this to R and uXv above.

### 5 Funcs

A cantor expression x is of type func if

is func(x) = true;

holds. Actually, in that case, type(x) is either

"Closure" or "Predef"

Whenever type(x) = "Closure", x is a user-defined function, otherwise, x is a Cantor built-in or 'predefined' functions.

### 5.1 func = $\lambda$ -expression + smap

1. A func is a Cantor value that may be applied to zero or more values passed to it as arguments. It then returns a value specified by the definition of the func. Because it is a value, a Cantor func can be assigned to an identifier, passed as an argument, etc. A func is

what is often called a  $\lambda$ -expression. Evaluation of a Cantor func can have side-effects determined by the statements in the definition of the func. Thus, it also serves the purpose of what is often called a procedure.

2. The return statement is only meaningful inside a func. Its effect is to terminate execution of the func and return a value to the caller. The form

*return expr;* returns the value of *expr; return;* returns *OM*. Cantor inserts areturn; statement just before the end of every func.

3. A func is the computational representation of a function, as a map is the ordered pair representation, and a tuple is the sequence representation. Just as tuples and maps may be modified at a point by assignments, so can funcs. However, if the value at a point is structured, you may not access or modify individually the members of this structure, at that point.

```
> x := func(i);
>> return char(i);
>>end;
> x(97);
"a";
> x(97) := "q";
> x(97);
"q";
> x(97)(1) := "abc";
! Error: Only one level of selection allowed
```

x may be modified at a point. The assignment to x(97) is legal. However, the following assignment is not supported, because you are trying to modify the structure of the value returned.

4. A number of functions (over four hundred) have been pre-defined as funcs in Cantor. Their list and a short description, equivalent to that provided by the online help, is given in section 9. These are not keywords and may be changed by the user. They may not be modified at a point, however.

5. It is possible for the user to define her/his own funcs. This is done with the following func syntax:

```
func(list-of-parameters);
    local list-of-local-ids;
    value list-of-global-ids;
    statements;
end
```

5.2 func specific semantics

1. The declaration of *local* ids may be omitted if no *local* variables are needed. The ids declared in a *value* list represent *global* variables whose current values are to be remembered and used at the time of function invocation; these may be omitted if not needed. The list-of-parameters may be empty, but the pair of parentheses must be present.

2. Parameters and local-ids are local to the func. See below, alinea #5, for a discussion of scope.

3. The syntax described above is for an expression of type func. As with any expression, it may be evaluated, but the value has no name. Thus, the definition will typically be part of an assignment statement or passed as a parameter. As a very simple example, consider:

```
cube_plus := func(x,y);
    return x**3 + y;
end;
```

After having executed this assignment Cantor will be able to evaluate an expression such as cube\_plus(2,5) as 13.

4. Parameters are passed by value. It is an error to pass too many or too few arguments. It is possible to make some parameters optional.

```
f := func(a,b,c opt x,y,z); ... end;
```

f can be called with 3, 4, 5, or 6 arguments. If there are fewer than 6 arguments, the missing arguments are considered to be OM.

5. Scope is *lexical* (static) with *retention. Lexical* means that references to global variables are determined by where the func was created, not by where it will be evaluated. *Retention* means that even if the scope that created the func has been exited, its variables persist and can be used by the func. By default, references to global variables will use the value of the variable at the time the function is invoked. The *value* declaration causes the value of the global variable at the time the func is created to be used.

6. Here is a more complicated example of the use of func. As defined below, compose takes two functions as arguments and creates their functional composition. The functions can be any Cantor values that may be applied to a single argument; e.g. func, tuple, smap.

```
compose := func(f,g);
    return
    func(x); return f(g(x)); end;
end;
twice := func(a);
    return 2*a;
end;
times4 := compose(twice,twice);
```

Then the value of times4(3) would be 12. The value of times4 needs to refer to the values of f and g, and they remain accessible to times4, even though compose has returned.

7. Finally, here is an example of functions modified at a point and functions that capture the current value of a global.

```
f := func(x);
    return x + 4;
end func;
gs := [ func(x); value N; return x+3*N; end : N in [1..3] ];
f(3) := 21;
After this is executed, f(1) is 5, f(2) is 6, but f(3) is 21.
gs(2)(4) is 10 (4+3*2).
```

5.3 the pointer operation: ->, the scope designation: this

Pointer expressions may be defined as follows:

f -> EXPR

the expression f on the left of the  $\rightarrow$  (pointer sign) designates the scope in which f was created. The expression on the right of the pointer sign is an expression which must be evaluated in that scope. Observe that the only expressions which might appear meaningfully on the lhs of  $\rightarrow$  are expressions which evaluate to a func. For all other expression types,

since no scope creation is recorded, they refer to the outermost (global) scope. > cf := carol('deposit');

> gf->balance; 1000;

> gf->name; "Gary Levin";

> \$ compare with: > gf('balance')(); 1000;

> gf('name')(); "Gary Levin";

> cf->balance; 1000;

> cf->name;
"Carol Simon Levin";

> cf->balance := 300; > carol('balance')(); 300;

> cf->name := 'gribouille'; > carol('name')(); "gribouille";

| <del>\$\$\$\$\$\$\$\$\$\$\$\$\$\$\$\$</del> | the use of the pointer operation<br>to refer to hidden objects and data<br>is illustrated here<br>this ex. originates with an ex. taken from<br>Abelson & Sussman pp 167 et seq.<br>the use of maps make it far more readable<br>Note that the function make_account returns<br>a map whose domain is a set of strings, and<br>whose range is a set of lambda -expressions<br>here the -> (pointer) let us get into the private scope<br>of these maps. |  |
|---------------------------------------------|----------------------------------------------------------------------------------------------------|--|
| > make_account :=                           |                                                                                                    |  |

| make_account .=                                       |
|-------------------------------------------------------|
| > func(name, balance);                                |
| > return                                              |
| >                                                     |
| > ["deposit", func(n); balance := balance + n; end],  |
| > ["withdraw", func(n); balance := balance - n; end], |
| > ["balance", func(); return balance; end],           |
| > ["name", func(); return name; end]                  |
| > };                                                  |
| > end;                                                |
|                                                       |

> gary := make\_account("Gary Levin", 1000); > carol := make\_account("Carol Simon Levin", 1000);

> gf := gary('deposit');

The pointer operation may be used very efficiently to change any package (i.e. a set of nested funcs sharing some private memory and functions) into a class structure with simple inheritance.

The scope designation **this** is analogous to the object designation **this** in C++ or the **self** of Smalltalk. When a func is designed to be invoked from many different scopes, the objects it is referring to may change from invocation to invocation. Indeed, not only the actual arguments passed participate in the computation but the whole scope, including its hidden objects, may participate too. The way to refer explicitly to the variable scope is by means of the scope designator **this**. For instance,

this->x

refers to the definition of x in the execution time scope.

The following example illustrates the role played by -> and this.

| The following example musuales the fole pla     |                                                           |
|-------------------------------------------------|-----------------------------------------------------------|
|                                                 | this->x := this->x + dh;                                  |
|                                                 | this->y := this->y + dy;                                  |
| \$ a "class" point, its constructor and methods |                                                           |
| figues := func();                               | end; \$ end translate                                     |
|                                                 | dist := func(pt); \$ dist. to a point                     |
| local pointSet,segmentSet, class,vars,methods;  | if pt->class /= 'point' then return                       |
| vars := {'class','vars','methods'};             | om; end;                                                  |
| methods := {};                                  |                                                           |
| class := 'figues';                              | return sqrt((pt->x - this->x)**2 +                        |
|                                                 |                                                           |
| new := {};                                      | (pt->y - this->y)**2);                                    |
| \$point                                         | end: \$ end dist                                          |
| pointSet := {};                                 | homothetia := func(pt,factor);                            |
| point := func();                                |                                                           |
| local u,v, class,vars,methods; \$ class         | \$ homothetia: center is pt, factor                       |
| variables                                       | is scaling factor                                         |
|                                                 | \$ make sure resuling                                     |
| local translate, dist, homothetia; \$ methods   | coordinates are integers                                  |
| \$ par default les points sont à l'origine      | if pt->class /= 'point' or not                            |
| u := 0; v := 0; class := "point";               | is number(factor) then                                    |
| \$ vars, methods ; could be computed with       |                                                           |
| refcollect                                      | return, end,                                              |
|                                                 | this->x := pt->x + fix((this->x -                         |
| vars := {'u', v'};                              | pt->x)*factor);                                           |
| methods := {'translate','dist','homothetia'};   | this->y := pt->y + fix((this->y -                         |
| newP := func(opt x,y);                          |                                                           |
| local zpt;                                      | pt->y)*factor);                                           |
| x := x?u:                                       | end; \$ end homothetia                                    |
|                                                 | end; \$ end point                                         |
| y := y?v;                                       | point();\$ invoke the constructor of the class "point"    |
| zpt := func(); pass; end;                       | end; \$ end figues                                        |
| pointSet := pointSet with zpt;                  | ¢ sigures' is the super close of 'point'                  |
| return zpt;                                     | \$ 'figues' is the super class of 'point'                 |
| end; \$ end newP                                | figues(); \$ invoke the constructor of the class "figues" |
|                                                 |                                                           |
| new('point') := newP;                           | \$ random creation of points                              |
| translate := func(dh,dv);                       | for i in [1100] do                                        |
|                                                 |                                                           |

newP(random(500),random(500)); lineto(pt->x,pt->y)); end: end: \$ count those points \$ scale down the set of points around first\_point and #point->pointSet; redisplay clearscreen(); for pt in point->x,first\_point->y); for pt in point->pointSet less first\_point do pt->homothetia (first\_point,0.2); \$ scale \$ display these point as a polyline w := openwindow(); \$ 'first point': picked arbitrarily first\_point := arb(point->pointSet); \$ display a polyline joining all the points down to 20% of original size lineto(pt->x,pt->y)); \$ set the initial pen position at the first point end; moveto(first\_point->x,first\_point->y); for pt in point->pointSet less first\_point do

To analyze this program, notice that the text indentation describes the actual nesting of scopes at creation time. For instance, as a scope definition *point* is just an object which knows of all the private(e.g. 'local') variables of *figues*. Thus

> point->class;

"figues";

While, as a func, *point* owns a private variable named *class*, whose value is not known in *point*-scope, but is known within the scope of any other variable created within the func *point*, e.g. :

> newP->class; "point"; > arb(point->pointSet)->class; "point";

Consider an arbitrary point *pt* in point->pointSet. When scaling is carried out by invoking pt->homothetia (first point, 0.2);

the procedure homothetia within the scope of pt is invoked. While executing that procedure, this refers precisely to the scope within which it is invoked, i.e. the scope of pt, whence this->x is pt->x, this->y is pt->y, at that time.

Try running this program. Some modifications will be suggested in an exercise.

#### 5.4 some primitive functions of funcs and scopes

The term 'environment' designates a specific scope. Each user defined func is characterized by its code, its environment, its redefinition (override) map. By default, the environment is the largest possible scope granting access to all the global objects available in the current session of Cantor.

| applyEnv    | fn1 := applyEnv(fn opt optEnv); \$set fn1 env to optEnv if specified, otherwise to the current env                                                                                                    |  |  |
|-------------|----------------------------------------------------------------------------------------------------|--|--|
| applyNilEnv | fn1 := applyNilEnv(fn); \$set fn1 env to the current env                                                                                                    |  |  |
| hasNilEnv   | bool := hasNilEnv(fn); \$true if fn is a func with Nil                                                                                                    |  |  |
|             | Env                                                                                                    |  |  |
| detachEnv   | env := detachEnv(); \$unlink the current func's env<br>from creator's                                                                                                    |  |  |
| codeOf      | code := codeOf(func);\$ code is a non-printable object                                                                                                    |  |  |
| overrideOf  | aMap := overrideOf(func);\$ aMap is a s-map                                                                                                    |  |  |
| envOf       | env := envOf(func); \$ env is a non-printable object                                                                                                    |  |  |
| mkLocal     | mkLocal(idName,aFunc);\$ creates a local var in the                                                                                                    |  |  |
| tellfunc    | aFunc := tellfunc();\$ attempts to tell within which func                                                                                                    |  |  |
| C C         |                                                                                                    |  |  |
| rei         |                                                                                                    |  |  |
|             |                                                                                                    |  |  |
|             | been compiled under 'refcollect', returns only the                                                                                                    |  |  |
|             | parameter list, and the local and value identifiers.                                                                                                    |  |  |
|             |                                                                                                    |  |  |
|             | afunc re also produced                                                                                                    |  |  |
| mkLocal     | aMap := overrideOf(func);\$ aMap is a s-map<br>env := envOf(func);\$ env is a non-printable object<br>mkLocal(idName,aFunc);\$ creates a local var in the<br>scope of aFunc<br>aFunc := tellfunc();\$ attempts to tell within which func<br>is current progr ptr<br>ref(afunc); \$ returns a map describing the list of the<br>identitiers referenced by afunc. If the afunc has not<br>been compiled under 'refcollect', returns only the<br>parameter list, and the local and value identifiers.<br>Under 'refcollect', the non-local identifiers used by |  |  |

### 5.5 Exercises

-the factorial function may be defined by:

```
fact := func(n);
    if not is integer(n) then return om; end;
    if n <=1 then return 1
    else return n*fact(n-1);
    end;
    end; $ end fact
It is better programming practice to tabulate than always re-evaluate:
    tab_fact := func(n);
        if not is integer(n) then return om; end;
        if n <=1 then return 1
        else
            tab_fact(n) := n*tab_fact (n-1);
            return tab_fact (n);
        end;
    end; $ end tab_fact
```

Compare the performance of fact and tab\_fact for n = 5,10,15,20,100. Use the date() or the clock() primitives. Compare also with the expression  $\%^{*}[1..n]$ . See also §8.2, an execution trace for tab\_fact.

- Create a func for computing the Fibonnacci sequence:

1,2, Fibonnacci (n+2) = Fibonnacci (n+1)+Fibonnacci (n).

Create the associated tab\_Fibonnacci func and compare the performance for n = 5,10,15,20,100.

- Let Keep\_ and gkeep() be defined as follows: Keep\_ := om; gkeep := func(x); Keep\_ := x; return true; end; Show how this may be used to inform on the status of bound variables in quantifiers. Illustrate this by exhibiting the first pair [i,j] which given p := [1..100]; satisfies:

exists j in p, i in [2..j] | j = i\*\*2; or violates forall i in p, j in [2..i-1] | i = j\*\*2;

- Modify the *figues* program above to include a rotate(center, angle) function among the point functions

- Modify the *figues* program to associate with each point a string. Use *gputs(aStr)* to display a string at a given location in the graphics window

- Modify the *figues* program to include new 'classes' correponding to point groupings: segments, triangles, as well as specific kinds of triangles: rectangular, isoceles, equilateral. For each kind provide direct way of creating a new object of that kind, of displaying that object in the graphics window, of translating, rotating, scaling the object.

### **6** Abstract Syntax Trees

A cantor expression x is of type Abstract Syntax Tree (ast) if is\_ast(x) = true; holds. Actually, in that case, type(x) "AST" Each syntactic category is characterized by its ast\_kind:

ast ast\_kind x+y "+" x\*y "\*" exists x in s | K(x) "exists"

| 'a text' | "T_STring"  |
|----------|-------------|
| х        | "T_Id"      |
| 1        | "T_Integer" |
| etc.     |             |

Given an ast expression af, its ast\_kind (in string form) is the value of which\_ast(af). The ast\_kind has an internal code: af('t'). The function which\_ast converts all the forms into one another.

In the table below the major syntactic categories are listed (as unquoted strings):

### 6.1 operations on ast objects

let af be an ast, and ley i be an integer in [0..2].

| af(i)<br>or<br>ast(af,i) | subscripts indicate a filiation in the<br>abstract syntax tree:<br>- af(1) is the 1st or left subtree<br>- af(2) is the 12nd or right subtree<br>- af(0) is the ancestor tree, if af is an<br>internal node within an ast | <pre>&gt; af;<br/>x + y;;<br/>&gt; type(af);<br/>"AST";<br/>&gt; is_ast(af);<br/>true;<br/>&gt; which_ast(af);<br/>"CALL";</pre> |
|--------------------------|----------------------------------------------------------------------------------------------------|----------------------------------------------------------------------------------------------------|
|                          | the binary operation <b>ast</b> is aquivalent to subscripting an abstract syntax tree                                                                                                    | <pre>&gt; which_ast(af(1)); "+"; &gt; b := af(1); &gt; which_ast(b(0));</pre>                                                    |
|                          | at a leaf node, the subtrees are either a string or om                                                                                                    | <pre>&gt; which_ast(b(0)); "CALL"; &gt; b(1); x;</pre>                                                                           |
|                          | WARNING: <b>ast</b> is the name of a predefined (built-in) function                                                                                                    | > b(1)(1);<br>"x";                                                                                                    |

| af('t')<br>or<br>ast(af,'t')  | 'typ' or any initial segment thereof, is the<br>subscript leading to the ast_kind code.<br>See also which_ast() | <pre>&gt; af('t');<br/>292;<br/>&gt; which_ast(292);<br/>"CALL";<br/>&gt; af(1)('t');<br/>281;<br/>&gt; which_ast(281);<br/>"+";</pre> |
|-------------------------------|----------------------------------------------------------------------------------------------------|----------------------------------------------------------------------------------------------------|
| af %ast []<br>or<br>%ast [af] | compound subscripting defines paths from a tree root to a subtree                                               | <pre>&gt; af %ast [];<br/>x + y;;<br/>&gt; %ast [af,1,1];<br/>x;<br/>&gt; %ast [af,1,1,1];<br/>"x";</pre>                              |

# 6.2 predicates on ast objects

| constant<br>"T_Inte | <i>a</i> is a leaf node: identifier, or a<br>t node : identifier: "T_Id", integer:<br>eger", real: "T_Real", string:<br>1g", boolean: "true", "false" | x + y;; |
|---------------------|----------------------------------------------------------------------------------------------------|---------|
|---------------------|----------------------------------------------------------------------------------------------------|---------|

# 6.3 some ast analysis and interpretation primitive functions

| which_ast(af) | -if af is an ast, returns a string designating<br>the ast_kind of af,<br>-if af is an integer, it is considered as the<br>internal code for an ast_kind, and the<br>correponding string is returned<br>-if af is a string corresponding to a known<br>ast_kind, its corresponding internal code<br>is returned | <pre>292;<br/>&gt; which_ast(292);<br/>"CALL";<br/>&gt; which_ast(af);<br/>"CALL";<br/>&gt; which_ast("CALL");</pre> |
|---------------|----------------------------------------------------------------------------------------------------|----------------------------------------------------------------------------------------------------|
| analyze       | analyze, either reads an input from the<br>stdin input stream, or from a string<br>argument, performs parsing and build an<br>ast<br>see also scan, construct                                                                                                    |                                                                                                    |
| construct     | similar to analyze. However, if an<br>identifier in the parsed expression is the<br>identifier for an abstract syntax tree, that<br>tree is substituted in : ordinary Cantor<br>variables may be used as tree variables<br>see also scan, analyze                                                              | <pre>&gt; af;<br/>x + y;;<br/>&gt; af := construct('af*2');<br/>&gt; af:</pre>                                       |

-----

| setAst     | anAST := setAst(anAst,-11011121'type'13,      |                                                                 |
|------------|-----------------------------------------------|-----------------------------------------------------------------|
|            | modif);\$ modify anAst: -1:parent, 0:node     | > af;                                                           |
|            | itself,1:left,2:right,>=3:more                | x + y;;<br>> af(1);                                             |
|            |                                               | x + y;                                                          |
|            | N.B. unlike in ast subscripting, 0 does       | > setAst(af(1),'t',                                             |
|            | not represent an ancestor node, but the       |                                                                 |
|            | node itself                                   | x * y;                                                          |
|            | node nsen                                     | > af;                                                           |
|            |                                               | x * y;;                                                         |
| pretty     | produces a string which is the pretty print   | > af;                                                           |
| 1 5        | of the ast arg                                | (x + y) * 2;;                                                   |
|            |                                               | > pretty(af);                                                   |
|            |                                               | "(x + y) * 2;";                                                 |
| ugly       | displays the tree-like structure of its ast   | > af;                                                           |
|            | argument, including the ast_kind of each      | (x + y) * 2;;                                                   |
|            | node                                          | > ugly(af);                                                     |
|            |                                               | (CALL:                                                          |
|            |                                               | (*:<br>(+:                                                      |
|            |                                               | (TId: x)                                                        |
|            |                                               | (T_Id: y)                                                       |
|            |                                               | (TInteger: 2) OM;                                               |
| findAst    | findAst(atyp,af);  \$ atyp =                  | (see examples in session 6.4)                                   |
|            | intlstringlsetlom; produces a tuple of all    | 2                                                               |
|            | the af sub-trees with the given type          |                                                                 |
| ar-1/20    | ~~~~~~~~~~~~~~~~~~~~~~~~~~~~~~~~~~~~~~        |                                                                 |
| eval(af)   | evaluate an ast as an executable              | (see examples in session 6.4)                                   |
|            | expression                                    |                                                                 |
| interp     | interp is similar to eval, but takes as input |                                                                 |
| (stmt_str) | a text string, which is supposed to           |                                                                 |
| · - /      | represent a statement. That text is parsed    |                                                                 |
|            | and evaluated. If the stmt_str is an empty    |                                                                 |
|            | string, then Cantor suspends the current      |                                                                 |
|            | session and enters a nested session           |                                                                 |
|            | ~*~~~~~~~~~~~~~~~~~~~~~~~~~~~~~~~~~~~~~       |                                                                 |
| scan       | scan(FilelfileNamelomlstring, ,               | > tokenstream := scan('mix\                                     |
|            | textScanltextAndNumScan, strScan);            | 100g of sugar with',1,1);<br>("mix", 100, "g", "T_Of", "sugar", |
|            | \$ produces a tuple ScanStop                  | ["mix", 100, g , 1_01 , Sugar ,<br>"with"];                     |
|            | (terminator) is '¿'                           | > tk := scan('mixons\                                           |
|            | textScan /= om> spec. symbols (eg \$,         | le lait et 100g de beurre et 1.5 l                              |
|            | quotes) are parsed as tokens and returned     | d"eau',1,1);                                                    |
|            | strScan /= om> 1st arg = input string         | > tk;                                                           |
|            | char in cantor AlphaNumSet are                | ["mixons", "le", "lait", "et", 100,                             |
|            | considered alpha-num                          | "g", "de", "beurre", "et",                                      |
|            | considered arpha-num                          | 1.500, "l", "d", "\q", "eau"];                                  |
|            |                                               |                                                                 |
|            | see also analyze, construct, setScanStop,     |                                                                 |
|            | and the notes in section 3.4                  |                                                                 |
| kwd        | kwd(opt key, token_val); \$ if key = om       |                                                                 |
|            | returns tuple of                              |                                                                 |
|            | all keys, if key = " (empty string) reset     |                                                                 |
|            | all keywords to                               |                                                                 |
|            | default                                       |                                                                 |
|            | , www.www.t                                   | 1                                                               |
| 1          | \$ if key = some str returns the              |                                                                 |
| <i>i</i>   | \$ if key = some_str returns the              |                                                                 |
| 2          | corresponding token,                          |                                                                 |
| ý.         |                                               |                                                                 |

N.B. the above mentioned variable **cantor\_AlphaNumSet** is a global variable which is accessed by the Cantor system, when parsing texts with scan, analyze, construct or scan.

#### 6.4 a sample tutorial session on Ast

```
*****
            we will present here a subset of the available
           AST-processing
            tools:
                       analyze
                                              the basic parser
                       pretty, ugly
                                             pretty-printer,ugly-
                                                                         > $ to navigate within a tree one may use findAst
printer
$
$
                                              evaluates an AST
                       eval
            (or an identifier string)
$
AST
$
$
                                             to tell the type of an
                       which_ast
                       findAst
                                              to produce a tuple of
            sub-AST of a given type
                       refcollect
                                              a toggle for saving the
$
            reference data obtained at compile-time
                                             to produce the
$
                       ref
            reference map of the variables referenced within a
Ś
func
                                             to link AST-nodes to
                       chain ast
their parent node
$ use the built-in help to find how to use these primitives
help pret
prettyStrings(true|false);$ pretty print in mode: emphasize
strings quoting
str := pretty(ast);$ pretty print the ast arg
lhelp nalv
ast := analyze(File| expression_string | om); $ File: the input
stream, om the standard input,
expression_string: the expr to parse
analyze is a parser ...
Iflex alloc on
$ use undefined objects:
                                                                         C:
> a := om; b := om;
                                                                         d;
> af := analyze("a+b");
> af;
a+b::
> ugly(af);( CALL :
(+:
             T Id:
                      a)
b)
            ( T_ld :
OM;
> $ keep the expr part:
> af := af(1);
> af;
a + b;
> $ since a and b have no values
>$ the expr evaluates to an error:
> eval(af);
! Error – Bad arguments in:
OM + OM;
> a := 10; b := 2;
> eval(af);
12:
> a := 'the horse '
> b := 'drinks vodka';
> eval(af);
"the horse drinks vodka";
> u := om;
> bf := analyze("u := a+b");
> bf:
u := a + b;;
> ugly(bf);( := :
(T_ld:
(+:
           ù)
           ( T_ld :
( T_ld :
                      a)
b)
OM:
> zz := eval(bf);
                                                                        >>
```

```
type(zz);
"Code";
```

> u; "the horse drinks vodka";

```
> bf1 := analyze("u := (a+b)*(c+d)");
> v := findAst('+',bf1);
 > V:
[c + d, a + b];
 > type(v);
"Tuple";
 > #v;
2;
 > ugly(v(1));(+:
(T_ld: c)
(T_ld: d)
 > ugly(v(2));( + :
(T_ld: a)
(T_ld: b)
OM;
> v(1)(1)(1);
"c";
> $ it is always possible to move within
> $ the tree downwards:
> v := v(1); $ look at the 1st AST
> v(1);
> v(2);
> v('ť');
280;
> which_ast(v('t'));
"+";
> which_ast(which_ast(v('t')));
280;
> $ if the AST is chained (i.e. each node is linked
> $ to its father-node), it is possible to move within
> $ the tree upwards:
 > v(0);
(a + b) * (c + d);
> v(0)(1);
a + b;
> v(0)(1) = bf(1);
false;
> $ when a func is compiled, its internal documentation
> $ is computed and then

    $ discarded. It is possible to keep the variable
    $ reference info and look at it.

> $ It has a natural presentation as a set/map structure
> $ let us experiment with a realistic program
> $ to explore graphs
> $ start collecting references

    refcollect(true);
    OM;

> explore := func(g,s opt avoid);
>> local toUse,reach,access;
>> reach := {s};
>> toUse := {s};
>> while #toUse /= 0 do
             v := arb (toUse);
```

```
if avoid = om then
>>
         access := {u(2): u in g{v}} - reach;
>>
>>
                                                           > $ look at the ref
         else
         access := {u(2): u in g{v} | u(1) notin avoid} - reach;
> ref_explore := ref(explore);
         end:
                                                          >ref_explore;
{["Opt", ["avoid"]],
    ["all",
    ["w", "g", "access", "avoid", "arb", "v", "toUse", "s",
    "reach"]],
    """
         if #access /= 0 then
                  w := arb (access);
                  reach := reach with w;
                  toUse := toUse with w:
>>
         else
                                                           ["Parameter", ["g", "s"]],
["Local", ["toUse", "reach", "access"]]};
>>
                   toUse := toUse less v;
         end;
>>
>> end;
                                                           > $ in this case what are the references to
>> return reach;
                                                          > $ non-local(global) objects?
> {x: x in ref_explore('all') | x notin
>> %+[ref_explore(u): u in ["Local","Parameter","Opt"]]};
>> end:
                                                           {"arb", "v", "w"};
> $
> $ stop collecting references
> refcollect(false);
OM;
     6.5 pattern matching and unification primitives
varsOf
                   varsOf(af); $produces a tuple of all the
                                                                           > af;
                                                                          х * у;;
                   referenceable ids appearing in af
                                                                           > varsOf(af);
                                                                           [y, x];
                                                                           > bf := analyze('f(x+y)');
                                                                           > varsOf(bf);
                                                                           [y, x, f];
varsIn
                   varsIn(af); $produces a tuple of all the
                                                                          > af;
                                                                          x * y;;
                   variables appearing in af excluding
                                                                           > varsIn(af);
                   Selectors
                                                                           [y, x];
                                                                           > bf := analyze('f(x+y)');
                                                                          > varsIn(bf);
                                                                           [y, x];
match
                  match(ast1,ast2); $true if ast1, ast2 are
                                                                          > af := analyze()(1);
                                                                          >> exists x,y,z in s | K(x,z);
                   equal or if ast2 contains patterns matching
                                                                          > af:
                   ast1 subtrees or if ast1 contains patterns
                                                                          exists x in s, y in s, z in s | K(x,
                   matching ast2 subtrees which will then be
                                                                          z);
                   subsituted into ast1
                                                                          > setAst(af(1)(2)(1),'t', 100);
                                                                          $000;
                   The ast_kind T_Pat (internal code 100) is
                                                                          > af;
                  for an ast playing the role of a joker,
                                                                          exists x in s, $000, z in s | K(x,
                  matching any other ast. The pretty-print
                                                                          z);
                  of a T_Pat ast node is $@@@
                                                                          > bf := analyze()(1);
                                                                          >> exists u,v,w in s | K(u,w);
                                                                          > bf;
                                                                          exists u in s, v in s, w in s | K(u,
                                                                          w);
                                                                          > match(af,bf);
                                                                          true;
                                                                          > af;
                                                                          exists u in s, v in s, w in s | K(u,
                                                                          w);
                  parse_msg(bool); $ false->no parsing
parse_msg
                  msg, true->msg
                  suspends output of parse msgs
```

| unify    | <pre>[unified_S, unif_map] := unify(S opt<br/>constants);<br/>- S is a collection -set or tuple- of ASTs<br/>- constants is a set or tuple (even a single<br/>string is OK) of strings, or AST T_Id's,<br/>representing constant symbol identifiers</pre> | <pre>&gt; al := &gt;&gt; analyze('p(x,f(x),y)'); &gt; a2 := &gt;&gt; analyze('p(g(z),w,y)'); &gt; a3 := &gt;&gt; analyze('p(x,u,u)'); &gt; S := {a1,a2,a3}; &gt; s1 := unify(S);</pre>           |
|----------|----------------------------------------------------------------------------------------------------|----------------------------------------------------------------------------------------------------|
|          | specifying <i>constants</i> , prevents the<br>symbols in that collection from being<br>substituted by variables (forces the<br>unification, if possible, in the other<br>direction)                                                                       | <pre>&gt; s1;<br/>[{p(g(z), f(g(z)), f(g(z)));},<br/>{[x, g(z)], [y, w], [u, y], [w,<br/>f(g(z))]}];<br/>&gt; g1 := analyze('anc(x,W)');<br/>&gt; h1 :=<br/>&gt;&gt; analyze("anc(Z0,y)");</pre> |
|          | <i>unified</i> $S$ is the unified collection (should<br>be a singleton, if successful): unification<br>is impossible if <i>#unified</i> $S > 1$<br><i>unif map</i> is the corresponding unification                                                       | <pre>&gt; w := &gt;&gt; unify({gl,hl},['ZO','W']); &gt; w; [{anc(ZO, W);}, {[y, W], [x, ZO]}];</pre>                                                                                             |
| ast_subs | map, which may be applied using the<br>ast subs primitive<br>anAst := ast_subs(ast1,subs_map  <br>[stringlt_id1,astt2]); \$ subs_map map<br>strings or T_Id trees onto other ASTs<br>all occurrences of T_Ids in the domain of<br>subs_map are subsituted | <pre>&gt; al;<br/>p(x, f(x), y);;<br/>&gt; aMap;<br/>{[x, g(z)], [y, w], [w, f(g(z))],<br/>[u, y]};<br/>&gt; ast_subs(al,aMap);<br/>p(g(z), f(g(z)), w);;</pre>                                  |

### 6.6 Exercises

- write a func to list all the occurences of a given identifier, within a given ast

write a func to list all the occurrences of a given ast as subtree of another given ast
write a func to list all the occurrences of a matching subtree of a given ast as subtree of another given ast (to subtrees are 'matchable' if they are unifiable)

- write a func to tranform a simple for-loop (with a single iterator) into a while loop

- a conjunction is a formula of type f1 and f2 and f3 and ...fn ; the conjuncts are f1,f2, .. fn. Write a func to transform the ast of any conjunction into the set of its conjuncts.

- Write a func boundsOf to produce the set of all bound variables occuring in a quantifer ast, e.g.

boundsOf(exists x in s, y in  $K(x) | F(y,0) = x+t \rangle = \{x,y\}$ 

- Write a func to produce the set of all bound variables occuring in (set, tuple) -formers

- Write a func to produce the set of all bound variables occuring in for-loops

- Write a func to produce the set of all local and value declared variables occuring in funcs

- Similar exercises, but instead with free or non-local variables occuring in the given scope

# 7 Grammar

### 7.1 Terminology

Here are some preliminary observations concerning our BNF presentation of Cantor grammar.

1. In what follows, the symbol ID refers to identifiers, and INTEGER, FLOATING\_POINT, BOOLEAN, and STRING refer to constants of type integer, floating\_point, Boolean, and string, which have been explained above. Any other symbol in capital letters is explained in the grammar.

### 2. Definitions appear as:

STMT --> LHS := EXPR ; STMT --> if EXPR then STMTS ELSE-IFS ELSE-PART end

indicating that STMT can be either an assignment statement or a conditional statement. The definitions for ELSE-IFS and ELSE-PART are in the section for statements, and EXPR in the section for expressions.

3. Rules are sometimes given informally in English. The rule is then in smaller case or in italic.

4. Spaces are not allowed within any of the character pairs listed in section 2, nor within an ID, INTEGER constant, FLOATING\_POINT constant, or keyword. Spaces are required between keywords, IDs, INTEGER constants, and FLOATING\_POINT constants.

5. Cantor treats ends of line and tab as spaces. Any input can be spread across lines without changing the meaning, and Cantor will not consider it to be complete until a semicolon (; ) is entered.

The only exceptions to this are the ! directives, which are ended with a carriage return, and the fact that a quoted string cannot be typed on more than one line.

The annotated grammar below is divided into sections relating to the major parts of the language.

### 7.2. Interactive Input

INPUT --> PROGRAM INPUT --> STMT INPUT --> EXPR;

The EXPR is evaluated and the value is printed.

#### 7.3 Program

Programs are usually read (i.e. included or read at launch-time) from a file, only because they tend to be long.

PROGRAM --> program ID; STMTS end;

Of course, it can appear on several lines. One may optionally close with end program.

7.4 Statements

```
STMTS --> STMT+
```

NB-> One or more instances of STMT. The final semicolon is optional.

assignment statement

STMT  $\rightarrow$  LHS := EXPR ;

First, the left hand side (LHS) is evaluated to determine the target(s) for the assignment, then the right hand side is evaluated. Finally, the assignment is made. If there are some targets for which there are no values to be assigned, they receive the value OM. If there are values to be assigned, but no corresponding targets, then the values are ignored.

Examples:

a := 4; a is changed to contain the value 4.
[a,b] := [1,2]; a is assigned 1 and b is assigned 2.
[x,y] := [y,x]; Swap x and y.
f(3) := 7;

If f is a *tuple*, then the effect of this statement is to assign 7 as the value of the third component of f. If f is a *map*, then its effect is to replace all pairs beginning with 3 by the pair [3,7] in the set of ordered pairs f. If f is a *func*, -although not a predefined func- then f(3) will be 7, and all other values of f will be as they were before the assignment.

call for expression evaluation

STMT --> EXPR;

if statement

The expression is evaluated and the value ignored. This is usually used to invoke procedures or to display the current value of a variable.

STMT --> if EXPR then STMTS ELSE-IFS ELSE-PART end;

The EXPRs after if and elseif are evaluated in order until one is found to be true. The STMTS following the associated then are executed. If no EXPR is found to be true, the STMTS in the ELSE-PART are executed. In this last case, if the ELSE-PART is omitted, this statement has no effect.

ELSE-IFS --> ELSE-IF\* NB-> Zero or more instances of ELSE-IF.

ELSE-IF --> elseif EXPR then STMTS

ELSE-PART --> else STMTS NB-> May be omitted.

One may optionally close with *end if*. See the end of this section for the definitions of ELSE-IFS and ELSE-PART.

for statement

STMT --> for ITERATOR do STMTS end;

The STMTS are executed for each instance generated by the iterator. One may optionally close with *end for*.

while statement

STMT --> while EXPR do STMTS end;

EXPR must evaluate to a Boolean value. EXPR is evaluated and the STMTS are executed repetitively as long as this value is equal to true. One may optionally close with *end while*.

read statement

STMT --> read LHS-LIST;

Cantor gives a question mark (?) (Cantor is then in read mode) prompt and waits until an expression has been entered. This EXPR is evaluated and the result is assigned to the first item in LHS-LIST. This is repeated for each item in LHS-LIST.

As usual, terminate the expressions with a semicolon. Note: If a read statement appears in an *linclude file*, then Cantor will look at the next

input in that file for the expression(s) to be read.

STMT --> read LHS-LIST from EXPR;

This is the same as read LHS-LIST; except that EXPR must have a value of type file, i.e. designate an external file or a pane file (a file associated to a text window). The values to be read are then taken from the external file or the pane stream specified by the value of EXPR. If there are more values in the file than items in LHS-LIST, then the extra values are left to be read later. If there are more items in LHS-LIST than values in the file, then the extra items are assigned the value OM. In the latter case, the function *eof* will return true when given the file as parameter. Before this statement is executed, the external or pane file in question must have been opened for reading by the proper pre-defined function (see section 3.6).

STMT --> readf PAIR-LIST; STMT --> readf PAIR-LIST from EXPR; > readf x; 1.34 > x; 1.34000e+00; > readf y; 123,456 > y; "123,456"; Figure 1: readf example

The relation between these two forms is the same as the relation between the two forms of read, with the second one coming from a file. The elements in the PAIR-LIST define the formating used. See PAIR-LIST at the end of this section.

print statement

STMT --> print EXPR-LIST;

Each expression in EXPR-LIST is evaluated and printed on standard output. The output values are formated to show their structure, with line breaks at reasonable positions and meaningful indentation.

STMT --> print EXPR-LIST to EXPR;

As in read...from..., EXPR must be a value of type file. The values are written to the external or pane file specified by the value of EXPR. Before executing this statement, the external file in question must have been opened for writing by one of the predefined functions (e.g. openw or opena for external text files. See section 3.6).

STMT --> printf PAIR-LIST; STMT --> printf PAIR-LIST to EXPR; > printf 1/3: 15.10, 1/3:15.1, 1/3:15.01, "\n"; 0.3333333135 0.333333135 0.3 > printf 1/3: -17.10, 1/3:-17.1, 1/3:-17.01, "\n"; 3.3333331347e-01 3.3333331347e-01 3.3e-01 Figure 2: printf example

The relation between these two forms is the same as the relation between the two forms of print, with the second one going to a file. The elements in the PAIR-LIST define the formating used. See PAIR-LIST at the end of this section. See write and writeln below.

return statement

STMT --> return ;

return is only meaningful inside a func. Its effect is to terminate execution of the func and return OM to the caller. Cantor inserts return; just before the end of every func. If return appears at the top level, e.g. as input at the keyboard, a run time error will occur.

STMT --> return EXPR ;

Same as return; except that EXPR is evaluated and its value is returned as the value of the func.

take .. from statement

STMT --> take LHS from LHS;

The second LHS must evaluate to a set. An arbitrary element of the set is assigned to the first LHS and removed from the set.

STMT --> take LHS frome LHS;

The second LHS must evaluate to a tuple (or a string). The value of its last defined component (or last character) is assigned to the first LHS and replaced by OM in the tuple (deleted from the string).

STMT --> take LHS fromb LHS;

The second LHS must evaluate to a tuple (or a string). The value of its first component (defined or not) (first character) is assigned to the first LHS and all components of the tuple (characters of the string) are shifted left one place. That is, the new value of the ithcomponent is the old value of the (i+1)st component (i= 1,2,..).

write statement

STMT --> write PAIR-LIST; STMT --> write PAIR-LIST to EXPR; STMT --> writeln PAIR-LIST; STMT --> writeln PAIR-LIST to EXPR;

write is equivalent to printf, provided for the convenience of the Pascal user. writeln is equivalent to write, with n' as the last item of the list. This is also provided for user convenience.

formats PAIR-LIST --> PAIR+ NB-> One or more instances of PAIR, separated by commas. PAIR --> EXPR : EXPR PAIR --> EXPR

When a PAIR appears in a readf, the first EXPR must be a LHS. The meaning of the PAIR and the default value when the second EXPR is omitted depends on whether the PAIR occurs in readf or printf. The second EXPR (or its default value) defines the format

> printf 3\*[""]+[1..30] : 7\*[3] with "\n"; 1 2 3 4 5 6 7 8 9 10 11 12 13 14 15 16 17 18 19 20 21 22 23 24 25 26 27 28 29 30 > x := [ [i,j,i+j] : i,j in [1..3] ]; > printf x: 5\*[ [0,"+",0, "=", 0], "\t" ] >> with "\n", "\n"; 1+1=21+2=3 1+3=42+2=42+1=32+3=53+1=43+2=53+3=6Figure 3: printf with structure example

\* Input: Input formats are integers.

The integer gives the maximum number of characters to be read. If the first sequence of nonwhite space characters can be interpreted as a number, that is the value read. Otherwise, the first non-white sequence is returned as a string.

If the integer is negative (say -i), exactly *i* characters will be read and returned as a string. Therefore c:-1 will read one character into c. If no integer is given, there is no maximum to the number of characters that will be read. See figure 1.

\* Output: Output formats are: integers, floating\_point numbers, strings, or tuples of output formats.

format --> INT format --> INT.FRACT

INT is an Integer (and the integer part of floating\_point numbers). INT represents the minimal number of columns to be used. FRACT, the fractional part of a floating\_point number is used to specify precision, in terms of hundredths:

precision = 0.FRACT \* 100

The precision controls the number of places used in floating\_point numbers, and where breaks occur in very long integers.

Negative values cause floating\_point numbers to be printed in scientific notation. Notice that there is a limit to the number of useful digits. Also notice that 15.1 is the same as 15.10; hence, both would use 15 columns and 10 decimal places. See figure 2.

Strings should not be used as formats outside of tuples.

Compound objects (tuples and sets) iterate over the format. If the format is a number, it is used as the format for each element. If the format is a tuple, the elements of the tuple are cycled among, with strings printed literally and other items used as formats. See figures 3 and 4.

Default values are:

typeint partfract.partFloat205Integer050 (for breaking large ints)String0Anything else10

in the example of figure 4 the printf statement reads:

printf x:3\*[10, ' --- '] with '\n->', '\nfin';

Two items are printed: x and the string '\nfin'. x has its output format specifed by a tuple. '\nfin' uses the default format. x's format tuple is

3\*[10,' --- '] with '\n->'

a tuple of seven (7) elements. In this tuple only 3 elements are numbers, i.e. the format specification for 3 elements of x. Since in this example x has 17 elements, the format specifaction is cycled over 6 times.

```
> x;
["there", "are", 5, "output", "formats", "in", "version", 0.410,
":", "integers", "floating", "point", "numbers", "strings",
"or", "tupleof", "output"];
> printf x;
thereare 5outputformatsinversion
0.41000:integersfloatingpointnumbersstringsortupleofoutput
> printf x:3*[10,' --- '] with '\n->', '\nfin';
there --- are --- 5 ---
-> output --- formats --- in ---
-> version --- 0.41000 --- : ---
-> integers --- floating --- point ---
```

```
-> numbers --- strings --- or ---
-> tupleof --- output
fin
> printf x:3*[10.2,' --- '] with '\n->', '\nfin';
    there --- are --- 5 ---
-> output --- formats --- in ---
-> version --- 0.41000000000000000 ---
-> integers --- floating --- point ---
-> numbers --- strings --- or ---
-> tupleof --- output
fin
>
Figure 4: printf with structure example
```

### 7.5 Iterators

These constructs are used to iterate through a collection of values, assigning these values one at a time to a variable. Iterators are used in the for-statement, quantifiers, and set or tuple formers.

: ---

A SIMPLE-ITERATOR generates a number of instances for which an assignment is made. These assignments are local to the iterator, and when it is exited, all previous values of IDs that were used as local variables are restored. That is, these IDs are *bound variables* whose scope is the construction containing the iterator. (e.g., for statements, quantifiers, formers, etc. )

ITERATOR --> ITER-LIST ITERATOR --> ITER-LIST | EXPR

EXPR must evaluate to a Boolean. Generates only those instances generated by ITER-LIST for which the value of EXPR is true.

ITER-LIST --> SIMPLE-ITERATOR+ One or more SIMPLE-ITERATORs separated by commas.

Generates all possible instances for every combination of the SIMPLE-ITERATORs. The first SIMPLE-ITERATOR advances most slowly. Subsequent iterators may depend on previously bound values.

SIMPLE-ITERATOR --> BOUND-LIST in EXPR

EXPR must evaluate to a set, tuple, or string. The instances generated are all possibilities in which each BOUND in BOUND-LIST is assigned a value that occurs in EXPR.

SIMPLE-ITERATOR --> BOUND = ID (BOUND-LIST)

Here ID must have the value of an smap, tuple, or string, and BOUND-LIST must have the correct number of occurrences of BOUND corresponding to the parameters of ID. The resulting instances are those for which all occurrences of BOUND in BOUND-LIST have all possible legal values and BOUND is assigned the corresponding value.

SIMPLE-ITERATOR --> BOUND = ID { BOUND-LIST }

Same as the previous one for the case in which ID is an mmap.

BOUND-LIST --> BOUND+ one or more BOUND, separated by commas

BOUND --> ~ Corresponding value is thrown away.

BOUND --> ID Corresponding value is assigned to ID.

BOUND --> [BOUND-LIST] Corresponding value must be a tuple, and elements of the tuple are assigned to corresponding elements in the BOUND-LIST.

7.6 Formers

Generates the elements of a set or tuple.

FORMER --> Empty Generates the empty set or tuple.

FORMER --> EXPR-LIST Values are explicitly listed.

FORMER --> EXPR .. EXPR

Both occurrences of EXPR must evaluate to integers. Generates all integers beginning with the first EXPR and increasing by 1 for as long as the second EXPR is not exceeded. If the first EXPR is larger than the second, no values are generated.

FORMER --> EXPR, EXPR .. EXPR

All three occurrences of EXPR must evaluate to integer. Generates all integers beginning with the first EXPR and incrementing by the value of the second EXPR minus the first EXPR. If this difference is positive, it generates those integers that are not greater than the third EXPR. If the difference is negative, it generates those integers that are not less than the third EXPR. If the difference is zero, no integers are generated.

FORMER --> EXPR : ITERATOR The value of EXPR for each instance generated by the ITERATOR.

7.7 Selectors

Selectors fall into three categories: function application, mmap images, and slices. A tuple, string, map, or func (pre- or user-defined) may be followed by a SELECTOR, which has the effect of specifying a value or group of values in the range of the tuple, string, map, or func. Not all of the following SELECTORs can be used in all four cases.

SELECTOR --> (EXPR-LIST)

Must be used with an smap, tuple, string, or func.

If used with a *tuple* or *string*, then EXPR-LIST can only have one element, which must evaluate to a positive integer.

If used with a *func*, arguments are passed to corresponding parameters. There must be as

many arguments as required parameters and no more than the optional parameters permit.

If used with an *smap* and EXPR-LIST has more than one element, it is equivalent to what it would be if the list were enclosed in square brackets, []. Thus a function of several variables is interpreted as a function of one variable --- the tuple whose components are the individual variables.

SELECTOR --> { EXPR-LIST }

Must be used with an mmap. The case in which the list has more than one element is handled as above.

SELECTOR --> (EXPR .. EXPR)

Must be used with a tuple or string, and both instances of EXPR must evaluate to a positive integer.

The value is the slice of the original tuple or string in the range specified by the two occurrences of EXPR. There are some special rules in this case. To describe them, suppose that the first EXPR has the value  $\mathbf{a}$  and the second has the value  $\mathbf{b}$  so that the selector is  $(\mathbf{a..b})$ .

| a <=b     | Value is the tuple or string with components defined only at the integers from 1 to b? $a + 1$ , inclusive. The value of the ith component is the |
|-----------|----------------------------------------------------------------------------------------------------|
|           | value of the $(a + i? 1)$ stcomponent of the value of EXPR.                                                                                       |
| a = b + 1 | Value is the empty tuple.                                                                                                    |
| a > b + 1 | Run-time error.                                                                                                    |
|           |                                                                                                    |

SELECTOR --> (.. EXPR)

Means the same as (1 .. EXPR).

SELECTOR --> (EXPR .. )

Means the same as ( EXPR .. EXPR ) where the second EXPR is equal to the length of the tuple or string.

SELECTOR --> () Used with a func that has no parameters. It also works with an smap with [] in its domain.

#### 7.8 Left Hand Sides

The target for anything that has the effect of an assignment.

LHS --> ID LHS --> LHS SELECTOR

LHS must evaluate to a tuple, string, or map. LHS is modified by replacing the components designated by selector.

LHS --> [LHS-LIST]

LHS-LIST --> LHS+ One or more instances of LHS, separated by commas Thus the input,

[A, B, C] := [1, 2, 3];

has the effect of replacing A by 1, B by 2, and C by 3.

Any LHS in the list can be replaced by ~. The effect is to omit any assignment to a LHS that has been so replaced.

Thus the input, [A, ~, C] := [1, 2, 3];

replaces A by 1, C by 3.

7.9 Expressions

The first few in the following list are values of simple data types and they have been discussed before.

EXPR --> ID EXPR --> INTEGER EXPR --> FLOATING-POINT EXPR --> STRING EXPR --> true EXPR --> false EXPR --> OM EXPR --> newat The value is a new atom, different from any other atom that has appeared before.

EXPR --> USER-FUNC A user-defined func. See §5.

EXPR --> if EXPR then EXPR ELSE-IFS ELSE-PART end; See definition of if under STMT, page15. ELSE-PART is required, and each part contains an expression rather than statements.

EXPR --> (EXPR) Any expression can be enclosed in parentheses. The value is the value of EXPR.

EXPR --> [FORMER] Evaluates to the tuple of those values generated by FORMER in the order that former generates them.

EXPR --> { FORMER } Evaluates to the set of those values generated by FORMER.

EXPR --> # EXPR EXPR must be a set, tuple, or string. The value is the cardinality of the set, the length of the tuple, or the length of the string.

EXPR --> not EXPR Logical negation. EXPR must evaluate to Boolean.

EXPR --> + EXPR Identity function. EXPR must evaluate to a number.

EXPR --> - EXPR Negative of EXPR. EXPR must evaluate to a number. EXPR --> EXPR SELECTOR

EXPR must evaluate to an Cantor value that is, in the general sense, a function. That is, it must be a map, tuple, string, or func. See §4,5.

EXPR --> EXPR.ID EXPR

This is equivalent to ID(EXPR,EXPR). It lets you use a binary function as an infix operator. The space after the ``." is optional.

EXPR --> EXPR.(EXPR) EXPR

EXPR. (EXPR) EXPR is equivalent to

(EXPR)(EXPR.EXPR)

It lets you use a binary function as an infix operator. The space after the ``." is optional. In general, arithmetic operators and comparisons may mix integers and floating\_point. The result of an arithmetic operation is an integer if both operands are integers and floating\_point otherwise. For simplicity, we will use the term number to mean a value that is either integer or floating\_point. Possible operators are:

+ - \* / div mod \*\* with less = /= < > <= >= union inter in notin subset and or impl iff ->

See section 7.11 for precedence rules.

EXPR  $\rightarrow$  EXPR + EXPR

If both instances of EXPR evaluate to numbers, this is addition. If both instances of EXPR evaluate to sets, then this is union. If both instances of EXPR evaluate to tuples or strings, then this is concatenation.

EXPR --> EXPR union EXPR

An alternate form of +. It is intended that it be used with sets, but it is in all ways equivalent to +.

EXPR --> EXPR - EXPR

If both instances of EXPR evaluate to numbers, this is subtraction. If both instances of EXPR evaluate to sets, then this is set difference.

EXPR --> EXPR \* EXPR

If both instances of EXPR evaluate to numbers, this is multiplication. If both evaluate to sets, this is intersection. If one instance of EXPR evaluates to integer and the other to a tuple or string, then the value is the tuple or string, concatenated with itself the integer number of times, if the integer is positive; and the empty tuple or string, if the integer is less than or equal to zero.

EXPR --> EXPR inter EXPR

An alternate form of \*. It is intended that it be used with sets, but it is in all ways equivalent to \*.

EXPR --> EXPR/EXPR

Both instances of EXPR must evaluate to numbers. The value is the result of division and is of type floating\_point.

EXPR --> EXPR div EXPR

Both instances of EXPR must evaluate to integer, and the second must be non-zero. The value is integer division defined by the following two relations,

(a div b)? b+ (a mod b)= 0 for b> 0 a div (? b)=? (a divb) for b< 0.

EXPR --> EXPR mod EXPR

Both instances of EXPR must evaluate to integer and the second must bepositive. The result is the remainder, and the following condition isalways satisfied,

0<=a modb < b.

EXPR --> EXPR \*\* EXPR

The values of the two expressions must be numbers. The operation is exponentiation.

EXPR --> EXPR with EXPR

The value of the first EXPR must be a set or tuple. If it is a set, the value is that set with the value of the second EXPR added as an element. If it is a tuple, the value of the second EXPR is assigned to the value of the first component after the last defined component of the tuple.

EXPR --> EXPR less EXPR

The value of the first EXPR must be a set. The value is that set with the value of the second EXPR removed, if it was present; the value of the first EXPR, if the second was not present.

Pointer expressions may be defined as follows:

EXPR --> EXPR -> EXPR

the expression on the left of the -> (pointer sign) designates a scope. The expression on the right of the pointer sign is an expression which must be evaluated in that scope.

EXPR --> EXPR = EXPR The test for equality of any two Cantor values.

EXPR --> EXPR /= EXPR Negation of EXPR=EXPR.

EXPR --> EXPR < EXPR EXPR --> EXPR > EXPR EXPR --> EXPR <= EXPR EXPR --> EXPR >= EXPR

For all the above inequalities, both instances of EXPR must evaluate to the same type, which

must be number or string. For numbers, this is the test for the standard arithmetic ordering; for strings, it is the test for lexicographic ordering.

EXPR --> EXPR in EXPR

The second EXPR must be a set, tuple, or string. For sets and tuples, this is the test for membership of the first in the second. For strings, it is the test for substring.

EXPR --> EXPR notin EXPR Negation of EXPR in EXPR.

EXPR --> EXPR subset EXPR

Both instances of EXPR must be sets. This is the test for the value of the first EXPR to be a subset of the value of the second EXPR.

EXPR --> EXPR and EXPR

Logical conjunction. Both instances of EXPR should evaluate to a Boolean.

If the left operand is false, the right operand is not evaluated. Actually returns the second argument, if the first is true. While the user may depend on the left-to-right evaluation order, it is recommended that they not depend on the behavior when the second argument is not Boolean.

EXPR --> EXPR or EXPR

Logical disjunction. Both instances of EXPR should evaluate to a Boolean. If the left operand is true, the right operand is not evaluated. Actually returns the second argument, if the first is false. While the user may depend on the left-to-right evaluation order, it is recommended that they not depend on the behavior when the second argument is not Boolean.

EXPR --> EXPR impl EXPR

Logical implication. Both instances of EXPR must evaluate to a Boolean.

EXPR --> EXPR iff EXPR

Logical equivalence. Both instances of EXPR should evaluate to a Boolean.

It actually checks for equality, like =, but it has a different precedence. It is recommended that the user not depend on iff to work with arguments other than Booleans.

EXPR --> % BINOP EXPR

EXPR must evaluate to a set, tuple or string. Say that the elements in EXPR are x1, x2,...,xN (N=#EXPR). If N=0, then the value is OM. If N=1, then the value is the single element. Otherwise, %? EXPR equals

x1? x2? ???? xN

associating to the left.

If EXPR is a set, then the selection of elements is made in arbitrary order, otherwise it is made in the order of the components of EXPR.

### EXPR --> EXPR % BINOP EXPR

The second instance of EXPR must evaluate to a set, tuple, or string. If the first EXPR is a, BINOP is ?, and the values in the second are x1, x2,...,xN as above, then the value is:

a? x1?x2? ???? xN

associating to the left.

EXPR --> EXPR ? EXPR

The value of the first EXPR, if it is not OM; otherwise the value of the second EXPR.

EXPR --> exists ITER-LIST | EXPR

EXPR must evaluate to a Boolean. If ITER-LIST generates at least one instance in which EXPR evaluates to true, then the value is *true*; otherwise it is *false*.

EXPR --> forall ITER-LIST | EXPR

EXPR must evaluate to a Boolean. If every instance generated by ITER-LIST is such that EXPR evaluates to *true*, then the value is *true*; otherwise it is *false*.

EXPR --> EXPR where DEFNS end

The value is the value of the EXPR preceding where, evaluated in the current environment with the IDs in the DEFNS added to the environment and initialized to the corresponding EXPRs. The scope of the IDs is limited to the where expression. The DEFNS can modify IDs defined in earlier DEFNS in the same where expression.

BINOP --> Any binary operator or an ID or expression in parentheses whose value is a function of two parameters. The ID and parenthesized expression may be preceded by a period.

Acceptable binary operators are: +, -, \*, \*\*, union, inter, /, div, mod, with, less, and, or, impl.

DEFNS --> DEFN\* Zero or more instances of DEFN.

DEFN --> BOUND := EXPR ; DEFN --> ID SELECTOR := EXPR ;

EXPR-LIST --> EXPR+ One or more instances of EXPR separated bycommas.

7.10 User defined functions

USER-FUNC --> FUNC-HEAD LOCALS VALUES STMTS end

This is the syntax for user-defined funcs. One may optionally close with *end func*. VALUES and LOCALS may be repeated or omitted and appear in any order. See return in section 6.2.3.

FUNC-HEAD --> func (ID-LIST OPT-PART);

In this case, there are parameters. The parameters in the OPT-PART receive the value om if there are no corresponding arguments.

FUNC-HEAD --> func (OPT-PART); In this case, there are no required parameters.

OPT-PART --> opt ID-LIST May be omitted.

LOCALS --> local ID-LIST;

VALUES --> value ID-LIST;

ID-LIST --> ID+ One or more instances of ID separated by commas.

7.11 Precedence Rules

- Operators are listed from highest priority to lowest priority.

- Operators are left associative unless otherwise indicated.

- *nonassociative* means that you cannot use two operators on that line without using parentheses to separate the scope of each.

left associative -> anything that is a call CALL to a function --- func, tuple, string, map, etc. # - + unary operators ? nonassociative nonassociative % \*\* right associative \* / mod div + - with less union inter infix use of binary function .ID in notin subset <<==/=>>= nonassociative not unary and or impl iff exists forall where

# 8 Directives

There are a number of directives that can be given to Cantor to modify its behavior.

The other directives are ! commands. [a | b] indicates a choice between a and b. Most directives are available as interactive, menu oriented commands

#### 8.1 Cantor Commands

!quit --- Exit Cantor.

*!reset ---*Reset Cantor: it is useful for a fresh restart, without leaving Cantor; all memory resident Cantor objects are destroyed. The memory allocated until then is kept for the new Cantor session

*!suspend --- it is a menu oriented directive, not a line-orientd directive: it is used as a menu option to suspend the Cantor execution. It is very useful when one suspects a program to be trapped into an endless loop. The suspend directive is invoked by selecting with the mouse or cursor the suspend option in the menu. The cantor program is then suspended and Cantor enters a nested session in the break mode (prompt %). To resume program execution <i>--perhaps after inspecting or changing some variables or funcs-- one executes the return; instruction.* 

*!include <filename> ---* Replace *<filename>* with a file/pathname according to the rules of your operating system. Cantor will insert your file. The same service is available with the Cantor primitive *include(filename);* 

*!load <filename> ---* Begins loading a Cantor component. A similar service is available with the Cantor primitive *restore(filename);* 

*!save <filename> --- save the current status of the Cantor session as a component. It is mainly used for creating compiled components: one performs a <i>!include* of some source code, and one saves the result. It is recommended to make a *!reset between any two compilations, otherwise the compilation results accumulate. A similar service is available with the Cantor primitives store(expr,filename); and save(id\_string,filename);* 

*!clear* --- Throw away all input back to the last single prompt.

The user can edit whatever has been entered since the beginning of the current syntactic object, in response to a syntax error message, or if the user wants to change something previously typed. If the user prefers to start again, *!clear* will clear the typing buffer and allow you to start the input afresh.

*!memory ---* Shows how much memory has been allocated --and is subject to garbage collection.

*!memory* < nnn > --- Change the legal upper bound to < nnn >. May not be lower than the currently allocated memory: if < nnn > is lower than what is currently allocated, returns how much memory has been allocated sofar.

*!allocate <nnn>---* Increase the currently allocated memory to *<nnn>*. Will not exceed the upper bound set by !memory, nor the actual limits of the machine.

*!watch list-of-ids ---* Traces assignment and evaluation of ids. Any watch-ed id, when accessed, is considered a breakpoint, if the *!breakpoint on* switch has been set, and until it has been reset (*!breakpoint off*)

*!unwatch list-of-ids ---* Turns off tracing for ids, and possible breakpoints.

*!record <filename> ---* Begins recording (i.e. echoing) all input to *<filename>*. This lets you experiment and keep a record of the work performed.

*!record* --- the same directive, without argument, is used to turn-off recording

*!recordOutput <filename> ---* Begins recording (i.e. echoing) all that is displayed on i.e. output to- the console to *<filename>*. This lets you keep a complete record of the work performed.

*!recordOutput --- the same directive, without argument, is used to turn-off recording* 

*!ids* --- Lists all identifiers that have been defined. See also the Cantor primitive *ids()* 

*!oms* --- Lists all identifiers that have been used, but not defined.

*!work\_ids* --- upon this command, all user created variables, visible in the current session are listed, if they are defined (i.e.  $\neq$  OM)

*!new\_ids* --- upon this command, all user created variables, visible in the current session are listed, whether they are defined (i.e.  $\neq$  OM) or not.

*!version* --- upon this commands the version information and copyright notice is displayed at the console.

 $!flex\_min\_size < nnn > \cdots$  When flex\_alloc is on, the Cantor system optimizes the size of the contiguous memory blocks available for new dynamic memory requests. The default *flex\\_min\\_size* is 64 bytes.

obsolete: 8086, oldRreal

#### 8.2 Cantor switches

*!breakpoint [ on | off ]* --- When on all access to a watch-ed id becomes a breakpoint. When arriving at a breakpoint, Cantor suspends the current execution and prompts with % (break mode). Most Cantor services are available then. However: the currently watch-ed id may not be unwatch-ed. After a break, to resume program execution --perhaps after inspecting or changing some variables or funcs-- one executes the *return*; instruction.

*!changes [ on / off ]* --- When on, all the changes to any Cantor variable, in any scope are recorded. Recording stops when the switch is reset. The changes keep accumulating in the same structure when the switch is set again, unless the *resetchanges()*; instruction is executed. (see the primitives *allchanges, visiblechanges, resetchanges*)

*!code [ on | off ] ---* When on, you get a pseudo-assembly listing for the program. Default is off.

*!echo [ on / off ]* --- When on, all input is echoed. This is particularly useful when trying to find a syntax error in an *!include file or input for a read.* It is also useful for pedagogical purposes, as it can be used to interleave input and output.

*!gc [ on / off ]* --- When on, upon each garbage collection, statistics are displayed. It is useful to parametrize correctly the initial allocation. Note the difference with the Cantor primitive gc() which invokes the garbage collector.

!trace [ on / off ] --- When on, you get an execution trace, using the same notation as!code. When desperate, this can be used to trace the execution of your program. Really intended for debugging Cantor itself. Default is off.

*!verbose [ on | off ]* --- Controls the amount of trace information provided by runtime error messages. See section 11. Default is off.

! flex\_alloc [on/off] --- When flex alloc is on, the memory upper-limit, defined by the

!memory command may be bypassed in increments of *flex\_min\_size*. See the !*flex\_min\_size* command.

*! passive\_err [on/off]* --- When passive err is on, Warnings issued by the Cantor system no longer trigger an interactive process. Instead the message is issued to the console. However, since a breakpoint is generated, the system is suspended, in a nested error session. To avoid such suspension, insert the instruction:

ignoreallbreakpt(); \$ all breakpoint commands set to noop before running the program sequence containing the Warning.

*! annotate [on/off] --- When annotate is on, comments are added as annotations to Abstract Syntax Trees. This is used when comments need to be processed.* 

! time [on/off] --- When time is on, along with the execution trace the time (date) of accesses is displayed. This illustrated by the following example, run under the option verbose on, and time on.

! fact returns: 120 return time: Wed Oct 26 18:41:30 1994 > fact := func(n); >> if n <= 1 then return 1; ! fact(6) := 720; ! Evaluate: fact(6) eval time: Wed Oct 26 18:41:30 1994 >> else fact(n) := n\*fact(n-1); >> return fact(n); >> end: Í Yields: 720: >> end: fact returns: 720 return time: Wed Oct 26 18:41:30 1994 > watch fact l'fact' watched fact(7) := 5040; ! Evaluate: fact(7) eval time: Wed Oct 26 18:41:31 1994 > fact(10); ! Evaluate: fact(10) eval time: Wed Oct 26 18:41:27 1994 Yields: 5040: fact returns: 5040 return time: Wed Oct 26 18:41:31 1994 Evaluate: fact(9) eval time: Wed Oct 26 18:41:27 1994 fact(8) := 40320; Évaluate: fact(8) eval time: Wed Oct 26 18:41:27 1994 Evaluate: fact(8) eval time: Wed Oct 26 18:41:31 1994 Evaluate: fact(7) eval time: Wed Oct 26 18:41:27 1994 . Yields: 40320; 1 fact returns: 40320 return time: Wed Oct 26 18:41:31 1994 Evaluate: fact(6) eval time: Wed Oct 26 18:41:27 1994 , fact(9) := 362880; ! Evaluate: fact(9) eval time: Wed Oct 26 18:41:31 1994 Evaluate: fact(5) eval time: Wed Oct 26 18:41:27 1994 Evaluate: fact(4) eval time: Wed Oct 26 18:41:28 1994 Yields: 362880; fact returns: 362880 return time: Wed Oct 26 18:41:32 1994 Evaluate: fact(3) eval time: Wed Oct 26 18:41:28 1994 ! fact(10) := 3628800; ! Evaluate: fact(10) eval time: Wed Oct 26 18:41:32 1994 Evaluate: fact(2) eval time: Wed Oct 26 18:41:28 1994 Evaluate: fact(1) eval time: Wed Oct 26 18:41:28 1994 Yields: 3628800; fact returns: 3628800 return time: Wed Oct 26 18:41:32 1994 fact returns: 1 return time: Wed Oct 26 18:41:28 1994 3628800; > fact(12); ! Evaluate: fact(12) eval time: Wed Oct 26 18:43:37 1994 ! fact(2) := 2; ! Evaluate: fact(2) eval time: Wed Oct 26 18:41:28 1994 Yields: 2: Evaluate: fact(11) eval time: Wed Oct 26 18:43:37 1994 ! fact returns: 2 return time: Wed Oct 26 18:41:29 1994 Evaluate: fact(10) eval time: Wed Oct 26 18:43:37 1994 ! fact(3) := 6; ! Evaluate: fact(3) eval time: Wed Oct 26 18:41:29 1994 Yields: 3628800; ! Evaluate: fact(11) := 39916800; ! Evaluate: fact(11) eval time: Wed Oct 26 18:43:38 1994 Yields: 6: ! fact returns: 6 return time: Wed Oct 26 18:41:29 1994 Yields: 39916800; fact returns: 39916800 return time: Wed Oct 26 18:43:38 1994 ! fact(4) := 24; ! Evaluate: fact(4) eval time: Wed Oct 26 18:41:29 1994 fact(12) := 479001600; Ýields: 24; ! Evaluate: fact(12) eval time: Wed Oct 26 18:43:38 1994 ! fact returns: 24 return time: Wed Oct 26 18:41:29 1994 Yields: 479001600: fact(5) := 120; I fact returns: 479001600 return time: Wed Oct 26 18:43:39 1994 ! Evaluate: fact(5) eval time: Wed Oct 26 18:41:30 1994 479001600: Yields: 120

Figure 5: Tracing and timing

obsolete: in\_debug

#### 8.3 !allocate and !memory

The !memory directive adjusts the upper limit on permitted memory allocation. This is mainly to protect mainframe systems, so that one user doesn't use all the available space. The !allocate directive increases the amount of memory currently available for Cantor objects. This space is automatically increased up to the limit set by !memory, but by allocating it early, some large programs may run more quickly.

If you want to grab as much memory as possible, first, determine the amount of memory available (e.g. by cheking 'About Finder'). Then subtract from that 250K for Cantor's scratch area plus any other space you may wish to save for use by the !save and !load directives or save(), store() and restore() instructions. A thumb rule is that a restore() or a !load require a memory allocation of 1,4 times the file size. This memory is not freed, it is used for the new objects restored. Its excess is just added to the garbage collectable memory. You can then set the memory limit and pre-allocate in your .cantorrc files.

See figure 6. Having tried to allocate 800K, there was only room for 500K. Deciding to leave 200K for other work, a limit of 300K was placed on Cantor, and 150K was preallocated. The lines below ``..." are in another session, because one cannot decrease the GC (garbage collected) memory.

> !memory Current GC memory = 50060, Limit = 1024000 > !allocate 800000 Current GC memory = 500600, Limit = 1024000 ... > !memory 300000 Current GC memory = 50060, Limit = 300000 > !allocate 150000 Current GC memory = 150180, Limit = 300000

```
Figure 6: Finding memory limits
```

If you have enough memory available, don't worry about memory allocation, just use the directive

!flex\_alloc on

#### 8.4 !watch and !unwatch

The two commands !watch and !unwatch control which identifiers are traced during execution. Tracing consists of reporting assignments and function evaluation. An identifier is watched by the directive:

watch id id1 id2 id3

where *id* (resp *id1 id2 id3*) is the name(s) of the identifier(s) to be watched. More than one identifier may be listed, separated by blanks.

While being watched, any assignment to a variable named with that identifier is echoed on the standard output. This includes assignments to slices and maps. If the identifier is used as a function (smap, mmap, tuple, func), a line is printed indicating that the expression is being evaluated and a second line is printed reporting the value returned.

It is significant that identifiers are watched, rather than variables. If i is being watched, then all variables named i are watched. You can stop watching an identifier with the directive:

!unwatch id

See figure 7 for an example of the output.

```
> f := func(i);
   return f(i-1)+f(i-2);
 end:
> !watch f
   !'f' watched
   > f(1) := 1;
! f(1) := 1;
> f(2) := 1;
! f(2) := 1;
> f(4);
  Evaluate: f(4);
1
1
  Evaluate: f(3);
  Evaluate: f(2);
!
  Yields: 1;
1
!
   Evaluate: f(1);
!
  Yields: 1;
!
  f returns: 2;
  Evaluate: f(2);
1
  Yields: 1;
1
1
  f returns: 3;
3:
```

Figure 7: !watch examples

8.5 !record, !recordOutput

The !record directive channels all input from standard input into a file. This allows you to capture your work and later edit it for including. A directive of the form: !record test changes to recording on file test. If you had been recording elsewhere, the other file is closed.

*!record* with no file name turns off recording altogether. The recording is appended to an existing file. By combining this with the !echo directive, one can create terminal sessions. The !recordOutput directive is similar to !record, but concerns only the output (!record only the input)

### 9. The Cantor Grammar: condensed

#### 9.1 Interactive Input

INPUT --> PROGRAM INPUT --> STMT INPUT --> EXPR;

9.2 Program

PROGRAM --> program ID; STMTS end; 9.3 Statements STMT  $\rightarrow$  LHS := EXPR ; STMT --> EXPR; STMT --> if EXPR then STMTS ELSE-IFS ELSE-PART end; ELSE-IFS --> ELSE-IF\* ELSE-IF --> elseif EXPR then STMTS ELSE-PART --> else STMTS STMT --> for ITERATOR do STMTS end ; STMT --> while EXPR do STMTS end ; STMT --> read LHS-LIST; STMT --> read LHS-LIST from EXPR ; STMT --> readf PAIR-LIST; STMT --> readf PAIR-LIST to EXPR; STMT --> print EXPR-LIST ; STMT --> print EXPR-LIST to EXPR ; STMT --> printf PAIR-LIST; STMT --> printf PAIR-LIST to EXPR ; STMT --> return ; STMT --> return EXPR ; STMT --> take LHS from LHS; STMT --> take LHS frome LHS; STMT --> take LHS fromb LHS; STMT --> write PAIR-LIST; STMT --> write PAIR-LIST to EXPR; STMT --> writeln PAIR-LIST; STMT --> writeln PAIR-LIST to EXPR ; STMTS --> STMT+ The final semicolon is optional. PAIR-LIST --> PAIR\* PAIR, separated by commas PAIR --> EXPR:EXPR PAIR --> EXPR 9.4 Iterators ITERATOR --> ITER-LIST ITERATOR --> ITER-LIST | EXPR ITER-LIST --> SIMPLE-ITERATOR+ separated by commas SIMPLE-ITERATOR --> BOUND-LIST in EXPR SIMPLE-ITERATOR --> BOUND = ID (BOUND-LIST)

SIMPLE-ITERATOR --> BOUND = ID { BOUND-LIST } BOUND-LIST --> BOUND+ separated by commas

BOUND --> ~ BOUND --> ID BOUND --> [BOUND-LIST]

9.5 Selectors

SELECTOR --> (EXPR-LIST) SELECTOR --> { EXPR-LIST } SELECTOR --> (EXPR..EXPR) SELECTOR --> (..EXPR) SELECTOR --> (EXPR..)

SELECTOR --> ()

9.6 Left Hand Sides

LHS-LIST --> LHS+ separated by commas

LHS --> ID LHS --> LHS SELECTOR LHS --> [LHS-LIST]

#### 9.7 Expressions and Formers

EXPR-LIST --> EXPR+ separated by commas EXPR --> ID EXPR --> INTEGER

EXPR --> FLOATING-POINT

- EXPR --> STRING
- EXPR --> true EXPR --> false
- EXPR --> OM

EXPR --> newat

EXPR --> USER-FUNC

EXPR --> if EXPR then EXPR ELSE-IFS ELSE-PART end ;

the analyzer separates if-expressions from if-statements, by the context. In an ifexpression each statement reduces to expr

EXPR --> (EXPR)

| EXPR> [FORMÉR]<br>EXPR> {FORMER}                 |
|--------------------------------------------------|
| FORMER> c                                        |
| <i>empty</i><br>FORMER> EXPR-LIST                |
| FORMER> EXPR EXPR                                |
| FORMER> EXPR, EXPR EX<br>FORMER> EXPR : ITERATOR |
| EXPR> # EXPR                                     |
| EVDD > not EVDD                                  |

.. EXPR

EXPR --> + EXPR EXPR --> - EXPR
EXPR --> EXPR SELECTOR
EXPR --> EXPR . ID EXPR
notice the period '.' preceding the 2-arg func identifier
EXPR --> EXPR . (EXPR) EXPR
notice the period '.' preceding the 2-arg. λ-expression
EXPR --> EXPR OP EXPR

Possible operators (OP) are: + - \* / div mod \*\* with less = /= < > <= >= union inter in notin subset and or impl iff ->

EXPR --> % BINOP EXPR EXPR --> EXPR % BINOP EXPR EXPR --> EXPR ? EXPR EXPR --> exists ITER-LIST | EXPR EXPR --> forall ITER-LIST | EXPR EXPR --> EXPR where DEFNS end

BINOP --> Any binary operator or an ID or expression in parentheses whose value is a function of two parameters. The ID and parenthesized expression may be preceded by a period.

The acceptable binary operators are: +, -, \*, \*\*, union, inter, /, div, mod, with, less, and, or, impl.

DEFNS --> DEFN\* DEFN --> BOUND := EXPR ; DEFN --> ID SELECTOR := EXPR ;

9.8 User defined functions

USER-FUNC --> FUNC-HEAD LOCALS VALUES STMTS end FUNC-HEAD --> func (ID-LIST OPT-PART); FUNC-HEAD --> func (OPT-PART);

OPT-PART --> opt ID-LIST May be omitted LOCALS --> local ID-LIST;

VALUES --> value ID-LIST; ID-LIST --> ID+ separated by commas

# 10 Debugging

This section covers both the general issue of debugging and that of run-time errors. The basic debugging technique, involves watching (under the *verbose on* switch for a more detailed reporting) variables and functions, and possibly setting a breakpoint. When a

breakpoint is reached, the system enters in a nested session. This is the case too when a severe error is detected and a notification/corrective action is expected from the user. Let us observe that almost all errors, except for syntax errors generate execution interruption.

A frequent problem is to find out where the error is detected. If it is detected whithin the execution of a non-anonymous func, it is often possible to know which one, by the instruction:

> tellfunc();

which returns the name a variable which was assigned recently that func. When an error is easily reproductible, a fine grain of breakpoints allows a relatively easy identification of its origin.

### 10.1 Runtime Errors

The runtime error messages describe most problems by printing the operation with the offending values of the arguments.

One possible problem is that some values are very big: {1..10000} for instance when not enough memory was set aside to accomodate for all the created data. Therefore, there are several forms of the error messages, controlled by the *!verbose* and *!passive\_err* directives. By default both switches are *off*. When *passive\_err* is *off* severe errors and warnings generate a special dialog, where the message is displayed into a warning window which disappears when clicking inside. When *verbose* is *off* large values are represented by their type. The directive *!verbose on* results in full values being printed. *!verbose off* returns you to short messages. See figure 8 for an example.

> !verbose on > {1..3} + 5; ! Error -- Bad arguments in: {3, 1, 2} + 5; > !verbose off > {1..3} + 5;

! Error -- Bad arguments in: !Set! + 5;

Figure 8: Runtime errors

### **10.2 Fatal Errors**

The following errors cause Cantor to exit. Generally they indicate that the problem is larger than Cantor can manage.

Allocated data memory exhausted Use !memory to raise limit. Includes too deeply nested Probably file includes itself.

### 10.3 Operator Related Messages

Most errors print the offending expression with the values (or types) of the arguments. A few have additional information attached.

| + | May refer to union. |
|---|---------------------|

\*May refer to inter.<relation>Refers to any of the relational operators.Boolean expectedMay occur in if, while, and,or, ?, and iterators.

Can't iterate overError in iterator.in LHS of assignmentError in selector on LHS.Multiple imagesSmap had multiple images.

### **10.4 General Errors**

These errors do not provide context by printing the values involved, but they are generally more specific.

\* Used for self explanatory messages internal Messages the user should never see:

Please report to Kepler.

Bad arg to mcPrint internal Bad args in low,next..high Bad args in low..high Bad mmap in iterator MMap iterator over non-map Can't mmap string Cannot perform selection Can't mmap tuple Cannot perform selection Cannot edit except at top level Edit not permitted withinan include Divide by zero Input must be an expression Iter\_Next internal Only one level of selection allowed See section 5 Return at top level \* \* RHS in mmap assignment must be set RHS in string slice assignment must be string RHS in tuple slice assignment must be tuple Slice lower bound too big Slice upper bound too big \* Stack Overflow \* Stack Underflow Too few arguments Too many arguments \* Top level return not allowed \*

## 10.5 Advanced trace and debugging facilities

the following different kinds of breakpoints are available:

"NO\_BREAK\_PT\_bkPt", "RET\_CLOSURE\_bkPt", "PARAM\_DEFN\_bkPt", "OPT\_PARAM\_DEFN\_bkPt", "LHS\_ASSIGN\_bkPt", "LOAD\_ACCESS\_bkPt", "S\_MAP\_ACCESS\_bkPt", "M\_MAP\_ACCESS\_bkPt", "SLICE\_DEFN\_bkPt",

"WARNING\_bkPt", "RT\_ERROR\_bkPt", "FATAL\_bkPt",

Each of these breakpoints represent either a specific mode, a specific phase or both, in the execution process. The purpose of this section is to explain the versatility of breakpoint and tracing facilities in Cantor.

inserting code instead of stopping at a breakpoint

It is possible to replace an execution suspension at a breakpoint by the execution of a predefined collection of statements. Indeed, Cantor checks for each breakpoint kind, the value of the variable having as identifier the kind name, e.g. checks the variable RET\_CLOSURE\_bkPt upon the return of a func, or the variable S\_MAP\_ACCESS\_bkPt just before computing the value of an expression f(i), etc. Let us call these variables "break variables" or bk\_var . Let us assume a breakpoint has been set by combining a !watch request a the breakpoint on option. Furthermore, let us assume the program execution is entering the *break*-ing section:

-if the appropriate bk\_var is undefined (has value OM) or is a null string (""), program execution is suspended in a nested Cantor session, waiting until the user exits from this session by entering at the console a "return;" statement

-if the appropriate bk\_var is a string, the string text is considered as executable instructions and will be executed unless it is the string 'noop'. The text of bk\_var is what we call a breakpoint command.

Actually, the Cantor system executes interp(bk\_var) unless bk\_var = 'noop'.

setting, re-setting breakpoints according to their kind

The breakpoints are all potentially activated when a vraible is declared watched, and the breakpoint option is on. However, none of them is actually active. Making them active consists in setting the proper values for all the bk\_vars. This is entirely programmable, by means of ordinary assignments to these 11 variables. The following primitives are helpful:

| <pre>setallbreakpt();</pre> | \$ all breakpoint commands set to OM                    |
|-----------------------------|---------------------------------------------------------|
| ignoreallbreakpt();         | \$ all breakpoint commands set to noop                  |
| allbreaktype();             | \$ all breakpoint types- this command is a help-command |
| breaktype();                | \$ current breakpoint type                              |

Here is the text of an include file example to illustrate these possibilities:

!help break ignoreallbreakpt(); RET\_CLOSURE\_bkPt; S\_MAP\_ACCESS\_bkPt; S\_MAP\_ACCESS\_bkPt := 'entry\_time := clock();'; RET\_CLOSURE\_bkPt := 'delta := clock() - entry\_time; printf delta\*16;';\$ 16ms = 1 Tick mesuré par clock f := func(x); return x+10; end; !watch f

!breakpoint on

f(10); entry time; delta; f(15);

Here is now the recording of two distinct sessions, one with verbose off then with verbose on. Note the use of the clock() primitive, which according to the on-line help: "tickCount := clock();\$ approx. 1 Tick every 16 msec",

returns a tickCount, incremented 60 times a second. Whence, a duration in seconds may be computed as (clock end - clock begin)/60

! Recording Output on bkPt session out

> help break

> inep break breakProcess() \$ break current process ... setallbreakpt();\$ all breakpoint commands set to OM ... ignoreallbreakpt();\$ all breakpoint commands set to noop ... allbreaktype();\$ all breakpoint types ... breaktype();\$ current breakpoint type ... break();\$ force premature (loop) exit ...

#### OM:

> ignoreallbreakpt();
OM;

> RET\_CLOSURE\_bkPt; "noop;";

> S\_MAP\_ACCESS\_bkPt; "noop:":

> S\_MAP\_ACCESS\_bkPt := 'entry\_time := clock();'; > RET\_CLOSURE\_bkPt := 'delta := clock() - entry\_time;'+ 'printf delta;'; > f := func(x); return x+10; end;

> watch f If watched

> !breakpoint on

> f(10);Var(444) 'f'

! Evaluate: f(10); Var(444) 'f' Ibreak point: S\_MAP\_ACCESS\_bkPt!

break point: RET CLOSURE bkPt!

f returns: 20; 20; 10

> entry\_time; 1531779;

> delta; 10;

> f(15);Var(444) 'f'

! Evaluate: f(15); Var(444) 'f' !break point: S\_MAP\_ACCESS\_bkPt!

break point: RET\_CLOSURE\_bkPt!

I returns: 25: 25; 10 linclude bkPt\_session completed

Verbose on

> help break break Process() \$ break current process ... setallbreakpt();\$ all breakpoint commands set to OM ... ignoreallbreakpt();\$ all breakpoint commands set to noop ... allbreaktype();\$ all breakpoint types ... breaktype();\$ current breakpoint type ... break();\$ force premature (loop) exit ...

### OM:

> ignoreallbreakpt(); OM;

> RET\_CLOSURE\_bkPt;
"noop;";

> S\_MAP\_ACCESS\_bkPt; "noop;";

> S\_MAP\_ACCESS\_bkPt := 'entry\_time := clock();'; > RET\_CLOSURE\_bkPt := 'delta := clock() - entry\_time;'+ ' printf delta;'; > f := func(x); return x+10; end; ! f := IFUNC(33939a/341bba)!;

> !watch f !f' watched

> !breakpoint on

> f(10);Var(444) 'f'

! Evaluate: f(10); Var(444) 'f' !break point: S\_MAP\_ACCESS\_bkPt: entry\_time := clock();!

!break point: RET\_CLOSURE\_bkPt: delta := clock() entry\_time; printf delta;!

f returns: 20; 20; 24

> entry\_time; 1532863;

> delta; 24;

> f(15);Var(444) 'f'

! Evaluate: f(15); Var(444) 'f' !break point: S\_MAP\_ACCESS\_bkPt: entry\_time := clock();!

!break point: RET\_CLOSURE bkPt: delta := clock() entry\_time; printf delta;!

f returns: 25; 25; 13 linclude bkPt\_session completed

# appendix: Predefined Functions

In this appendix find: -the Cantor primitives list -the Cantor primitives index

# the Cantor primitives

# and directives

|                            | release  | 26 | octobre-94 | Cantor 46.19                   |         |
|----------------------------|----------|----|------------|--------------------------------|---------|
| basic math                 | I CICUSC | 20 | 1          | trigonometry                   | i       |
| trigonometry               |          |    | 1          | basic set primitives           | i       |
| basic set primitives       |          |    | 1          | type testing                   | i       |
| type testing               |          |    | 1          | source & binary                | i       |
| source & binary            |          |    | 2          | misc                           | i       |
| misc                       |          |    | 2 3        | text-number conversion         | i       |
| text-number conversion     |          |    | 3          | basic file processing          | i       |
| basic file processing      |          |    | 4          | advanced file primitives       | i       |
| advanced file primitives   |          |    | 4          | scope control                  | i       |
| scope control              |          |    | 4          | drawing                        | i       |
| drawing                    |          |    | 4          | windows                        | i<br>ii |
| windows                    |          |    | 5          | events                         | ii      |
| events                     |          |    | 6          | menus                          | ii      |
| menus                      |          |    | 6          | regions                        | ii      |
| regions                    |          |    | 6          | buttons                        | ii      |
| buttons                    |          |    | 6          | text pane                      | ii      |
| text pane                  |          |    | 7          | pane files                     | ii      |
| pane files                 |          |    | 7          | logo turtle                    | ii      |
| logo turtle                |          |    | 7          | abstract syntax                | ü       |
| abstract syntax            |          |    | 8          | interoperability functions     | ii      |
| interoperability types     |          |    | 9          | macintosh specific misc.       | iii     |
| interoperability functions |          | 1  | 0          | macintosh vector graphics      | iii     |
| macintosh specific misc.   |          | 1  | 0          | grids and cells                | iii     |
| macintosh vector graphic   | S        | 1  | 1          | Cantor Global var              | iii     |
| grids and cells            |          | 1  | 3          | Cantor directives              | iii     |
| Cantor Global var          |          | 1  | 4          | experimental Cantor directives | iii     |
| Cantor directives          |          | 1  |            | pane & file experiments        | iii     |
| experimental Cantor direct | tives    | 1. |            | orted Topic List               | iii     |
| pane & file experiments    |          | 1. | 5 S        | orted Item List                | iv      |
| Cantor primitives index    |          |    | i          |                                |         |
| basic math                 |          |    | i          |                                |         |

# primitives list

| primitive name       | arg<br>nbr | invocation, comment                                                             |
|----------------------|------------|---------------------------------------------------------------------------------|
| basic math           |            |                                                                                 |
| exp                  | 1          | r := exp(x);\$ power of e (inverse: see ln)                                     |
| ln                   | 1          | r := ln(x); \$ neper. log (inverse: see exp)                                    |
| log                  | 1          | $r := \log(x);$ \$ base 10 log                                                  |
| max                  | 2          | x := max(a,b);                                                                  |
| min                  | 2          | x := min(a,b);                                                                  |
| abs                  | 1          | y := abs(x); \$ absolute value                                                  |
| ceil                 | 1          | n := ceil(real); \$ int. approx. of a real, see also floor, fix                 |
| fix                  | 1          | n := fix(real); \$ int. approx. of a real, see also ceil,floor                  |
| floor                | 1          | n := floor(real); \$ int. approx. of a real, see also ceil, fix                 |
| even                 | 1          | bool := $even(n)$ ;                                                             |
| odd                  | 1          | bool := $odd(n)$ ;                                                              |
| random               | 1          | n := random(root); \$ type of root is the returned type                         |
| randomize            | 1          | x := randomize(seed); \$ set new seed for random gen.                           |
| round                | 1          | n := round(x);                                                                  |
| sgn                  | 1          | n := sgn(int); \$ sign                                                          |
| sqrt                 | 1          | r := sqrt(x); \$ square root                                                    |
| trigonometry         |            |                                                                                 |
| COS                  | 1          | r := cos(x);                                                                    |
| sin                  | 1          | $\mathbf{r} := \sin(\mathbf{x});$                                               |
| tan                  | 1          | r := tan(x);                                                                    |
| acos                 | 1          | r := acos(x);                                                                   |
| asin                 | 1          | r := asin(x);                                                                   |
| atan                 | 1          | r := atan(x);                                                                   |
| cosh                 | 1          | $r := \cosh(x);$                                                                |
| sinh                 | 1          | $r := \sinh(x);$                                                                |
| tanh                 | 1          | r := tanh(x);                                                                   |
| acosh                | 1          | $r := \operatorname{acosh}(x);$                                                 |
| asinh                | 1          | r := asinh(x);                                                                  |
| atanh                | 1          | r := atanh(x);                                                                  |
| basic set primitives |            |                                                                                 |
| arb                  | 1          | x:= arb(set); \$ choice function                                                |
| image                | 1          | set := image(map); \$ same as range                                             |
| npow                 | 2          | <pre>set_collection := npow(set,nmax); \$ the subsets of atmost nmax elts</pre> |
| pow                  | 1          | power_set := pow(set);                                                          |
| range                | 1          | set := range(map); \$ same as image                                             |

| type testing |   |                        |
|--------------|---|------------------------|
| is_atom      | 1 | bool := is_atom(x);    |
| is_ast       | 1 | $bool := is_ast(x);$   |
| is_boolean   | 1 | bool := is_boolean(x); |

primitives list

| is_bignum   | 1 | bool := is_bignum(x);                                                                  |
|-------------|---|----------------------------------------------------------------------------------------|
| is_defined  | 1 | bool := is_defined(x);                                                                 |
| is_integer  | 1 | bool := is_integer(x);                                                                 |
| is_file     | 1 | $bool := is_file(x);$                                                                  |
| is_floating | 1 | bool := is_floating(x);                                                                |
| is_func     | 1 | bool := is_func(x);                                                                    |
| is_map      | 1 | bool := $is_map(x)$ ;                                                                  |
| is_func     | 1 | bool := is_func(x);                                                                    |
| is_number   | 1 | bool := is_number(x);                                                                  |
| is_om       | 1 | bool := $is_om(x)$ ;                                                                   |
| is_set      | 1 | bool := $is_set(x)$ ;                                                                  |
| is_string   | 1 | bool := is_string(x);                                                                  |
| is_table    | 1 | <pre>bool := is_table(x); \$ a map with domain and range elements of simple type</pre> |
| is_textpane | 1 | bool := is_textpane(x);                                                                |
| is_tuple    | 1 | <pre>bool := is_tuple(x);</pre>                                                        |
| type        | 1 | str := type(x);                                                                        |

| source & binary |   |                                                                                                    |
|-----------------|---|----------------------------------------------------------------------------------------------------|
| interp          | 1 | interp(s); \$ interpret string s as a Cantor instruction or directive                                                                               |
| include         | 1 | include(filename); \$ program command for source inclusion (see also the directive !include)                                                        |
| components      | 0 | <pre>tuple := components(); \$ tuple of currently restored<br/>components name</pre>                                                                |
| ids_in          | 1 | idList := ids_in(component);                                                                                                    |
| newids          | 0 | tuple := newids();\$ list of defined obj and their type                                                                                             |
| newsymbols      | 1 | tuple := newsymbols(x)\$x= om: list of definedobjx= 0: list of defined and their type;x>0 :list of defined obj their type and their value           |
| allchanges      | 1 | tuple := allchanges(x); \$ x means the same as for<br>newsymbols. tuple contains all ids which have changed                                         |
| visiblechanges  | 1 | <pre>tuple := visiblechanges(x); \$ x means the same as for<br/>newsymbols. tuple contains visible ids</pre>                                        |
| resetchanges    | 0 | resetchanges();                                                                                                    |
| ids             | 1 | <pre>tuple := ids(x); \$ids(om): tuple of defined ids,<br/>ids(0): tuple of [type, defined-id]<br/>ids(1): tuple of [type, defined-id, value]</pre> |
| gc              | 0 | gc(); \$ garbage collection invokation                                                                                                    |
| restore         | 1 | restore(filenamelFilelom);\$ restore var. identifier and its<br>value if file was 'save'-d or only a value if the file was<br>created by a 'store'  |
| save            | 2 | save(varname,filenamelFilelom);\$ if filename is OM or<br>": interactive selection of file                                                          |
| store           | 2 | store(expression,filename Filelom);\$ if filename is OM<br>or ": interactive selection of file                                                      |
| ref             | 1 | ref(func); \$ prints a list of the identitiers referenced by func                                                                                   |
| refcollect      | 1 | refcollect(truelfalse); \$ sets -resp resets- ref collection                                                                                        |
| workComp        | 1 | workComp(compName); \$ cur env is that of compName                                                                                                  |

| misc             |   |                                                                                                    |
|------------------|---|----------------------------------------------------------------------------------------------------|
| rank             | 2 | x := rank(x,L); \$ x is an item in L (list or tuple), or a substring if L is a string. returns 0 if x notin L        |
| sorted           | 1 | sorted(truelfalse); \$ for displaying sets in h-sorted  <br>unsorted order                                           |
| size             | 1 | n := size(object); \$ size in byte of the object and its dependants                                                  |
| blockcount       | 1 | n := blockcount(object); \$ size in # of basic elements in<br>the object and its dependants                          |
| npow2            | 2 | x := npow2(set,nmax); \$the set of all subsets with<br>exactly nmax elements! equivalent to npow, but much<br>faster |
| qsort            | 1 | tuple := qsort(collection); \$ tuple contains the collection<br>in a sorted order                                    |
| sort_index       | 1 | <pre>tuple := sort_index(collection); \$ tuple contains the permutation index map to sort collection</pre>           |
| break            | 0 | break();\$ force premature (loop) exit                                                                               |
| setallbreakpt    | 0 | setallbreakpt();\$ all breakpoint commands set to OM                                                                 |
| ignoreallbreakpt | 0 | ignoreallbreakpt();\$ all breakpoint commands set to noop                                                            |
| allbreaktype     | 0 | allbreaktype();\$ all breakpoint types                                                                               |
| breaktype        | 0 | breaktype();\$ current breakpoint type                                                                               |
| clock            | 0 | tickCount := clock();\$ approx. 1 Tick evry 16 msec                                                                  |
| pause            | 1 | pause(nb_sec); \$ suspend all procssing for nb_sec                                                                   |
| tellfunc         | 0 | aFunc := tellfunc();\$ attempts to tell within which func<br>is current progr ptr                                    |
| setBaseAtom      | 1 | setBaseAtom(atomlom); \$ set Base_Atom to atom   !0!                                                                 |

| text-number conversion |   |                                                                                                    |
|------------------------|---|----------------------------------------------------------------------------------------------------|
| ator                   | 1 | real := ator(floatingNbrString);                                                                           |
| rtoa                   | 1 | str := rtoa(realNbr);                                                                                      |
| atoi                   | 1 | n := atoi(nbrAsString);                                                                                    |
| itoat                  | 1 | atom(resp. int) := itoat(int(resp. atom));\$ int (resp atom-<br>value) to atom-value (resp int) conversion |
| itoa                   | 1 | str := itoa(n);\$ integer (or atom-value) to string conversion                                             |
| ord                    | 1 | n := ord(char); \$ integer value of a character                                                            |
| char                   | 1 | s := char(s); \$ (ascii) char value of an integer                                                          |
| hash                   | 1 | int = hash(x) \$ hash value                                                                                |
| date                   | 0 | <pre>str := date(); \$ current date, with the precision of a second</pre>                                  |
| uclcase                | 2 | s := uclcase('(Uu)l(Ll)',string); \$ convert string into<br>upper (resp. lower) case                       |
| strsubst               | 3 | <pre>string := strsubst(pat, string,by);\$replace all occurrences of pat in string with by</pre>           |
| max_line               | 1 | i := max_line(int);\$ control output line size in console                                                  |
| show_mode              | 1 | show_mode(int bool); \$ arg 1 or true sets raw mode,<br>i.e. w/o quotes, semi-colon                        |
| show                   | n | str := show(args); \$ returns a string or a tuple of str. to construct what would be printed by print args |

| basic file processing    |   |                                                                                                    |
|--------------------------|---|----------------------------------------------------------------------------------------------------|
| close                    | 1 | close(File);                                                                                          |
| eof                      | 1 | bool := eof(File);                                                                                    |
| opena                    | 1 | File := opena(file_name); \$open append text file                                                     |
| openab                   | 1 | File := openab(file_name); \$open append binary file                                                  |
| openr                    | 1 | File := openr(file_name); \$open read text file                                                       |
| openrb                   | 1 | File := openrb(file_name); \$open read binary file                                                    |
| openrw                   | 1 | File := openrw(file_name); \$open read-write text file                                                |
| openrwb                  | 1 | File := openrwb(file_name); \$open read-write binary file                                             |
| openw                    | 1 | File := openw(file_name); \$open write text file                                                      |
| openwb                   | 1 | File := openwb(file_name); \$open write binary file                                                   |
| fwrite                   | 2 | fwrite(item,File);                                                                                    |
| fread                    | 3 | value_read := fread(File,'int'l'str',count);                                                          |
| fseek                    | 2 | fseek(File,f_position);                                                                               |
| ftell                    | 1 | f_position := ftell(File);                                                                            |
| rewind                   | 1 | rewind(File);                                                                                         |
| toend                    | 1 | toend(File);                                                                                          |
| flen                     | 1 | n := flen(FilelfileName); \$ file size                                                                |
| lc                       | 1 | n := lc(FilelfileNamelom); \$ text file line count                                                    |
| fgets                    | 2 | <pre>string := fgets(n,file); \$read a line of at most n char;</pre>                                  |
| advanced file primitives |   |                                                                                                    |
| fcopy                    | 2 | n := fcopy(from,to); \$ copy from a File to a File                                                    |
| finsert                  | 2 | n := finsert(from,to); \$ copy from a File to a text pane                                             |
| panecopy                 | 2 | n := panecopy(from,to); \$ copy from a text pane fo a<br>File                                         |
| file_find_str            | 2 | <pre>bool := file_find_str(aFile,string); \$ find a string within a file</pre>                        |
| rename                   | 2 | <pre>bool := rename(from,to); \$ rename from a File to a File;<br/>returns true iff successfull</pre> |
| fdelete                  | 1 | <pre>bool := fdelete(filename); \$ delete a File; returns true iff successfull</pre>                  |

| scope control |   |                                                                                                |
|---------------|---|------------------------------------------------------------------------------------------------|
| applyEnv      | 2 | fn1 := applyEnv(fn,optEnv); \$set fn1 env to optEnv if specified, otherwise to the current env |
| applyNilEnv   | 1 | fn1 := applyNilEnv(fn); \$set fn1 env to the current env                                       |
| hasNilEnv     | 1 | bool := hasNilEnv(fn); \$true if fn is a func with Nil Env                                     |
| detachEnv     | 0 | env := detachEnv(); \$unlink the current func's env<br>from creator's                          |
| codeOf        | 1 | code := codeOf(func);\$ code is a non-printable object                                         |
| overrideOf    | 1 | aMap := overrideOf(func);\$ aMap is a s-map                                                    |
| envOf         | 1 | env := envOf(func);\$ env is a non-printable object                                            |
| mkLocal       | 2 | mkLocal(idName,aFunc);\$ creates a local var in the environmen of aFunc                        |

| drawing     |   |                                     |
|-------------|---|-------------------------------------|
| clearscreen | 0 | clearscreen(); \$ clears the screen |

Kepler a prototyping company

| Cantor            | pri | mitives list 5                                                              |
|-------------------|-----|-----------------------------------------------------------------------------|
| lineto            | 2   | lineto(x,y); \$ draws a line from current pen location                      |
| moveto            | 2   | moveto(x,y); \$ move pen loc to (x,y) in (horiz, vert )                     |
|                   |     | coordinate system                                                           |
| arc               | 4   | arc( [x,y,rx,ry],startangle,arcangle ); \$ frame an arc                     |
|                   |     | within the $(rx,ry)$ -box at $(x,y)$ with the given angles.                 |
| farc              | 4   | farc( [x,y,rx,ry],startangle,arcangle );\$ fill arc                         |
| box               | 4   | box([x,y,wx,wy]   x, y, wx, wy);  frame a box at                            |
|                   |     | (x,y) having: width = wx, height = wy                                       |
| fbox              | 4   | fbox( [x,y,wx,wy]   x, y, wx, wy ); \$ fill box                             |
| ellipse           | 4   | ellipse( [x,y,wx,wy]   x, y, wx, wy ); \$ frame an oval                     |
|                   |     | within the rect at $(x,y)$ having: width = wx, height = wy                  |
| fellipse          | 4   | fellipse( [x,y,wx,wy]   x, y, wx, wy ); \$ fill ellipse                     |
| circle            | 3   | circle(x, y, r); \$ center: (x,y) radius: r                                 |
| fcircle           | 3   | fcircle(x, y, r); \$ fill circle                                            |
| polygon           | 1   | polygon(poly); \$ input is: poly := [[x1,y1],,[xn,yn]]                      |
| fpolygon          | 1   | <pre>fpolygon(poly);\$ fill polygon poly: [[x1,y1],,[xn,yn]]</pre>          |
| font              | 1   | <pre>font_nbr := font(font_name_size)\$ e.g. "monaco9", "helvetica12"</pre> |
| gputs             | 1   | gputs(string); \$ draws string at current pen location                      |
| color             | 1   | color(gray_color   RGB_color)                                               |
| hascolor          | 0   | bool := hascolor(); \$ tells if current screen has color                    |
| alloccolor        | 3   | alloccolor(r,b,g);\$ color allocation: r,b,g: real numbers                  |
| set_gc            | 1   | set_gc(gcMap);\$ restore graf context described in                          |
|                   |     | gcMap                                                                       |
| get_gc            | 0   | gcMap := get_gc(); \$ save current graf context in gcMap                    |
| acquire           | 0   | acquire();\$ offscreen acquire                                              |
| release           | 0   | release();\$ offscreen release                                              |
| set_cursor        | 1   | setcursor(cursor_name); \$ select a cursor by name                          |
| hilite            | 4   | hilite(win_no, aCodeStr, [x1,y1], [x2,y2]); \$ aCodeStr                     |
|                   |     | is 'invert'l'rect'l'vector'l'ellipse'                                       |
| compute_rect_text | 4   | [[x,y],[w,h]] := compute_rect_text(fontname, x, y, str);                    |

| windows               |   |                                                                                                    |
|-----------------------|---|----------------------------------------------------------------------------------------------------|
| openwindow            | 1 | idWin := openwindow(anAttrMap);                                                                                                    |
| closewindow           | 0 | closewindow(); \$ closes current window                                                                                                |
| show_hide             | 2 | win_no := show_hide(win_no   -1, true false); \$ if 2nd<br>arg = true then show window, otherwise hide it                              |
| window                | 1 | <pre>curwin_nbr := window(win_nbr); \$ win_nbr = -1: tells which win ic current window, win_nbr &gt;=0: change curwin to win_nbr</pre> |
| set_window            | 1 | <pre>curwin_nbr := set_window(win_nbr); \$ see window()</pre>                                                                          |
| window_attributes     | 0 | window_attributes();\$ help: the window attribute map structure                                                                        |
| set_window_attributes | 1 | set_window_attributes(anAttrMap); \$ change win. attr                                                                                  |
| get_window_attributes | 1 | anAttrMap := get_window_attributes(anAttrSet); \$ get<br>anAttrMap with domain corresp. to anAttrSet                                   |
| ask_str               | 4 | anAnswer := ask_str( x, y, aMsg, aQuestion ); \$ a dialog returning a string                                                           |
| ask_real              | 4 | anAnswer := ask_real( x, y, aMsg, aQuestion ); \$ a dialog returning a real nbr                                                        |
| ask_int               | 4 | anAnswer := ask_int( x, y, aMsg, aQuestion ); \$ a dialog returning an integer                                                         |

primitives list

| ask_long | 4 | anAnswer := ask_long( x, y, aMsg, aQuestion ); \$ a<br>dialog returning a bignum |
|----------|---|----------------------------------------------------------------------------------|
| settitle | 1 | settitle(title); \$ change window title                                          |
| tell     | 1 | tell(msg); \$ open a warning window                                              |

| events           |   |                                                                                                    |
|------------------|---|----------------------------------------------------------------------------------------------------|
| wait_mask_event  | 2 | <pre>win_no := wait_mask_event( win_no,event_mask_set); \$ nondiscriminating wait: wait_mask_event(-1,{});</pre>                                         |
| check_mask_event | 2 | <pre>anEventMap :=   check_mask_event( win_no, event_mask_set); \$check all events:check_mask_event(-1,{});</pre>                                        |
| PostHEvent       | 2 | PostHEvent(win_no, event_map);<br>\$ post the event defined in event_map:)                                                                               |
| interface_task   | 0 | interface_task();\$ insert everywhere to allow queued events processing                                                                                  |
| event_mask       | 0 | event_mask();\$ help: the event type structure                                                                                                    |
| event_map        | 0 | event_map();\$ help: the event map structure                                                                                                    |
| event_domains    | 0 | event_domains();\$ help: more on event map structure                                                                                                    |
| event_convert    | 1 | <pre>event_typeNamelevent_typeNbr := event_convert (event_typeNbrlevent_typeName); \$ for CantorDrvrMap, convert type Nbr into name and conversely</pre> |

| menus           |   |                                                                                                    |
|-----------------|---|----------------------------------------------------------------------------------------------------|
| install_menu    | 4 | <pre>menuID := install_menu(win_no, ['item1',,'itemN'],<br/>[ox,oy], [w,h]); \$ ox,oy], [w,h] designates the active<br/>rectangle</pre>     |
| remove_menu     | 1 | remove_menu(win_no, menuID);                                                                                                    |
| popupmenu       | 3 | itemID := popupmenu(win_no, menuID, [ox,oy]); \$<br>[ox,oy] indicates where to display the menu                                             |
| getpopup        | 1 | <pre>[[x,y],itemId] := getpopup(['item1',,'itemN']); \$ returns the selection within popup item list</pre>                                  |
| set_item        | 3 | <pre>set_item(menuID,menuItem, item_string);\$ replace in<br/>menu menuID the item # menuItem by item_string</pre>                          |
| set_item_status | 3 | set_item_status(menuID,menuItem, bool  0 1 om);\$ 3rd<br>arg: bool->check (resp uncheck) item,<br>0(resp 1,om) -> disable(resp enable) item |

| regions        |   |                                           |
|----------------|---|-------------------------------------------|
| clipwindow     | 1 | clipwindow(region);                       |
| create_region  | 0 | region := create_region();                |
| rect_region    | 2 | region := rect_region([ox,oy],[w,h]);     |
| destroy_region | 1 | destroy_region(region);                   |
| union_region   | 2 | region := union_region(region1, region2); |

| buttons               |   |                                                        |
|-----------------------|---|--------------------------------------------------------|
| create_button         | 1 | button := create_button(anAttrMap);                    |
| set_button_attributes | 2 | set_button_attributes(button, anAttrMap);              |
| get_button_attributes | 2 | anAttrMap := get_button_attributes(button, anAttrSet); |
| destroy_button        | 1 | destroy_button(button);                                |

6

| draw_buttons      | 1 | draw_buttons( win_no );                                         |
|-------------------|---|-----------------------------------------------------------------|
| get_button_value  | 1 | <pre>button_value := get_button_value(button);</pre>            |
| button_attributes | 0 | button_attributes();\$ help: the button attribute map structure |

| text pane            |   |                                                                                                   |
|----------------------|---|---------------------------------------------------------------------------------------------------|
| create_text_pane     | 2 | <pre>paneID := create_text_pane(win_no, tp_map);</pre>                                            |
| delete_text_pane     | 1 | delete_text_pane(paneID);                                                                         |
| tp_get_select        | 1 | [selStart, selEnd] := tp_get_select(paneID);\$ok for grids                                        |
| tp_set_select        | 2 | tp_set_select(paneID,[selStart, selEnd]); \$ok for grids                                          |
| tp_return_select     | 1 | selStr := tp_return_select(paneID); \$ok for grids                                                |
| tp_show_selection    | 1 | tp_show_selection(paneID);                                                                        |
| tp_delete_selection  | 1 | tp_delete_selection(paneID);                                                                      |
| tp_insert            | 2 | tp_insert(paneID, aString);\$ at most 8000 char long<br>\$ok for grids                            |
| tp_text_length       | 1 | tp_text_length(paneID);                                                                           |
| tp_set_prompt        | 2 | tp_set_prompt(paneID, aString);                                                                   |
| tp_select_paragraph  | 1 | tp_select_paragraph(paneID);                                                                      |
| tp_set_focus         | 1 | tp_set_focus(paneID);                                                                             |
| tp_set_handler       | 2 | tp_set_handler(paneId,'console'l'edit'l'field'l'data'l'sel'<br>); \$ set (change) the key_handler |
| tp_find_string       | 2 | found := tp_find_string(paneID, aString);                                                         |
| text_pane_attributes | 0 | <pre>text_pane_attributes();\$ the text_pane attribute map structure</pre>                        |
| tp_set_handler       | 2 | tp_set_handler(paneId,'console'l'edit'l'field'l'data'l'sel'<br>); \$ set (change) the key_handler |

| pane files       |   |                                                                                                |
|------------------|---|------------------------------------------------------------------------------------------------|
| open_pane_file   | 3 | <pre>pane_file := open_pane_file(paneID, win_no, mode); \$-     -&gt; mode == 'r' or 'w'</pre> |
| get_pane_id      | 1 | <pre>paneID := get_pane_id(pane_file); \$&gt; return -1 if pane_file is a disk file</pre>      |
| get_file_window  | 1 | win_no := get_file_window(pane_file); \$> return -1 if<br>pane_file is a disk file             |
| echo_pane_file   | 2 | echo_pane_file(pane_file,echo_file);                                                           |
| remove_echo_file | 1 | remove_echo_file(echo_file);                                                                   |

| logo turtle     |   |                                                                   |
|-----------------|---|-------------------------------------------------------------------|
| cclearscreen,cs | 0 | clearscreen(); \$ clears the screen<br>cs(); \$ clears the screen |
| round           | 1 | n := round(x);                                                    |
| set_world       | 2 | set_world([[x,y],[w,h]]); \$ rect: [x,y],[w,h]                    |
| set_view        | 2 | set_view([[x,y],[w,h]]);                                          |
| wtov            | 1 | v_pt := wtov(w_pt);                                               |
| vtow            | 1 | $w_pt := vtow(v_pt);$                                             |
| move_to         | 1 | move_to(w_pt);                                                    |
| line_to         | 1 | line_to(w_pt);                                                    |
| dot             | 1 | dot(w_pt);                                                        |

7

| Cantor          | pri | mitives list                                     | 8 |
|-----------------|-----|--------------------------------------------------|---|
| cligne_line     | 2   | cligne_line(pt1,pt2);                            | _ |
| is_pendown      | 0   | bool := is_pendown();                            |   |
| set_pendown     | 1   | set_pendown(bool);                               |   |
| pendown,pd      | 0   | pendown(); pd(); \$ pd same as pendown           |   |
| penup,pu        | 0   | penup(); pu(); \$ pusame as penup                | , |
| pos             | 0   | w_pt := pos();                                   | _ |
| set_pos         | 1   | set_pos(w_pt);                                   |   |
| stdpt           | 1   | w_pt := stdpt(alfa_pt);                          |   |
| home            | 0   | home();                                          | - |
| std_dir         | 1   | dir := std_dir(angle);                           |   |
| forward, fd     | 1   | forward(dist); fd(dist); \$ fd same as forward   |   |
| backward, bk    | 1   | backward(dist); bk(dist); \$ bk same as backward |   |
| left, lt        | 1   | left(angle); lt(angle); \$ lt same as left       |   |
| right, rt       | 1   | right(angle); rt(angle); \$ rt same as right     |   |
| set_turtle      | 3   | set_turtle(thePos,theDir,is_down);               |   |
| ngon            | 2   | ngon(n, edge);                                   | _ |
| init_turtle     | 0   | init_turtle();                                   |   |
| open_std_turtle | 0   | open_std_turtle();                               |   |
| cngon           | 2   | cngon(n, radius);                                |   |

| abstract syntax |   |                                                                                                    |
|-----------------|---|----------------------------------------------------------------------------------------------------|
| parsetree       | 0 | parsetree(); \$ returns the accumulated parsetrees                                                                                                    |
| resetParses     | 0 | resetParses(); \$ set Parses to Nil                                                                                                    |
| scan            | 3 | s c a n (File fileN a melom string, ,<br>textScanltextAndNumScan, strScan);<br>\$ produces a tuple ScanStop (terminator) is '¿'<br>textScan /= om> spec. symbols (eg \$, quotes) are<br>parsed as tokens and returned<br>strScan /= om> 1st arg = input string |
|                 |   | char in cantor_AlphaNumSet are considered alpha-num                                                                                                    |
| setScanStop     | 1 | aChar := setScanStop(aChar); \$aChar<br>becomes the new scan stop char; default ScanStop is '¿'                                                                                                    |
| which_ast       | 1 | <pre>astType := which_ast(anAst  anInteger  aString); \$ produces an Ast Type</pre>                                                                                                    |
| is_ast_leaf     | 1 | <pre>bool := is_ast_leaf(anAstl anInteger); \$ id, int, real, spec, string are leaves</pre>                                                                                                    |
| ast             | 2 | ast(anAST,0 1 2 'type' 3);\$<br>0:father,1:left,2:right,>=3:more                                                                                                    |
| copy_ast        | 1 | aNewAST := copy_ast(anAST);                                                                                                    |
| coref_ast       | 1 | an := coref_ast(anAST); \$if an = om then anAST is atree, else a DAG, and an is the 1st coref                                                                                                    |
| setAst          | 3 | anAST := setAst(anAst,-1 0 1 2 'type' 3, modif);\$<br>-1:parent, 0:node itself,1:left,2:right,>=3:more                                                                                                    |
| setCopyAst      | 3 | anAST := setCopyAst(Ast1,-1 0 1 2 'type' 3, modif);\$<br>-1:parent, 0:node itself,1:left,2:right,>=3:more                                                                                                    |
| construct       | 1 | ast := construct(Filel expression_string   om); \$ File: the<br>input stream, om:the standard input, expression_string:<br>the expr to parse. construct is a parser                                                                                            |
| analyze         | 1 | ast := analyze(File  expression_string   om); \$ File: the<br>input stream, om:the standard input, expression_string:<br>the expr to parse. analyze is a parser                                                                                                |
| upd_chain_ast   | 1 | upd_chain_ast(ast); \$ link all nodes to their father node                                                                                                    |

| Cantor                                 | pr | imitives list 9                                                                                                    |
|----------------------------------------|----|----------------------------------------------------------------------------------------------------|
| is_chained                             | 1  | bool := is_chained(ast); \$ test if there is a link from all nodes to their father node                                                                                                    |
| chain_ast                              | 1  | chain_ast(ast); \$ link all nodes to their father node                                                                                                    |
| ······································ |    |                                                                                                    |
| up                                     | 1  | ast := up(ast); \$ move up the tree to the father node                                                                                                    |
| eval                                   | 1  | eval(ast); \$generates the ast-code and executes                                                                                                    |
| evalref                                | 1  | evalref(ast); \$generates and analyzes the ast-code                                                                                                    |
| findAll                                | 2  | findAll(atyp,ast); \$produces a tuple of all the ast sub-<br>trees with the given type                                                                                                    |
| varsOf                                 | 1  | varsOf(ast); \$produces a tuple of all the referenceable ids appearing in ast                                                                                                    |
| upTo                                   | 2  | anAst :=upTo(ast,atyp); \$move up the ast from ast to<br>find a node with type atyp; produces om if no match;<br>otherwise returns the node whose parent matches                                                                                                    |
| ugly                                   | 1  | str := ugly(ast);\$ ugly print the ast arg\n                                                                                                    |
| pretty                                 | 1  | str := pretty(ast);\$ pretty print the ast arg\n                                                                                                    |
| prettyStrings                          | 1  | prettyStrings(truelfalse);\$ pretty print in mode:<br>emphasize strings quoting                                                                                                    |
| findAst                                | 2  | findAst(atyp,ast); \$ atyp = intlstringlsetlom;\produces a tuple of all the ast sub-trees with the given type                                                                                                    |
| match                                  | 2  | match(ast1,ast2); \$true if ast1, ast2 are eq or if ast2<br>contains pattern matching ast1 subtrees or if ast1<br>contains patterns matching ast2 subtrees which will then<br>be subsituted into ast1                                                                                        |
| well_defined                           | 2  | bool := well_defined1(af opt sw);\$ if sw = om: are all<br>the variables occuring free in af well-defined? \$ if sw /=<br>om: is subtree a well-defined expression                                                                                                    |
| varsIn                                 | 1  | varsIn(ast); \$produces a tuple of all the variables appearing in ast, excluding Selectors                                                                                                    |
| parse_msg                              | 1  | parse_msg(bool); \$ false->no parsing msg, true->msg                                                                                                    |
| unify                                  | 2  | [unified_S, unif_map] := unify(S opt constants); \$ S is<br>a collection of ASTs, constants is a set or tuple (even a<br>single string is OK) of strings, or AST T_Id's,<br>representing constant symbol identifiers                                                                         |
| unif_step                              | 2  | <pre>match_tree_pair := unif_step(ast1,ast2); \$ if ast1, ast2 are unifiable, returns the 1st non-matched term pair</pre>                                                                                                    |
| ast_subs                               | 2  | anAst := ast_subs(ast1,subs_map   [stringlt_id1,astt2]);<br>\$ subs_map map strings or T_Id trees onto other ASTs<br>all occurrences of T_Ids in the domain of subs_map<br>are subsituted                                                                                                    |
| ast_id_str_subs                        | 3  | anAst := ast_id_str_subs(ast1,set_of_str   tup_of_str  <br>str, om   anything); \$ replace all occurrences of T_Ids<br>with name in the given collection by Strings into AST;<br>do the converse if 3rd arg is non-om                                                                        |
| kwd                                    | 2  | <pre>kwd(opt key, token_val); \$ if key = om returns tuple of<br/>all keys, if key = " (empty string) reset all keywords to<br/>default<br/>\$ if key = some_str returns the corresponding token,<br/>\$ if token_val = 0 resets the key, else sets the key to the<br/>given token_val</pre> |
| interoperability types                 |    | designates target Cantor types for C data or data collections converted to or from Cantor (see below                                                                                                    |

| mk cantor obj) | interoperability types | designates target Cantor types for C data or data<br>collections converted to or from Cantor (see below<br><i>mk cantor abi</i> ) |
|----------------|------------------------|----------------------------------------------------------------------------------------------------|
|----------------|------------------------|----------------------------------------------------------------------------------------------------|

| Cantor                                      | pr | mitives list                                                                                                    |                                                                                                    |                               | 10                       |
|---------------------------------------------|----|----------------------------------------------------------------------------------------------------|----------------------------------------------------------------------------------------------------|-------------------------------|--------------------------|
| type                                        |    | <pre>#define #define #</pre> | String<br>Tuple<br>SetOfShortInt<br>SetOfInt<br>SetOfBn<br>SetOfFile<br>SetOfReal<br>SetOfStr<br>TupleOfShortIn<br>TupleOfInt<br>TupleOfBn<br>TupleOfFile<br>TupleOfReal | 73<br>74<br>75<br>76<br>78    |                          |
| C types                                     |    | C_Val /* a structure<br>Cantor_Ptr /* the Can                                                                                                    | for converting da                                                                                                    |                               |                          |
| interoperability<br>functions               |    | C-primitives for C-to                                                                                                    |                                                                                                    | <b></b>                       |                          |
| convert_cantor_id                           | 1  | C_Val *convert_cant<br>the value of the Canto                                                                                                    |                                                                                                    |                               | returns                  |
| convert_cantor_obj                          | 1  | C_Val *convert_car<br>returns the value of th                                                                                                    | ntor_obj(P1(Can                                                                                                    | tor_Ptr ob                    | •j)); /*                 |
| mk_cantor_obj                               | 4  | Cantor_Ptr mk_cantor<br>void *value, int si<br>associated to the varia<br>(and <i>size</i> for arrays) *                                                                                                    | z)); /* create<br>able <i>name</i> , of the<br>/                                                                                                    | a Cantor<br>given <i>type</i> | object<br>, <i>value</i> |
| mk_cantor_id                                | 1  | Cantor_Ptr mk_cantor<br>Cantor object associat                                                                                                    | r_id(P1(char *na<br>ed to the variable                                                                                                    | e name */                     |                          |
| mk_local_id                                 | 1  | Cantor_Ptr mk_local<br>mk cantor id but crea                                                                                                    | ates a non-global                                                                                                    | me)); /* sa<br>variable */    | ime as                   |
| invocation (from Cantor) of<br>C-procedures |    | a specific packaging i                                                                                                    |                                                                                                    |                               |                          |
| invocation (from C) of Cantor               |    | self_interp (see interp                                                                                                    | )                                                                                                    |                               |                          |

| macintosh specific misc. |   |                                                                                                    |
|--------------------------|---|----------------------------------------------------------------------------------------------------|
| get_in_file_name         | 1 | filename := get_in_file_name(filetype); \$ interactive<br>dialog to locate input file                                    |
| get_out_file_name        | 1 | filename := get_out_file_name(filetype); \$ interactive<br>dialog to locate output file                                  |
| setfilecreator           | 3 | setfilecreator(filename, creator, filetype);                                                                             |
| add_mac_menu             | 3 | menuID := add_mac_menu(title, ['item1',,'itemN'],<br>om   -1);\$ 3rd arg is optional; if present menu is<br>hierarchical |
| check_menu_item          | 3 | <pre>check_menu_item(menuID, item_no, check); \$&gt; check == 1 or 0</pre>                                               |

| Cantor       | pr | imitives list 11                                                                                              |
|--------------|----|----------------------------------------------------------------------------------------------------|
| openresfile  | 1  | refnum := openresfile(resFileName); \$ resFileName is a string                                                |
| closeresfile | 1  | closeresfile(refnum); \$ refnum is an int                                                                     |
| getnewdialog | 1  | dialog := getnewdialog(dialogResId); \$ dialogResId is<br>an int                                              |
| closedialog  | 1  | closedialog(dialog); \$ dialog was returned by getnewdialog()                                                 |
| getditem     | 2  | [itemType,itemHandle,box]:= getditem(dialog,itemNo);<br>\$ dialog and itemHandle are Bignum; box is [x,y,w,h] |
| setditem     | 5  | setditem(dialog,itemNo,itemType,itemHandle,box); \$<br>dialog and itemHandle are Bignum; box is [x,y,w,h]     |
| getitext     | 1  | atext := getitext(itemHandle); \$ itemHandle is a Bignum;                                                     |
| setitext     | 2  | setitext(itemHandle,atext); \$ itemHandle is a Bignum;                                                        |
| getctitle    | 1  | atext := getctitle(ControlItemHandle); \$<br>ControlItemHandle is a Bignum;                                   |
| setctitle    | 2  | setctitle(ControlItemHandle,atext); \$ ControlItemHandle<br>is a Bignum;                                      |
| hidecontrol  | 1  | hidecontrol(ControlItemHandle); \$ ControlItemHandle is a Bignum;                                             |
| showcontrol  | 1  | showcontrol(ControlItemHandle); \$ ControlItemHandle is a Bignum;                                             |
| getctlvalue  | 1  | anInt := getctlvalue(ControlItemHandle); \$<br>ControlItemHandle is a Bignum;                                 |
| setctlvalue  | 2  | setctlvalue(ControlItemHandle,anInt); \$<br>ControlItemHandle is a Bignum;                                    |
| getctlmin    | 1  | anInt := getctlmin(ControlItemHandle); \$<br>ControlItemHandle is a Bignum;                                   |
| setctlmin    | 2  | setctlmin(ControlItemHandle,anInt); \$<br>ControlItemHandle is a Bignum;                                      |
| getctlmax    | 1  | anInt := getctlmax(ControlItemHandle); \$<br>ControlItemHandle is a Bignum;                                   |
| setctlmax    | 2  | setctlmax(ControlltemHandle,anInt); \$<br>ControlItemHandle is a Bignum;                                      |
| hitdialog    | 2  | hitdialog(dialog,itemHit); \$ dialog is a Bignum; itemHit is an int                                           |
| dialog       | 1  | dialog(dialog); \$ dialog is a Bignum; itemHit is an int                                                      |

| macintosh vector<br>graphics |   | QuickDraw graphics based: an experimental set of primitives, not optimally operational                                                                                                    |
|------------------------------|---|----------------------------------------------------------------------------------------------------|
| getobj                       | 3 | <pre>[x,y,w,h] := getobj(oml'r[ect]'l'e[llipse]', [a,b]lom,<br/>scalel0l-1l-2lom);<br/>\$ create interactively an object: if scale&gt;0: h = w * scale,<br/>\$if -1: take [a,b] as origin,if -2: take [a,b] as extent</pre>                                                                         |
| getrect                      | 3 | <pre>[x,y,w,h] := getrect( oml'r[ect]'l'e[llipse]', [a,b]lom,<br/>scale 0 -1 -2lom );<br/>\$ create interactively a rect: if scale&gt;0: h = w * scale,<br/>\$if -1: take [a,b] as origin, if -2: take [a,b] as extent</pre>                                                                        |
| getvector                    | 3 | <pre>[x1,y1,x2,y2,win_no] := getvector( [x1,y1]lom,<br/>[x1,y1]lom, lenl0l-2l-4l-8); \$ create interactively a<br/>vector: if len &gt; 0, create a vector of this length<br/>\$ -2: take [x1,y1] as origin, -4: create vect parallel to<br/>given line\n\$ -8: create vector with same length</pre> |

| Cantor         | pri | mitives list 12                                                                                                    |
|----------------|-----|----------------------------------------------------------------------------------------------------|
| getpoly        | 2   |                                                                                                    |
| saveimage      | 2   | saveimage(filenamelom);\$ save image from cur window                                                                                                    |
| restoreimage   | 2   | restoreimage(filenamelom);\$ restore image to cur window                                                                                                    |
| spextra        | 1   | spextra(x);\$ widen spaces in texts by x pixels                                                                                                    |
| DrawPicture    | 3   | DrawPicture(picture, frameRect   om,1l0lom); \$ both arg<br>are deref ptrs (bignums) 3rd arg is: acquire (1 or om) or<br>not acquire(0)                                                             |
| erasepict      | 2   | erasepict(picture,win_no   om); \$ arg picture: deref ptrs<br>(bignum)                                                                                                    |
| changepicset   | 2   | changepicset(picset,win_no   om); \$ picset: set or tuple<br>of picture (deref ptrs (bignum))                                                                                                    |
| getselpict     | 1   | <pre>picture := getselpict(win_no   om); \$ value returned is<br/>deref ptr (bignum)</pre>                                                                                                    |
| getportpict    | 1   | <pre>picture   [picture,picset] := getportpict(win_no   om); \$ value returned is deref ptr (bignum) if no background picset, otherwise a pair:[porpict,picset]</pre>                               |
| setselpict     | 2   | <pre>picture := setselpict(win_no   om, picture); \$ arg picture<br/>&amp; value returned are deref ptrs (bignums)</pre>                                                                            |
| setportpict    | 2   | <pre>picture := setportpict(win_no   om, picturelpicset); \$ arg<br/>picture &amp; value returned are deref ptrs (bignums)</pre>                                                                    |
| getselinrect   | 3   | picture := getselinrect(win_no   om, [x,y,w,h]   rect-ref,<br>kind); \$ arg rect & value returned are deref ptrs<br>(bignums) kind: 0:text, 1:line, 2:rect, 3:oval, 4:arc,<br>5:poly, nokind: om!-1 |
| getselatpoint  | 3   | picture := getselatpoint(win_no   om, [x,y]   point-as<br>bignum, kind); \$ value returned is deref ptr (bignum)<br>kind: 0:text, 1:line, 2:rect, 3:oval, 4:arc, 5:poly, nokind:<br>oml-1           |
| movefocusto    | 2   | <pre>movefocusto([x,y]   point-as bignum,win_no   om); \$ program-controlled scrolling for graphic windows</pre>                                                                                    |
| setorigin      | 2   | <pre>setorigin(x,y); \$ change coordinates of portRect</pre>                                                                                                    |
| moveselectpict | 2   | <pre>picture := moveselectpict(win_no   om, [dh,dv]   point-<br/>as bignum); \$ value returned is deref ptr (bignum)</pre>                                                                          |
| movepict       | 3   | movepict(pict,win_no   om, [dh,dv]   point-as bignum);<br>\$ superposes moved pict to portpict                                                                                                    |
| translatepict  | 3   | <pre>picture := translatepict(picture,win_no   om, [dh,dv]   point-as bignum); \$ value returned is deref ptr (bignum)</pre>                                                                        |
| enumerpict     | 1   | <pre>map := enumerpict(picture); \$ map = pic_contents (the picture's components)</pre>                                                                                                    |
| killpict       | 1   | killpict(picture); \$ no automated garbage col. for pictures!                                                                                                    |
| duplpict       | 1   | pic := duplpict(picture); \$ duplicate (copy) a picture!                                                                                                    |
| pictrect       | 1   | [x,y,w,h] := pictrect(picture); \$ a rectangle enclosing<br>the picture!                                                                                                    |
| clearselpict   | 1   | clearselpict(win_no   om); \$ clear window's selpict if any                                                                                                    |
| cutselpict     | 1   | cutselpict(win_no   om); \$ cut window's selpict if any                                                                                                    |
| copyselpict    | 1   | copyselpict(win_no   om); \$ copy window's selpict if<br>any                                                                                                    |

| Cantor           | pr             | imitives list 13                                                                                                    |
|------------------|----------------|----------------------------------------------------------------------------------------------------|
| pastepict        | 1              | pastepict(win_no   om); \$ paste clipboard pict in window                                                                                                    |
| portrect         | 1              | <pre>[x,y,w,h] := portrect(win_no   om); \$ window's port<br/>rectangle</pre>                                                                                                    |
| portframe        | 1              | <pre>[x,y,w,h] := portframe(win_no   om); \$ window's picture frame</pre>                                                                                                    |
| viewframe        | 1              | <pre>[x,y,w,h] := viewframe(win_no   om); \$ window's view frame</pre>                                                                                                    |
| screen           | 0              | [x,y,w,h] := screen(); \$ screen frame                                                                                                    |
| textbox          | 4 <sup>.</sup> | <pre>pic := textbox(text,box,'center'l'right'l'left',win_no   om); \$ box is [x,y,w,h]</pre>                                                                                                    |
| dragpict         | 2              | [[du,dv],[win_no,moved_pict]] := dragpict (pict,<br>win_no   om ); \$ drag picture pict in window win_no,<br>returns translation [du,dv] and translated pict                                         |
| deselect         | 1              | win_no := deselect(win_no   om); \$ deselect all items in<br>window                                                                                                    |
| redraw           | 1              | win_no := redraw(win_no   om); \$ redraw all items in window                                                                                                    |
| inrect           | 2              | <pre>bool := point/rect .inrect r; \$ [x,y] .inrect [u,v,w,h];\$ [x,y,larg,haut] .inrect [u,v,w,h];</pre>                                                                                            |
|                  | <u> </u>       |                                                                                                    |
| grids and cells  |                | an experimental set of primitives, extending text-pane primitives, not optimally operational                                                                                                    |
| grid_attributes  | 0              | grid_attributes();\$ help: the grid attributes in a grid_map                                                                                                    |
| grid_databounds  | 1              | [x,y,w,h] := grid_databounds(grid); \$ grid extent, cell<br>range                                                                                                    |
| create_grid_pane | 2              | grid_no := create_grid_pane(win_no,grid_map);\$                                                                                                    |
| add_col          | 3              | add_col(grid,count,col); \$ when arg is om use default<br>values: current active pane, count = 1, current select.<br>cell's col                                                                      |
| del_col          | 3              | del_col(grid,count,col); \$ when arg is om use default<br>values: current active pane, count = 1, current select.<br>cell's col                                                                      |
| add_row          | 3              | add_row(grid,count,row); \$ when arg is om use default<br>values: current active pane, count = 1, current select.<br>cell's row                                                                      |
| del_row          | 3              | del_row(grid,count,row); \$ when arg is om use default<br>values: current active pane, count = 1, current select.<br>cell's row                                                                      |
| gridcopy         | 3              | n := gridcopy(from,to,oml[x,y] [x,y,w,h]); \$ copy from<br>a text pane to a File the sub-grid starting at cur-sel  <br>[x,y]   limited to [x,y,w,h] (see finsert for converse)                       |
| grid_deselect    | 1              | grid_deselect(grid); \$ deselect all cells in grid                                                                                                    |
| grid_selflags    | 2              | grid_selflags(grid,int_flags   om); \$ modify grid<br>selection flags                                                                                                    |
| selected_cells   | 2              | t := selected_cells(grid,kindlom); \$ tuple of all selected<br>cells in grid; kind = om: returns only cell list; kind =<br>3(int),4(long),8(string): the values are all of same kind;<br>other kinds |
| grid_select_all  | 2              | grid_select_all(grid,kindlom); \$ kind = om: all cells<br>selected; kind /= om: all non-empty cells selected                                                                                         |
| grid_add_to      | 3              | grid_add_to(grid,x,oml[i,j]); \$ append x to<br>grid cell [i,j] or current selection                                                                                                    |

| grid_get |   | x := grid_get(grid,om[[i,j]); \$ returns the value of grid<br>cell [i,j] or that of current selection |
|----------|---|----------------------------------------------------------------------------------------------------|
| grid_set | 3 | grid_set(grid,x,oml[i,j]); \$ set grid cell [i,j] or current selection to x                           |

| Cantor Global var  | these variables have default values OM or {}                                                                                                    |
|--------------------|----------------------------------------------------------------------------------------------------|
| CantorDrvrMap      | CantorDrvrMap([win_no,event_type]) := aFunc; \$<br>if an event of type event_type occurs in window<br>win_no, and has for event map ev, aFunc(ev) is run                                       |
| MenuBarMap         | MenuBarMap(win_no) := aFunc; \$<br>if an event of type EVENT_MENU or<br>EVENT_MENU_BAR occurs in window win_no, and<br>with selected item number <i>isel</i> , then <i>aFunc(isel</i> ) is run |
| StaticMenuDrvrMap  | StaticMenuDrvrMap(selected_text) := aFunc; \$<br>if an event of type EVENT_MENU occurs in any static<br>window and selects the string selected_text, then<br>aFunc() is run                    |
| cantor_AlphaNumSet | contains all non standard alphanumeric character (used by scan)                                                                                                    |

| Cantor directives  |                                                                                                    |
|--------------------|----------------------------------------------------------------------------------------------------|
|                    | these are execution or compilation directives                                                                           |
| allocate           | !allocate mem_size \$ memory pre-allocation                                                                             |
| breakpoint on/off  | !breakpoint on/off \$ enable/disable breakpoints over<br>watched objects                                                |
| clear              | !clear \$ clear the text input buffer (e.g. after syntax error)                                                         |
| changes on/off     | !changes on/off \$ enable/disable changes monitoring                                                                    |
| code on/off        | !code on/off \$ enable/disable code production trace                                                                    |
| echo on/off        | !echo on/off \$ enable/disable echo of console input                                                                    |
| flex_alloc on/off  | !flex_alloc on/off \$ enable/disable flexible self-<br>adjustable memory allocation policies (cf <i>flex min size</i> ) |
| flex_min_size      | !flex_min_size block_size \$ suggest free block size; for<br>most applications 200 is ok (cf <i>flex_alloc</i> )        |
| gc on/off          | lgc on/off \$ enable/disable garbage collection stat. trace                                                             |
| help               | !help pattern \$ supplies a list of all the primitives<br>matching the pattern                                          |
| ids                | lids \$ list of all defined (non-om) identifiers                                                                        |
| include            | !include filename \$ insert as Cantor source the file's contents                                                        |
| load               | !load filename \$ insert as binary prog. component the file's contents                                                  |
| memory             | !memory memsize \$ sets the upperbound of gc memory                                                                     |
| new_ids            | !new_ids \$ lists all var created by the prog in the current<br>component (see work_ids, oms,ids)                       |
| oms                | !oms \$ lists all undefined var created by the prog in the<br>current component (see new_ids, work_ids, ids)            |
| passive_err on/off | !passive_err on/off \$ disable/enable interactive<br>acknowledgement of detected errors                                 |
| quit               | !quit \$ quit Cantor session                                                                                            |
| record             | <pre>!record filename \$ record all input to console in file<br/>!record \$ no filename arg&gt; stop recording</pre>    |

| Cantor         | primitives list                                                           | 15                                                                                                    |  |
|----------------|---------------------------------------------------------------------------|----------------------------------------------------------------------------------------------------|--|
| recordOutput   | !recordOutput \$ no filename arg                                          | <pre>!recordOutput \$ record all console output in file !recordOutput \$ no filename arg&gt; stop recording</pre> |  |
| reset          | !reset \$ reset all program vari<br>windows                               |                                                                                                    |  |
| save           | !save filename \$ create a prog. con load)                                | nponent file copy (see                                                                                            |  |
| suspend        | !suspend \$ suspend execution:<br>Resume execution by entering return     | n;                                                                                                    |  |
| time on/off    | !time on/off \$ enable/disable date d                                     |                                                                                                    |  |
| trace on/off   | !trace on/off \$ enable/disable Can<br>execution trace                    | tor Abstract Machine                                                                                              |  |
| unwatch        | !unwatch name \$ stop watching th<br>by that name (see watch, breakpoin   | t, allbreakpt())                                                                                                  |  |
| verbose on/off | <pre>!verbose on/off \$ enable/disable de<br/>involved in traces</pre>    | tailed display of data                                                                                            |  |
| version        | !version \$ display current Cantor v                                      | ersion                                                                                                    |  |
| watch          | !watch name \$ start watching the o<br>that name (see unwatch, breakpoint | t, allbreakpt())                                                                                                  |  |
| work_ids       | !work_ids \$ lists all defined var c<br>the current component (see new_id | reated by the prog in<br>ls, oms, ids)                                                                            |  |

| experimental Cantor<br>directives | these are execution or compilation directives                                                      |  |
|-----------------------------------|----------------------------------------------------------------------------------------------------|--|
| annotate on/off                   | !annotate on/off \$ enable/disable AST annotation                                                  |  |
| in_debug on/off                   | !in_debug on/off \$ enable/disable graphic driver primitives trace                                 |  |
| oldBin                            | !oldBin \$ no longer applicable                                                                    |  |
| oldReal                           | !oldReal \$ for upward compatibility with binaries containing real nbrs in version V0.45 or before |  |

| pane & file experiments |   |                                                                                |
|-------------------------|---|--------------------------------------------------------------------------------|
| get_stdio               | 0 | [stdin,stdout] := get_stdio(); \$> stdin , stdout : global variables in Cantor |
| stdin_from              | 2 | stdin_from(paneID, win_no); \$ redirects                                       |
| stdout_to               | 2 | stdout_to(paneID, win_no); \$ redirects                                        |
| get_file_value          | 1 | file_value := get_file_value(file);                                            |
| get_file_mode           | 1 | file_value := get_file_mode(file);                                             |
| get_pane_file           | 1 | file_value := get_pane_file(paneID);                                           |
| get_other_pane_file     | 2 | file_value := get_other_pane_file(paneID, pane_file);                          |

i

| Cantor primitives<br>index | is_map<br>is_func<br>is_number<br>is_om<br>is_set |
|----------------------------|---------------------------------------------------|
| basic math                 | is_string<br>is_table<br>is_textpane              |
| exp                        | is_tuple                                          |
| ln<br>log                  | type                                              |
| log                        | source &                                          |
| max<br>min                 | binary                                            |
| abs                        | interp                                            |
| ceil                       | include                                           |
| fix                        | components                                        |
| floor                      | ids_in                                            |
| even                       | newids                                            |
| odd                        | newsymbols                                        |
| random                     | allchanges                                        |
| randomize                  | visiblechanges                                    |
| round                      | resetchanges                                      |
| sgn                        | ids                                               |
| sqrt                       | gc                                                |
| trigonometry               | restore                                           |
| cos                        | save                                              |
| sin                        | store<br>ref                                      |
| tan                        | refcollect                                        |
| acos                       | workComp                                          |
| asin                       | misc                                              |
| atan                       |                                                   |
| cosh                       | rank                                              |
| sinh                       | sorted                                            |
| tanh                       | size                                              |
| acosh<br>asinh             | blockcount                                        |
| atanh                      | npow2<br>asort                                    |
| basic set                  | qsort<br>sort_index                               |
| primitives                 | break                                             |
|                            | setallbreakpt                                     |
| arb                        | ignoreallbreakpt                                  |
| image                      | allbreaktype                                      |
| npow                       | breaktype                                         |
| pow<br>range               | clock                                             |
| type testing               | pause<br>tellfunc                                 |
|                            | setBaseAtom                                       |
| is_atom                    | text-number                                       |
| is_ast                     | conversion                                        |
| is_boolean                 |                                                   |
| is_bignum                  | ator                                              |
| is_defined                 | rtoa                                              |
| is_integer                 | atoi                                              |
| is_file<br>is_floating     | itoat                                             |
| is_func                    | itoa<br>ord                                       |
|                            | oiu                                               |

char hash date uclcase strsubst max line show\_mode show file basic processing close eof opena openab openr openrb openrw openrwb openw openwb fwrite fread fseek ftell rewind toend flen lc fgets advanced file primitives fcopy finsert panecopy file\_find\_str rename fdelete scope control applyEnv applyNilEnv hasNilEnv detachEnv codeOf overrideOf envOf mkLocal drawing clearscreen lineto moveto arc farc box

fbox ellipse fellipse circle fcircle polygon fpolygon font gputs color hascolor alloccolor set\_gc get\_gc acquire release set cursor hilite compute\_rect\_text windows openwindow closewindow show hide window set window window attributes set\_window\_attributes get\_window\_attributes ask\_str ask real ask\_int ask\_long settitle tell events wait\_mask\_event check mask event **PostHEvent** interface task event mask event\_map event\_domains event\_convert menus install\_menu remove menu popupmenu getpopup set\_item set\_item\_status regions clipwindow create\_region

rect region destroy\_region union\_region buttons create\_button set button attributes get\_button\_attributes destroy\_button draw\_buttons get\_button\_value button\_attributes text pane create\_text\_pane delete\_text\_pane tp\_get\_select tp\_set\_select tp\_return\_select tp\_show\_selection tp\_delete\_selection tp\_insert tp\_text\_length tp\_set\_prompt tp\_select\_paragraph tp\_set\_focus tp\_set\_handler tp\_find\_string text\_pane\_attributes tp\_set\_handler pane files open\_pane\_file get\_pane\_id get\_file\_window echo\_pane\_file remove echo file logo turtle cclearscreen,cs set\_world set view wtov vtow move to line\_to dot cligne\_line is\_pendown set\_pendown pendown,pd penup,pu pos set\_pos stdpt home std\_dir

forward, fd backward, bk left, lt right, rt set\_turtle ngon init turtle open\_std\_turtle cngon abstract syntax parsetree resetParses scan setScanStop which\_ast is\_ast\_leaf ast copy\_ast coref\_ast setAst setCopyAst construct analyze is chained chain\_ast up eval evalref findAll varsOf upTo ugly pretty prettyStrings findAst match well defined varsIn parse\_msg unify unif\_step ast\_subs ast\_id\_str\_subs kwd interoperabil ity functions convert\_cantor\_id convert\_cantor\_obj mk\_cantor\_obj mk\_cantor\_id mk\_local\_id invocation (from of C-Cantor) procedures

ii

invocation (from C) of Cantor macintosh specific misc. get in file\_name get out file\_name setfilecreator add mac menu check\_menu\_item openresfile closeresfile getnewdialog closedialog getditem setditem getitext setitext getctitle setctitle hidecontrol showcontrol getctlvalue setctlvalue getctlmin setctlmin getctlmax setctlmax hitdialog dialog macintosh vector graphics getobj getrect getvector getpoly saveimage restoreimage spextra DrawPicture erasepict changepicset getselpict getportpict setselpict setportpict getselinrect getselatpoint movefocusto setorigin moveselectpict movepict translatepict

killpict duplpict pictrect clearselpict cutselpict copyselpict pastepict portrect portframe viewframe screen textbox dragpict deselect redraw inrect grids and cells grid\_attributes grid\_databounds create\_grid\_pane add col del col add row del\_row gridcopy grid deselect grid\_selflags selected cells grid\_select\_all grid\_add\_to grid\_get grid\_set Cantor Global var CantorDrvrMap MenuBarMap StaticMenuDrvrMap cantor AlphaNumSet Cantor directives allocate breakpoint on/off clear changes on/off code on/off echo on/off flex\_alloc on/off flex\_min\_size gc on/off help ids include load

memory new\_ids oms passive err on/off quit record recordOutput reset save suspend time on/off trace on/off unwatch verbose on/off version watch work ids experimental Cantor directives annotate on/off in\_debug on/off oldBin oldReal pane & file experiments get\_stdio stdin\_from stdout to get\_file\_value get file mode get\_pane\_file get\_other\_pane\_file Sorted Topic List abstract syntax advanced file primitives basic file processing basic math basic set primitives buttons **Cantor directives** Cantor Global var drawing events experimental Cantor directives grids and cells interoperability functions

enumerpict

logo turtle macintosh specific misc. macintosh vector graphics menus misc pane & file experiments pane files regions scope control source & binary text pane text-number conversion trigonometry type testing windows Sorted Item List abs acos acosh acquire add\_col add\_mac\_menu add row allbreaktype allchanges allocate alloccolor analyze annotate on/off applyEnv applyNilEnv arb arc asin asinh ask\_int ask\_long ask real ask str ast ast\_id\_str\_subs ast subs atan atanh atoi ator backward, bk blockcount box break

breaktype button\_attributes CantorDrvrMap cantor AlphaNumSet cclearscreen,cs ceil chain ast changepicset changes on/off char check mask event check menu item circle clear clearscreen clearselpict cligne line clipwindow clock close closedialog closeresfile closewindow cngon code on/off codeOf color components compute rect text construct convert\_cantor\_id convert\_cantor\_obj copyselpict copy\_ast coref\_ast cos cosh create\_button create\_grid\_pane create\_region create\_text\_pane cutselpict date delete\_text\_pane del\_col del\_row deselect destroy\_button destroy\_region detachEnv dialog dot dragpict DrawPicture draw\_buttons duplpict echo on/off

echo pane file ellipse enumerpict envOf eof erasepict eval evalref even event convert event domains event\_map event\_mask exp farc fbox fcircle fcopy fdelete fellipse fgets file\_find\_str findAll findAst finsert fix flen flex\_alloc on/off flex min size floor font forward, fd fpolygon fread fseek ftell fwrite gc gc on/off getctitle getctlmax getctlmin getctlvalue getditem getitext getnewdialog getobj getpoly getpopup getportpict getrect getselatpoint getselinrect getselpict getvector get\_button\_attributes get button value

breakpoint on/off

get\_file\_mode get\_file\_value get file window get\_gc get\_in\_file\_name get\_other\_pane\_file get out file name get\_pane\_file get\_pane\_id get stdio get\_window\_attributes gputs gridcopy grid\_add\_to grid\_attributes grid databounds grid\_deselect grid get grid\_select\_all grid\_selflags grid set hascolor hash hasNilEnv help hidecontrol hilite hitdialog home ids ids ids\_in ignoreallbreakpt image include include init turtle inrect install menu interface task interp invocation (from C) of Cantor invocation (from of Cantor) Cprocedures in\_debug on/off is\_ast is\_ast\_leaf is\_atom is\_bignum is boolean is chained is defined is\_file is\_floating is\_func

is\_func is\_integer is\_map is number is\_om is pendown is set is string is table is textpane is\_tuple itoa itoat killpict kwd lc left. lt lineto line\_to ln load log match max max line memory MenuBarMap min mkLocal mk cantor id mk\_cantor obj mk\_local\_id movefocusto movepict moveselectpict moveto move to newids newsymbols new\_ids ngon npow npow2 odd oldBin oldReal oms opena openab openr openrb openresfile openrw openrwb openw openwb openwindow

open\_pane\_file open\_std\_turtle ord overrideOf panecopy parsetree parse\_msg passive\_err on/off pastepict pause pendown,pd penup,pu pictrect polygon popupmenu portframe portrect pos PostHEvent pow pretty prettyStrings qsort quit random randomize range rank record recordOutput rect region redraw ref refcollect release remove\_echo\_file remove\_menu rename reset resetchanges resetParses restore restoreimage rewind right, rt round rtoa save save saveimage scan screen selected cells setallbreakpt setAst setBaseAtom setCopyAst

v

v

setctitle setctlmax setctlmin setctlvalue setditem setfilecreator setitext setorigin setportpict setScanStop setselpict settitle set\_button\_attributes set\_cursor set gc set item set\_item\_status set\_pendown set\_pos set\_turtle set view set\_window set\_window\_attributes set\_world sgn show showcontrol show hide show\_mode sin sinh size sorted sort\_index spextra sqrt StaticMenuDrvrMap stdin from stdout\_to stdpt std dir store strsubst suspend tan tanh tell tellfunc textbox text\_pane\_attributes time on/off toend tp\_delete\_selection tp\_find\_string tp\_get\_select tp\_insert tp\_return\_select

tp\_select\_paragraph tp\_set\_focus tp\_set\_handler tp\_set\_handler tp\_set\_prompt tp\_set\_select tp\_show\_selection tp\_text\_length trace on/off translatepict type uclcase ugly unify unif\_step union\_region unwatch up upTo varsIn varsOf verbose on/off version viewframe visiblechanges vtow wait mask event watch well defined which ast window window\_attributes workComp work\_ids wtov

## Index

:= 46 % 30; 57 % (functionals) 57 %ast 40 \* 10; 12; 15; 22; 25; 55 \*\* 10; 12; 56 + 10; 12; 15; 22; 25; 55 - 10; 12; 22 -> 35; 56 /10:56 /= 11; 56 = 56 ? 21; 47 abs 11: 13 Abstract Syntax Tree 38 Ada/Ed 2 allbreaktype 70 allocate 60; 63analyze 40 and 14; 57 annotate 62 applyEnv 37 applyNilEnv 37 arb 23 assignment 46; 54 assignment (simultaneous-) 53 ast 38: 39 ast\_kind 38 ast\_subs 44 atoi 16 atom 19 ator 16 backslash 12; 16 Bignum 10 binary function 55 BNF 4: 44 Boolean 14; 31; 44 bound variables 51 breakpoint 61 breakpoints 69 breaktype 70 call (selector) 52 cantor.ini 8 cantor\_AlphaNumSet 19 cardinality 23; 25; 26 ceil(13 changes 61 char 11; 16 character-pairs 9 class 36 clear 60 close 20 Closure 33 code 61

codeOf 37 command 6 comment 9 compound operator 30 construct 40 conversion 16: 20 data-base 21 date 16 debugging 67 declaration 34 detachEnv 37 directives 5: 59 div 10; 56 do 46; 47 domain 27 double quotes 16 echo 61 else 46 elseif 46 end of file 20 environment 37 envOf 37 eof 20 error messages 68 eval 41 even 11 exists 31; 58 exit 60 expression 54 external file 21 Fatal Errors 68 fgets 21 File 20; 47 file size 21 findAst 41 fix 13 flen 21 flex\_alloc 61 flex\_min\_size 61 float(11 floating point 12 FLOATING\_POINT 44 floor 13 for 46 forall 31; 58 format 50 former (set-, tuple-) 52 Formers 28 fread 21 from 47: 48 fromb 49 frome 48 fseek 21 ftell 21 func 33; 58 func syntax 34 fwrite 21

garbage collection 61 Gary Levin 3 gc 61 global 34 grammar 44 hash 16 hasNilEnv 37 help 6 icon 4 ID 44 identifier 9 ids 61 if 46 iff 14; 57 ignoreallbreakpt 70 image 28 image set 27 impl 14; 57 in 15; 23; 26; 57 include 6; 8; 60 include file 47 inequality 56 **INF 14** infix operator 55 Integer 10; 44 inter 22; 55 interp 41 iSETL 3 is ast 38 is\_ast\_leaf 40 is\_atom 19 is\_bignum 10 is\_boolean 14 is\_defined 21 is\_file 20 is\_floating 12 is\_func 33 is integer 10 is map 27 is\_number 11; 13 is\_om 21 is set 22; 27 is\_string 15 is\_tuple 24 iterator 51 itoa 16 itoat 20 keywords 9; 41 kwd 41 1-expression 34 lc 21 less 23; 56 line count 21 load 6; 8; 60 local 34; 59 logarithms 13 lower-case 18

map 27; 32 match 43 max 11; 13 memory 60; 63 min 11; 13 mkLocal 37 mmap 28; 52 mod 10: 56 modes 7 nested mode 7 newat 19 new\_ids 61 noop 70 not 14 notin 23; 26; 57 npow 24 npow2 24 odd 11 **OM 21** oms 61 opena 20 openab 20 openr 20 openrb 20 openrw 20 openrwb 21 openw 21 openwb 21 operator 55 opt 59 or 14; 57 ord 11: 16 overrideOf 37 package 36 pair 28 pane file 21 parse\_msg 43 parsing 40 passive\_err 62 pattern matching 43 persistence 9 pointer 35 polymorphic 14; 26 pow 23 precision 14; 50 Predef 33 pretty 41 print 47 printf 48; 49 program 45 prompt 5 quantifiers 31 quit 6; 60 random 11; 13; 15; 16; 24 randomize 11: 13 range 28 rank 16; 26

**RAPTS 2** read 47 read mode 7 readf 47; 49 real 12 record 60: 64 recordOutput 6; 61 ref 37 replicate 15 reset 60 restart 60 return 34 rewind 21 round 13 rtoa 16 runtime error 68 save 6; 60 scan 16; 17; 41 scope 35: 37 SED<sub>2</sub> separator 19 set 22; 32 set formers 22 setallbreakpt 70 setAst 41 setBaseAtom 20 SETL 2 setScanStop 16 sgn 11; 13 short cuts 6 simple data type 54 simple inheritance 36 single quotes 16 size 24 slice 53 slices 22; 25 smap 28; 52 special characters 9; 17 sqrt 13 standard mode 7 String 15; 44 strsubst 16 subset 23; 57 substring 15 suspend 6; 60 take 23; 26; 48 tellfunc 37; 68 terminator 17 then 46 this 36 time 62 to 48 toend 21 token 17 trace 61 trigonometry 13 tuple 24; 32

tuple formers 25 type 10 type testing 9 uclcase 16 ugly 41 Undefined 21 unification 43 unify 44 union 22; 55 unwatch 60 upper (resp. lower) case 16 upper-case 18 value 34; 59 varsIn 43 varsOf 43 verbose 61; 68 version 61 watch 60: 63 weakly typed 14 where 58 which ast 40 while 47 with 23; 25; 56 work ids 61 write 49 writeln 49